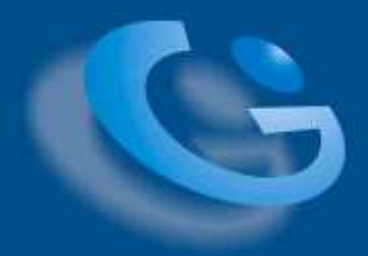

**FUNDAÇÃO OSWALDO CRUZ CENTRO DE PESQUISAS AGGEU MAGALHÃES Mestrado Profissional em Saúde Pública** 

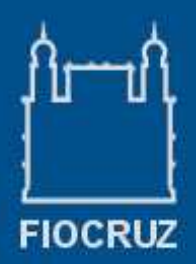

# **Eduardo Jaime Seara Pinto da Costa Ferraz**

**Uma contribuição da tecnologia da informação para a ética em pesquisa com animais de laboratório** 

> **RECIFE 2007**

#### **Catalogação na fonte: Biblioteca do Centro de Pesquisas Aggeu Magalhães**

F381c Ferraz, Eduardo Jaime Seara Pinto da Costa.

 Uma contribuição da tecnologia da informação para a ética em pesquisa com animais de laboratório / Eduardo Jaime Seara Pinto da Costa Ferraz. —Recife: E. J. S. P. C. Ferraz, 2007. 126 p.: il.

 Dissertação (Mestrado Profissional em Saúde Pública) - Centro de Pesquisas Aggeu Magalhães, Fundação Oswaldo Cruz, 05 mar. 2006. Orientadora: Maria Alice Fernandes Branco.

 1. Ética em Pesquisa. 2. Experimentação animal - ética. 3. Tecnologia da informação. I. Branco, Maria Alice Fernandes de. II. Título.

CDU 174

## **EDUARDO JAIME SEARA PINTO DA COSTA FERRAZ**

## **Uma contribuição da tecnologia da informação para a ética em pesquisa com animais de laboratório**

Dissertação apresentada ao programa de pósgraduação do Centro de Pesquisas Aggeu Magalhães para a obtenção do grau de Mestre em Ciências

Área de concentração: Gestão Pública em Ciência e Tecnologia em Saúde.

## **ORIENTADORA**: Dra. MARIA ALICE FERNANDES BRANCO

**RECIFE** 2006

## **EDUARDO JAIME SEARA PINTO DA COSTA FERRAZ**

## **Uma contribuição da tecnologia da informação para a ética em pesquisa com animais de laboratório**

Dissertação apresentada ao programa de pósgraduação do Centro de Pesquisas Aggeu Magalhães para a obtenção do grau de Mestre em Ciências

Área de concentração: Gestão Pública em Ciência e Tecnologia em Saúde.

Aprovado em: 05 de Março de 2007

## BANCA EXAMINADORA

Dra. Elizabeth Malagueno de Santana Universidade Federal de Pernambuco

\_\_\_\_\_\_\_\_\_\_\_\_\_\_\_\_\_\_\_\_\_\_\_\_\_\_\_\_\_\_\_\_\_\_\_\_\_\_\_\_\_\_\_\_\_\_\_

Dra. Janaina Campos de Miranda Centro de Pesquisas Aggeu Magalhães Fundação Oswaldo Cruz

\_\_\_\_\_\_\_\_\_\_\_\_\_\_\_\_\_\_\_\_\_\_\_\_\_\_\_\_\_\_\_\_\_\_\_\_\_\_\_\_\_\_\_\_\_\_\_

Dra. Maria Rejane Ferreira da Silva Centro de Pesquisas Aggeu Magalhães Fundação Oswaldo Cruz

\_\_\_\_\_\_\_\_\_\_\_\_\_\_\_\_\_\_\_\_\_\_\_\_\_\_\_\_\_\_\_\_\_\_\_\_\_\_\_\_\_\_\_\_\_\_\_

 *À minha esposa Aracy, pelo amor, carinho, dedicação e paciência durante estes meses de trabalho que, junto com nossos filhos, Natália e Victor, são a razão e o sentido de tudo em minha vida.* 

#### **AGRADECIMENTOS**

A Maria Alice Fernandes Branco, por sua paciência e atenção e pela orientação neste estudo, contribuindo significativamente com o meu aprendizado profissional;

 À Dra Elizabeth Malagueno, pelo carinho, atenção e tempo dedicado às respostas de muitas dúvidas, contribuindo significativamente nos resultados deste estudo;

A Marco Antonio Batista, uma pessoa que se tornou um grande amigo nesta jornada;

 A Mércia Caraciolo, pelas longas discussões sobre bioterismo e por suas contribuições, sempre disposta a pesquisar artigos e bibliografias referentes ao assunto;

 A Giuliana Schirato, Bruna Cruz e Gisele Pimentel, pela amizade e apoio, sempre dispostas a me ajudar;

 A Gilvan Mariano, Vangela Costa, Antonio Araujo e Emerson Windsor pela contribuição, amizade e ajuda ao longo desta jornada;

 A Fernando Speich, um grande amigo que, apesar da distancia, está sempre disposto a colaborar;

 À minha equipe de trabalho do SEINFO, pelo apoio e ajuda no dia a dia e durante minhas ausências.

## **SUMÁRIO**

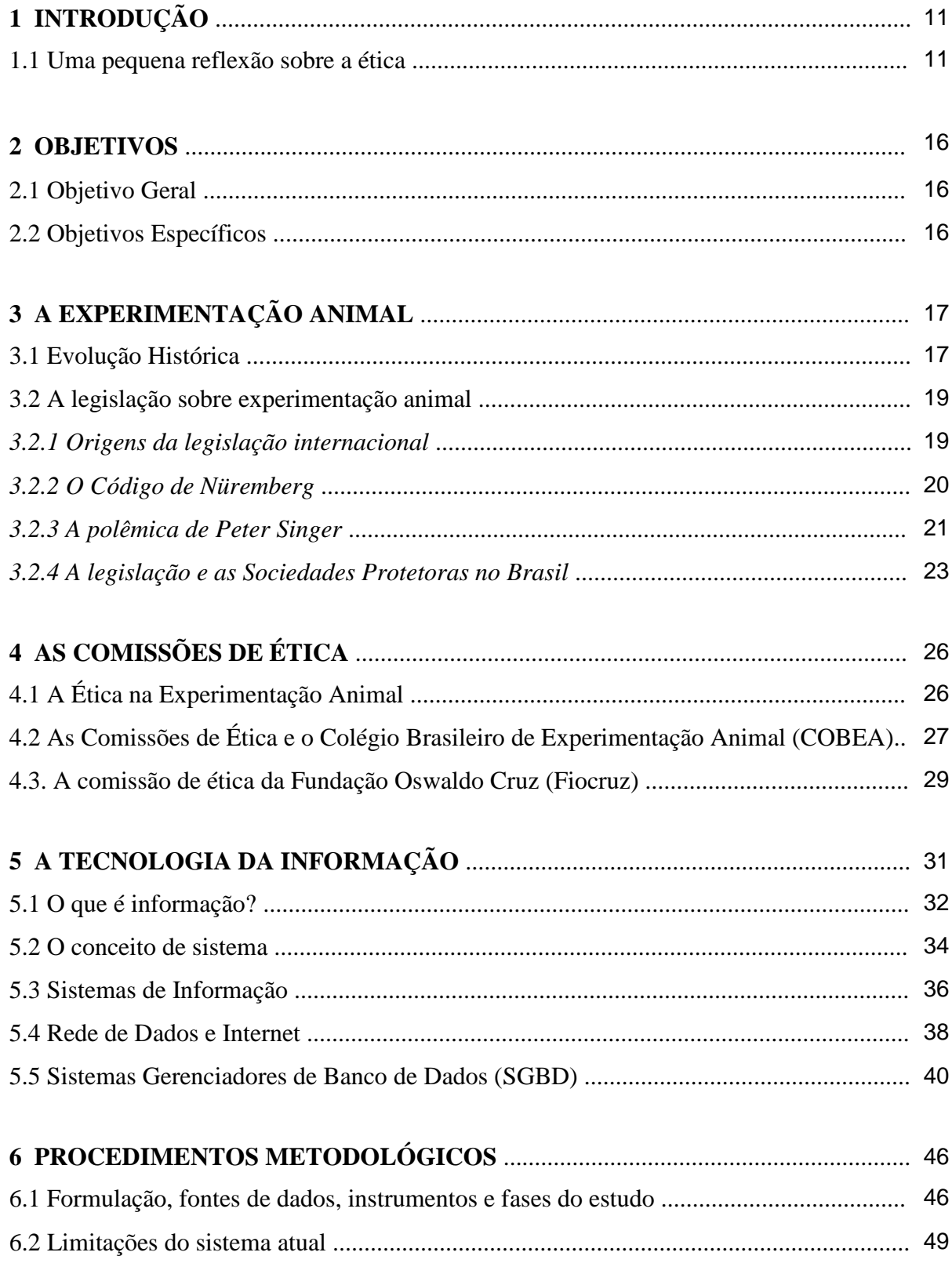

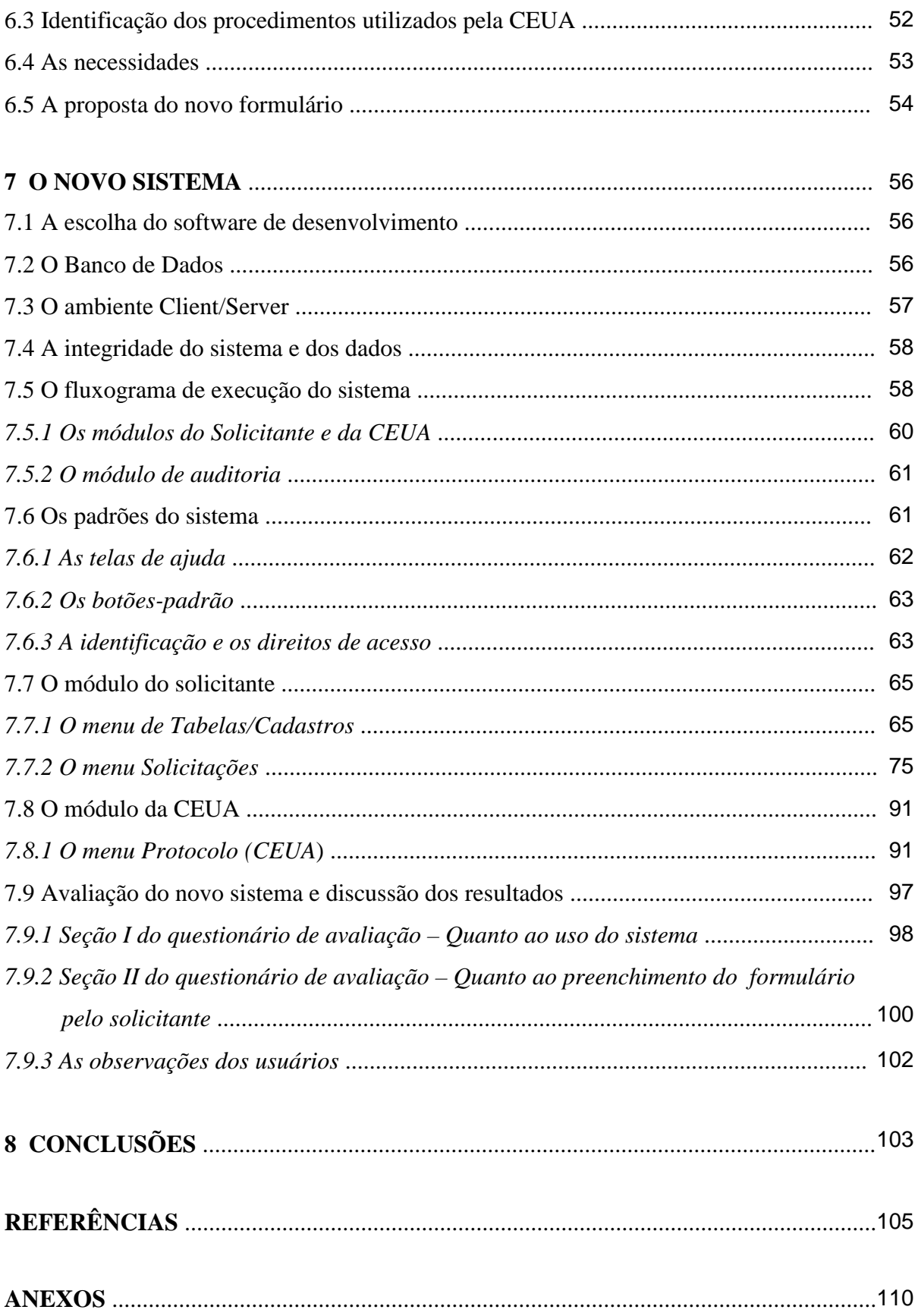

### **LISTA DE SIGLAS**

- **CEL Comissão de Ética e Legislação**
- **CEP Comitê de Ética em Pesquisa**
- **CEUA Comissão de Ética no Uso de Animais**
- **COBEA Colégio Brasileiro de Experimentação Animal**
- **CPqAM Centro de Pesquisas Aggeu Magalhães**
- **CONCEA Conselho Nacional de Controle de Experimentação Animal**
- **FIOCRUZ Fundação Oswaldo Cruz**
- **ICB Instituto de Ciências Biomédicas**
- **ONG Organização Não Governamental**
- **RNP Rede Nacional de Pesquisa**
- **SPA Sociedade Protetora dos Animais**

**SGBD – Sistema Gerenciador de Banco de Dados** 

- **SGBDOO Sistema Gerenciador de Banco de Dados Orientado a Objetos**
- **SGBDR Sistema Gerenciador de Banco de Dados Relacional**
- **SI Sistema de Informação**
- **SQL Structered Query Language (Linguagem estruturada de banco de dados)**
- **UNESCO Organização das Nações Unidas para a Educação, a Ciência e a Cultura**

#### **RESUMO**

Este estudo tem como objetivo o desenvolvimento de um sistema informatizado para aprimorar o controle dos procedimentos éticos nas pesquisas com animais de laboratório, no âmbito da Fundação Oswaldo Cruz (Fiocruz).

O desenvolvimento desse sistema está embasado pelos princípios éticos da experimentação animal e utiliza a tecnologia da informação como meio de tornar disponíveis as informações sobre os procedimentos utilizados pela comunidade cientifica na Fiocruz, de forma a facilitar a obediência aos princípios éticos estabelecidos pelo Colégio Brasileiro de Experimentação Animal (COBEA).

Sua concepção foi realizada a partir de revisão bibliográfica sobre a ética em pesquisas com animais de laboratórios e aplicações da Tecnologia da Informação nesse campo.

A metodologia para construção do sistema consistiu de reuniões com a CEUA, análise da sistemática atual, entrevistas com pesquisadores, testes das sucessivas versões e aplicação de questionário para avaliação da versão final.

A utilização do sistema desenvolvido pode contribuir para diminuir os problemas atuais enfrentados pela Comissão de Ética no Uso de Animais de laboratório da Fiocruz (CEUA), como atraso no início das pesquisas, desistência dos solicitantes e início de pesquisas sem a devida autorização da CEUA, com conseqüências legais.

**Palavras Chave:** ética, pesquisa com animais, tecnologia da informação.

#### **ABSTRACT**

The objective of this study is the development of a computerized system to improve the control of ethical procedures in research with laboratory animals, in the scope of the Oswaldo Cruz Foundation (Fiocruz).

The development of this system is based on ethical principles of animal experimentation and uses information technology as a way to dispose the information about the procedures used by the scientific community in Fiocruz, as a form to facilitate the obedience to the ethical principles established by the Brazilian College of Animal Experimentation (COBEA).

Its conception was carried out from bibliographical revision about ethics on research with laboratory animals and applications of information technology in this field.

The methodology to construct the system consisted on meetings with the Committee of Ethics for the Use of Animals (CEUA), analysis of current systematics, interviews with researchers, tests of successive versions and application of questionnaire for evaluation of the final version.

The use of this tool will diminish the current problems faced by the CEUA/Fiocruz as the delay in the start of research activities, desistances, as well as the beginning of research without CEUA authorization, that will bring legal consequences.

**Keywords**: ethics, animal research, information technology.

## **APRESENTAÇÃO**

 Este estudo teve início a partir de uma solicitação feita, em dezembro de 2004, pela Comissão de Ética no Uso de Animais de Laboratório da Fundação Oswaldo Cruz (CEUA/Fiocruz), ao Serviço de Informática do Centro de Pesquisas Aggeu Magalhães (CPqAM). O representante da CEUA no CPqAM consultou a gerência do Serviço de Informática - exercida pelo autor do estudo – sobre a possibilidade de elaboração de um sistema para informatização total do controle dos procedimentos éticos nas pesquisas com animais de laboratório, no âmbito da Fiocruz.

 Essa solicitação coincidiu com o momento de definição do objeto de pesquisa para o Mestrado Profissional de Gestão em Saúde, da própria Fiocruz. Entendendo-se que a solicitação da CEUA apresentava um componente de aplicabilidade e de interesse para estudo, consultou-se a CEUA sobre a possibilidade do sistema ser também o objeto do projeto do Mestrado Profissional.

 Com a concordância da CEUA, a proposta de estudo foi apresentada à Comissão de Seleção do Mestrado Profissional, tendo sido aprovada.

O estudo está dividido em seis capítulos.

 No capítulo 1, é apresentada uma breve evolução histórica da experimentação animal, destacando-se os pensamentos que deram origem aos princípios éticos e à legislação sobre a experimentação animal.

 O capítulo 2 descreve o surgimento das Comissões de Ética, do Colégio Brasileiro de Experimentação Animal (COBEA) e da Comissão de Ética da Fundação Oswaldo Cruz (Fiocruz).

 No capítulo 3, são apresentados os principais conceitos e temas de interesse do estudo no campo da Tecnologia da Informação.

 Os procedimentos metodológicos são descritos no capítulo 4, onde são detalhadas as etapas do estudo, os instrumentos e fontes de dados e as opções tecnológicas adotadas.

 O capítulo 5 apresenta e discute os resultados, com a descrição do sistema, seus módulos, telas e rotinas, além do resultado da avaliação feita pelos usuários.

 As conclusões, referidas no capítulo 6, exploram as possibilidades de uso do sistema e sua contribuição para a ética na experimentação animal.

## **1 INTRODUÇÃO**

#### **1.1 Uma pequena reflexão sobre a Ética**

A Ética diz respeito a consensos possíveis e temporários entre diferentes grupamentos sociais, que embora possuam hábitos, costumes e moral diferentes, e mesmo divergindo na compreensão do mundo e nas perspectivas de futuro, podem estabelecer normas de convivência social relativamente harmoniosas em algumas questões.

 Considera-se ético o que, além de bom, é o melhor para o ser humano e a humanidade, em um dado momento (OLIVEIRA, 1997).

 De acordo com Aristóteles, em sua *Ética a Nicômico*, a ética nos ensina a viver, é para ser vivida, é *práxis,* e não propriamente *theoria* ou *poésis* (VALLS, 2004).

 Assistimos, na atualidade, à velha ética patriarcal e aristotélica perder sua cara de "religiosidade" e ser desencastelada dos sótãos da filosofia para tentar responder a conflitos laicos e do cotidiano das pessoas, assim como para ajudar a desenhar normas e compromissos capazes de delinear, dentre outras coisas importantes, a não-extinção da espécie humana.

Nesse sentido, não seria exagero afirmar que a noção de que os fins justificam os meios poderia perfeitamente estar presente nos dias atuais, se não fosse a relativa difusão característica dos progressos tecnológicos atingidos. Transplantes de órgãos, Projeto Genoma, exames laboratoriais com resultados quase instantâneos e emprego de técnicas de reprodução assistida, representam apenas alguns dos vastos exemplos de êxitos científicos que somente foram possíveis após a explosão tecnológica ocorrida nos últimos quarenta anos. Questões referentes à eutanásia, aborto e pesquisa com células-tronco, embora ainda relativamente restritas a ambientes acadêmicos, também têm despertado o interesse da sociedade, seja pela inegável curiosidade que os temas atraem no homem comum, seja pelo desejo de que eventuais sucessos obtidos nessas áreas possam efetivamente acarretar repercussões benéficas em suas vidas (MACHADO et al., 2004).

É nesse contexto que a nova Ética, denominada de Bioética, que etimologicamente significa ética da vida, vem conseguindo ganhar espaço. O objetivo geral da bioética é a busca de benefícios e a garantia da integridade do ser humano, tendo como fio condutor o princípio básico da defesa da dignidade do ser humano. Os temas mais discutidos da bioética são os que atualmente chamamos de direitos reprodutivos (concepção, contracepção, esterilização,

aborto, infertilidade e novas tecnologias reprodutivas conceptivas), sexualidade, acesso aos meios de manutenção da saúde e da vida, saúde pública, doentes terminais, eutanásia e as manipulações genéticas (OLIVEIRA, 1997).

Qual a atitude crítica que devemos assumir diante destes e outros fatos como vivissecção, animais de experimentação, etc, que, aparentemente, saciam a natural curiosidade humana e que estão no dia-a-dia? Não queremos a condenação de progressos, mas é necessário tomar consciência de que tanto servem para o bem, quanto para o mal, e tanto podem provocar alegria e satisfação, como também dor e desespero (VALLE; TELLES, 2003).

 O uso de modelos animais em pesquisas vem sendo feito desde a Antigüidade. Pitágoras (582-500 aC) pensava que a amabilidade para com todas as criaturas não-humanas era um dever. Neste período, Hipócrates (450 aC) já relacionava o aspecto de órgãos humanos doentes com o de animais, com finalidade claramente didática. Os anatomistas Alcmaeon (500 aC), Herophilus (330-250 aC) e Erasistratus (305-240 aC) realizavam vivissecções animais, com o objetivo de observar estruturas e formular hipóteses sobre o funcionamento associado às mesmas. Posteriormente, Galeno (129-210 dC), em Roma, foi, talvez, o primeiro a realizar vivissecção com objetivos experimentais, ou seja, de testar variáveis através de alterações provocadas nos animais (GOLDIM; RAYMUNDO, 1997)

 No século 17, o filósofo René Descartes (1596-1650 dC) acreditava que os processos de pensamento e sensibilidade faziam parte da alma. Como, em sua concepção, os animais não tinham alma, não havia sequer a possibilidade de sentirem dor (GOLDIM; RAYMUNDO, 1997).

 O filósofo inglês Jeremy Bentham, em 1789, lançou a base para a posição atualmente utilizada para a proteção dos animais, com o seguinte dizer: "*A questão não é, podem eles raciocinar? Ou podem eles falar? Mas, podem eles sofrer?"* (D'ACAMPORA, 2006, p. 2).

Em 1859, com a publicação do livro "A Origem das Espécies", Darwin pressupõe a existência de um vínculo existente entre as diferentes espécies animais num único processo evolutivo, possibilitando a extrapolação dos dados obtidos em pesquisas feitas com animais, para os seres humanos (PAIXÃO, 2001).

 A primeira lei a regulamentar o uso de animais em pesquisa foi proposta no Reino Unido, em 1876, através do British Cruelty to Animal Act (D'ACAMPORA, 2006).

Durante muitos anos, as pesquisas que utilizavam animais em suas experimentações não eram muito questionadas, por possibilitarem resultados como o desenvolvimento de vacinas para a raiva, tétano e difteria. (PIMENTA; SILVA, 2001).

 Se levarmos em conta o crescimento considerável do uso destes animais em ambientes de laboratório<sup>1</sup>, verificamos que ele tem proporcionado um ambiente fértil para a proliferação das entidades destinadas à proteção dos direitos dos animais (MACHADO et al., 2004).

 Essas entidades começaram a surgir na Inglaterra, ainda no século XIX, como a Society for the Preservation of Cruelty to Animals em 1821, e vêm se tornando fortes, empregando até ações terroristas para barrar pesquisas científicas. Afirmam, basicamente, que os seres humanos não têm o direito de infectar, intoxicar ou fazer cirurgias em bichos.

 Entidades como a Universidade de Oxford, que está construindo um laboratório de pesquisa animal estimado em 20 milhões de libras (R\$ 80 milhões), enfrentam agressões diárias. Neste caso em particular, a empresa que iniciou o projeto abandonou-o em 2004, devido às ameaças feitas aos seus funcionários. Os trabalhadores da empresa atual são obrigados a usar máscaras para não serem reconhecidos pelos ativistas.

 No Brasil, esse movimento vem ganhando força, principalmente por meio de organizações não-governamentais (ONGs), como o instituto Nina Rosa que produziu o documentário *Não Matarás*, sobre maus-tratos em pesquisas.

 No Rio de Janeiro, a Câmara Municipal aprovou um projeto de lei, em 2006, de autoria do vereador Cláudio Cavalcanti, que proíbe o uso de animais em pesquisas cientificas. Apesar de ter sido vetado pelo prefeito César Maia, ele voltará à Câmara para que os vereadores decidam pela manutenção, ou não, do veto. Essa possibilidade de interrupção das pesquisas com animais causou temor nas instituições de pesquisas, como a Fundação Oswaldo Cruz (Fiocruz), umas das principais entidades de pesquisa biomédica do país.

Será possível a eliminação de experimentos com animais?

l

 O cardiologista americano John Pippin, do Physicians Committee for Responsible Medicine, organização contrária à vivissecção, afirma que ações como a do vereador Cláudio Cavalcanti são importantes e que os governos devem forçar os cientistas a desenvolverem alternativas que substituam a experimentação com animais.

 Será que essas alternativas existem? Será que aceitaríamos tomar um remédio que não tenha sido testado antes em animais? Os defensores de animais dizem que sim.

 Uma alternativa aos testes com animais, sobretudo no ensino, são os modelos em computador. Segundo o biólogo Sérgio Greif, autor do livro *Alternativas ao Uso de Animais* 

<sup>1</sup> Atualmente, na comunidade européia, as pesquisas consomem 1 milhão de cobaias por ano, podendo chegar a 3 milhões anuais, se forem aprovadas a novas regras de testes de toxidade de produtos químicos (ANUATE, 2006).

*Vivos na Educação*, já há *softwares* que permitem ver os sistemas do corpo humano, simular reações de camundongos a drogas e até fazer experimentos psicológicos.

 Outros cientistas, por sua vez, afirmam que sacrificar animais é essencial para as pesquisas em suas especialidades e que estudos com células, em laboratório, são apenas complementares. Os modelos em computadores também têm limitações. Eles ainda não são capazes de prever como uma vacina funcionará no corpo humano, por exemplo.

 Num comparativo feito pelo imunologista Luiz Vicente Rizzo, coordenador da Comissão de Ética em Pesquisa do Instituto de Ciências Biomédicas (ICB), da Universidade de São Paulo, afirma-se que apenas 1% das vacinas testadas em programas eletrônicos funciona em seres humanos. Já quando são testadas previamente em animais, esse número chega a 50% (ANUATE, 2006).

 Também segundo Rizzo (2006 *apud* ANUATE, 2006, p. 66)**,** "[...] o processo biológico é extremamente complexo. Como verificar se uma substância causará reações nos rins se estou testando em uma cultura de células específicas ou num programa de computador?"*.* Se os cientistas continuam utilizando animais ao invés de *softwares* é porque não têm modelos que substituam, com segurança, os testes em animais de laboratório.

 Também é verdade que muitas vezes as reações dos testes com animais não são idênticas às dos seres humanos. Existem casos em que um medicamento não teve reação em animais, mas teve implicações graves nos seres humanos, como a Talidomida, calmante retirado de circulação nos anos 60, depois de ter provocado deformações em milhares de fetos e não ter causado reações nos testes com animais. Isso mostra que, em alguns casos, o organismo dos animais não é adequado para reproduzir o que acontece nos seres humanos. O único modelo perfeito é o próprio homem (ANUATE, 2006).

 Não que tenhamos que proceder como a Alemanha nazista, onde os campos de concentração tornaram-se laboratórios de pesquisas cientificas, onde o limite era a insensatez, onde os ditos "cientistas" alemães "estudaram" o grau de tolerância e de sobrevivência em grandes altitudes; os limites da vida durante o congelamento; vacinas e remédios para a malária e febre tifóide; resistência a venenos e outras atrocidades feitas com seres humanos em nome da "ciência", com registros meticulosos e detalhados das metodologias adotadas (OLIVEIRA, 1997).

 Cabe à ciência produzir inovações tecnológicas que evitem, o máximo possível, a utilização de animais em experimentos, até que um programa de computador seja capaz de detalhar toda a riqueza de um organismo vivo (ANUATE, 2006).

É a compreensão de que a Tecnologia da Informação ainda tem muito a contribuir nesse e em outros aspectos do uso de animais de laboratório que motivou a realização do presente estudo. Pretende-se que seus resultados possam ser replicados em outras instituições de ciência e tecnologia e estimulem outros pesquisadores a aperfeiçoá-los cada vez mais.

#### **2 OBJETIVOS**

#### **2.1 Objetivo Geral**

Desenvolver um sistema informatizado para aprimorar o controle dos procedimentos éticos nas pesquisas com animais de laboratório, no âmbito da Fundação Oswaldo Cruz (Fiocruz).

### **2.2 Objetivos Específicos**

- criar um sistema de banco de dados que gerencie as solicitações de uso de animais em pesquisas;
- automatizar o envio, acompanhamento e análise das solicitações, incluindo criação de protocolo automático e certificação;
- permitir o compartilhamento eletrônico e a padronização das informações sobre os procedimentos do uso de animais de laboratório.

#### **3 A EXPERIMENTAÇÃO ANIMAL**

#### **3.1 Evolução histórica**

 A utilização de animais em pesquisas, uma prática utilizada há mais de 2 mil anos, deve guiar-se por alguns princípios norteadores, que considerem a sua importância para os seres humanos e justifiquem a própria experimentação científica neste tipo de modelo.

 Os seres humanos são mais importantes que os animais, mas os animais também têm importância. Esta importância é também diferenciada entre as espécies animais, isto é, não se pode colocar em um mesmo nível um chimpanzé e uma rã. Estas espécies apresentam características que as diferenciam em patamares distintos, pelo grau de desenvolvimento de estratégias de lidar com problemas, linguagem, estrutura social, rituais, entre outros. Entretanto, o conflito entre o bem dos seres humanos e o bem dos animais deve ser evitado sempre que possível, ou seja, devemos buscar estabelecer estratégias para minimizar este confronto, porém não negando a sua existência (RAYMUNDO; GOLDIM, 2002).

 A interação entre homens e animais sempre esteve presente desde a época em que o homem vivia nas cavernas e os utilizava como uma forma importante de sobrevivência (PAIXÃO, 2001).

 Na cultura cristã, os animais vêm sendo utilizados em experimentos científicos com o objetivo de melhorar as condições de vida do ser humano. A justificativa para tal prática está na premissa de que Deus criou o homem à sua imagem e semelhança, concedendo a ele o domínio sobre todas as outras criaturas (ROTHSCHILD, 1996). A Bíblia Sagrada documenta e justifica o sacrifício dos animais, desde que feito por sacerdotes e sempre em louvor ao Criador (PIMENTA; SILVA, 2001).

No século XVI, as investigações utilizando animais foram retomadas por Vesalius (1514-1564), que além da dissecação de cadáveres humanos realizou também experimentações em animais, constatando inclusive algumas inexatidões na concepção da circulação do sangue proposta por Galeno (RAYMUNDO; GOLDIM, 2002).

 Uma das primeiras pesquisas científicas que utilizaram animais sistematicamente, talvez tenha sido a realizada por William Harvey, publicada em 1638, sob o título *Exercitatio anatomica de motu cordis et sanguinis in animalibus*. Nela, o autor apresentou os resultados

obtidos em estudos experimentais sobre a fisiologia da circulação, realizados em mais de 80 diferentes espécies animais.

 Os argumentos para a realização de pesquisas com animais se fortaleceram com a publicação do livro *A Origem das Espécies* de Charles Darwin, em 1859. A teoria da evolução estabelecia os pressupostos do vínculo existente entre as espécies animais, num processo evolutivo único. Isso forneceu as bases racionais para a utilização de animais em experimentos como método de produção de conhecimento sobre o próprio homem. Desta forma, a teoria de Darwin possibilitou extrapolar os dados obtidos em modelos animais para seres humanos (PAIXÃO, 2001).

 Em 1860, Claude Bernard (1813-1878), fisiologista francês, utilizou o cachorro de estimação de sua filha para dar aula a seus alunos. Este episódio foi importante para o estabelecimento de limites na utilização de animais em experimentação e no ensino, levando sua esposa a fundar a primeira associação para a defesa dos animais de laboratório.

 Em seu livro *An Introduction to the Study of Experimental Medicine*, publicado em 1865, justificava a utilização de animais em pesquisas, alegando que:

> Nós temos o direito de fazer experimentos animais e vivissecção? Eu penso que temos este direito, total e absolutamente. Seria estranho se reconhecêssemos o direito de usar os animais para serviços caseiros, para comida e proibir o seu uso para a instrução em uma das ciências mais úteis para a humanidade. Nenhuma hesitação é possível; a ciência da vida pode ser estabelecida somente através de experimentos, e nós podemos salvar seres vivos da morte somente após sacrificar outros. Experimentos devem ser feitos tanto no homem quanto nos animais. Penso que os médicos já fazem muitos experimentos perigosos no homem, antes de estudá-los cuidadosamente nos animais. Eu não admito que seja moral testar remédios mais ou menos perigosos ou ativos em pacientes em hospitais, sem primeiro experimentá-los em cães; eu provarei, a seguir, que os resultados obtidos em animais podem ser todos conclusivos para o homem quando nós sabemos como experimentar adequadamente. (CLAUDE BERNARD *apud* GOLDIM; RAYMUNDO, 1997).

Claude Bernard, que deixou inúmeros textos de excelente qualidade sobre a ética para com os pacientes, dizia que "*parte da postura do cientista ser indiferente ao sofrimento dos animais de laboratório"* (GOLDIM; RAYMUNDO, 1997).

#### **3.2 A legislação sobre experimentação animal**

#### *3.2.1 Origens da legislação internacional*

 A mais antiga legislação que regulamentou o uso de animais é a do Reino Unido. Em 1800, se buscava impedir o abuso de animais utilizados em práticas esportivas. Mais tarde, em 1822, foi proposto o primeiro decreto para proibir a crueldade contra animais. Ele foi denominado de Lei Inglesa Anticrueldade, *British Anticruelty Act*, também conhecida como *Martin Act*, em memória de seu defensor Richard Martin (1754-1834), mas sendo aplicável somente em animais de grande porte, sendo a precursora das legislações no mundo (COELHO, 2000).

 Em 1876, foram estabelecidas algumas das primeiras regulamentações para uso de animais em pesquisas, através do *British Cruelty to Animal Act*, numa época que coincidiu com a descoberta da anestesia cirúrgica através da utilização do éter, por William T. G. Norton, em 1846. A partir de então, os animais passaram a receber os mesmos benefícios aplicados aos seres humanos, principalmente quando da realização de um ato operatório indolor. Alguns tópicos normativos estão imutáveis até hoje, com drogas anestésicas de primeira linha sendo administradas para aliviar a dor e os experimentos devendo ser realizados por pesquisador credenciado, motivado pela ciência e visando sempre o bem-estar dos seres vivos. Ainda conforme esta mesma Lei, as experiências com animais só podem ser permitidas se forem realizadas para o bem da humanidade e não, simplesmente, para satisfazer desejos individuais (SCHNAIDER; SOUZA, 2003).

 Tomando por base os princípios humanitários, Russel e Burch (1959 apud PIMENTA; SILVA, 2001) afirmaram em seu livro *The Principles of Humane Experimental Technique*, que a pesquisa animal terá sempre que respeitar a regra dos três R (*replace*, *reduce*  e *refine)*, cujo significado se resume em:

- drogas anestésicas de primeira linha serão administradas para aliviar a dor;

- experimentos animais devem ser realizados por pesquisador credenciado; e

 - os experimentos, motivados pela evolução da ciência, visam o bem-estar dos seres vivos.

 Estas regras, estipuladas desde 1876 pelo *British Cruelty to Animal Act*, vigoram até a presente data no Reino Unido (PIMENTA; SILVA, 2001).

O século XIX é também marcado pelo surgimento das sociedades protetoras dos animais. Em 1824 foi criada, na Inglaterra, a primeira sociedade protetora dos animais, com o nome de *Society for the Preservation of Cruelty to Animals,* que acabou sendo reconhecida pela rainha Victoria em 1840, recebendo a denominação de Real Sociedade. Em 1845 foi criada, na França, a Sociedade para a Proteção dos Animais e, em anos posteriores, foram criadas sociedades semelhantes na Alemanha, Bélgica, Áustria, Holanda e Estados Unidos. Em 1909, através de uma proposta da Associação Médica Americana, foi criada a primeira publicação norte-americana sobre os aspectos éticos da utilização de animais em experimentação (COELHO, 2000).

#### *3.2.2 O Código de Nüremberg*

 Em 1925, na Alemanha, Hitler afirmou: "Eu aprendi a desprezar o ser humano do fundo de minha alma" e, em 1926, afirmou também: "Quanto mais eu conheço a espécie humana, mais eu gosto do meu cachorro" (RAYMUNDO; GOLDIM, 2002, p. 33).

 Na década de 1930, Adolf Hitler, depois de assumir o poder, publicou um decreto tornando a experimentação animal ilegal. Durante a Segunda Guerra Mundial, os nazistas utilizaram seres humanos, sem o seu consentimento, como objeto de experimentação. Foi negada, a essas pessoas, a consideração que animais recebiam em laboratórios científicos e hospitais veterinários.

 As principais questões éticas envolvidas nas afirmações e nas ações de Adolf Hitler, durante o nazismo, relativas ao uso de animais e de seres humanos com objetos de experimentação são:

- alguém pode amar mais um animal do que a um ser humano?;

- alguém pode amar mais a doença do que a saúde?; e

 - alguém pode amar mais a ignorância do que o próprio corpo? (RAYMUNDO; GOLDIM, 2002).

 Em 1946, após o término da Segunda Guerra Mundial e devido às atrocidades cometidas pelos nazistas, foi criado o Código de Nüremberg, sobre a experimentação humana, estabelecendo, em seus itens 1 e 3, respectivamente:

> O consentimento voluntário do ser humano é absolutamente essencial. Isso significa que as pessoas que serão submetidas ao experimento devem ser legalmente capazes de dar consentimento; essas pessoas devem exercer o livre direito de escolha sem qualquer intervenção de elementos de força, fraude, mentira, coação, astúcia ou outra forma de restrição posterior; devem ter conhecimento suficiente do assunto em estudo para tomarem uma decisão. Esse último aspecto exige que sejam explicados às pessoas a natureza, a duração e o propósito do experimento; os métodos segundo os quais será conduzido; as inconveniências e os riscos esperados; os efeitos sobre a saúde ou sobre a pessoa do participante, que eventualmente possam ocorrer, devido à sua participação no experimento. O dever e a responsabilidade de garantir a qualidade do consentimento repousam sobre o pesquisador que inicia ou dirige um experimento ou se compromete nele. São deveres e responsabilidades pessoais que não podem ser delegados a outrem impunemente.

> O experimento deve ser baseado em resultados de experimentação com animais e no conhecimento da evolução da doença ou outros problemas em estudo; dessa maneira, os resultados já conhecidos justificam a condição do experimento. (RAYMUNDO; GOLDIM, 2002).

O Código de Nüremberg conclui que a realização de um procedimento clinico ou cirúrgico, quando em humanos, além de ter que ser devidamente explicado e consentido pela pessoa participante, fica subordinado ao resultado de uma experiência realizada previamente em animais inferiores (RAYMUNDO; GOLDIM, 2002).

#### *3.2.3 A polêmica de Peter Singer*

Nos anos seguintes, as pesquisas que utilizaram modelos animais foram pouco questionadas, em virtude de seu grande impacto social, derivado, principalmente, do desenvolvimento de vacinas para a raiva, tétano e difteria (PIMENTA; SILVA, 2001).

 Em 1975, Peter Singer, professor de Bioética da Universidade de Princeton, causou uma polêmica mundial ao publicar o livro *Animal Liberation*. Nele, relatava as condições a que os animais eram submetidos pela indústria de cosméticos e no processo de produção de alimentos.

 Esta polêmica fez ressurgir o debate sobre a utilização de animais em pesquisas e em outras atividades, como as realizadas em abatedouros, indústrias de cosméticos, criação e transportes (RAYMUNDO; GOLDIM, 2002).

 Uma das denúncias realizadas por Peter Singer foi sobre o teste de toxidade de substâncias realizado em coelhos, o chamado Draize Test. Nele, coelhos têm as cabeças imobilizadas e são colocadas, em seus olhos, substâncias em teste. Após algumas horas, ou até alguns dias, os pesquisadores avaliam a irritabilidade provocada por essas substâncias, analisando a aparência dos olhos dos coelhos. Este teste gerou muitos protestos, principalmente contra as indústrias de cosméticos, que o utilizavam em larga escala (RAYMUNDO; GOLDIM, 2002).

 Uma das conseqüências das denúncias de Peter Singer foi o estabelecimento da Declaração Universal dos Direitos dos Animais, pela UNESCO, em reunião realizada em Bruxelas, em 27 de janeiro de 1978. Nesse documento, foram lançados os grandes temas de discussão sobre o uso de animais, não só em pesquisa como em outras atividades.

 Durante a década de 1980, principalmente na Inglaterra, alguns movimentos de defesa de animais praticaram atentados contra laboratórios, biotérios, instalações universitárias e até mesmo contra residências de pesquisadores. Estas ações atingiram tal magnitude, que a Associação Mundial de Medicina publicou uma declaração específica sobre a necessidade de serem estabelecidas garantias de vida para os pesquisadores e seus familiares.

 Em 1986, devido aos questionamentos freqüentes sobre sua validade, houve uma atualização da lei inglesa, mas preservando seu sentido original. Foram publicadas novas normas técnicas para os procedimentos que envolviam animais de laboratório. Essa nova lei foi chamada de *Animals Scientific Procedures Act* (COELHO, 2000).

 Apesar dos esforços para poupar e preservar a vida de animais em todo o mundo, a Comissão Européia, em julho de 2006, aprovou uma lei determinando que todos os produtos químicos utilizados pelos seres humanos, nos últimos 25 anos, devem passar por novos testes de toxidade. Como a maioria desses estudos são feitos em animais, o número de cobaias usadas em experimentação deverá aumentar de 1 milhão de cobaias por ano para 5 milhões por ano, de acordo com estimativas dos cientistas europeus (ANUATE, 2006).

#### *3.2.4 A legislação e as Sociedades Protetoras no Brasil*

No Brasil, a proteção jurídica dos animais foi estabelecida de modo mais preciso apenas em 1916 com a edição do Código Civil, que os classificava em seu artigo 47 como "bens móveis suscetíveis de movimento próprio (semoventes)" (MACHADO et al., 2004).

 Em 1925, é implantada em Minas Gerais, a Sociedade Protetora dos Animais (SPA). Ela se torna muito vigilante e com força suficiente para regulamentar normas específicas e completas na proteção e respeito aos animais. Também fica reconhecida nas ações para coibir o abuso e desmandos em experimentações com animais, por pesquisadores pouco familiarizados e até não credenciados por uma instituição legal (PIMENTA; SILVA, 2001).

O Decreto nº 16.590, de 1924, foi a primeira norma que tratou da crueldade contra os animais, no Brasil. Ela regulamentou as Casas de Diversões Públicas, proibindo as brigas de galo, canário, corridas de touros, dentre outras providências (DIAS, 2000).

O presidente Getúlio Vargas, em 10 de julho de 1934, promulgou o Decreto Federal nº 24.645, estabelecendo medidas de proteção aos animais. Este decreto tinha força de lei e teve atuação importante do então ministro da agricultura, Juarez Távora. Entretanto, esta lei trata, genericamente, somente os maus tratos com os animais em experimentação (DIAS, 2000).

 Outras leis foram aprovadas com o decorrer dos anos, como o Código de Pesca (Decreto-Lei nº 221/67), Lei de Proteção à Fauna (Lei nº 5.197/67), Lei dos Cetáceos (Lei nº 7.643/87), entre outros instrumentos jurídicos de proteção aos animais (CALHAU, 2005).

Entretanto, a legislação federal que trata sobre a experimentação animal está basicamente reunida na Lei Federal nº 6.638, de 8 de maio de 1979. Ela estabelece as normas para a prática didático-científica da vivissecção de animais, além de estipular que somente estabelecimentos de terceiro grau podem realizar atividades didáticas com animais e que as pesquisas devem ser sempre realizadas dentro do critério de não causar sofrimento aos animais envolvidos. Esta lei federal trata apenas dos procedimentos aprovados para a vivissecção animal, deixando de estabelecer as normas para outros tipos de procedimentos experimentais com animais (COELHO, 2000). No entanto, até hoje, decorridos mais de 20 anos, não foi regulamentada e implantada (SCHNAIDER; SOUZA, 2003).

 Na década de 1990, foram apresentados vários projetos de lei apresentando novas normas para as pesquisas com animais, mas até à presente data, e apesar da Constituição Brasileira de 1988 afirmar a necessidade da preservação das espécies animais e seu bem-estar, nenhum desses projetos foi aprovado (COELHO, 2000)

 Os movimentos pelos direitos animais estão ganhando força através das ONGs. Um exemplo disso é o Instituto Nina Rosa, uma das ONGs de proteção animal mais atuante no Brasil. Ele produziu o documentário "*Não Matarás*" sobre maus tratos em pesquisas. Neste documentário, são mostradas imagens de coelhos com olhos destruídos por tóxicos, além de gatos com a pele queimada, devido a testes com produtos químicos em laboratórios. A finalidade desses testes é a verificação do potencial de comercialização do produto testado. Além dessas imagens, foram feitas cenas com depoimentos de pesquisadores brasileiros contrários à vivissecção e elaboradas listas de indústrias que utilizam animais em suas experiências.

 A possibilidade da interrupção dos experimentos com animais causou temor em instituições de pesquisas como a Fundação Oswaldo Cruz, umas das principais entidades de pesquisa biomédica do país. Segundo o veterinário Carlos Muller, chefe do Centro de Experimentação Animal da Fiocruz, embora haja a necessidade da eliminação dos experimentos com animais isso é impossível atualmente (ANUATE, 2006).

 Apesar de não haver uma regulamentação das nossas leis, os pesquisadores brasileiros seguem os princípios estipulados pelo Colégio Brasileiro de Experimentação Animal (COBEA) destacando-se, entre eles: "O Animal só poderá ser submetido às intervenções recomendadas nos protocolos das experiências que constituem a pesquisa ou os programas de aprendizado cirúrgico quando, durante a vivissecção, receber cuidados especiais." (PIMENTA; SILVA, 2001, p. 4).

 O pesquisador também deverá conhecer bem as particularidades do animal com o qual irá trabalhar, e respeitar os princípios éticos da experimentação animal (SCHNAIDER; SOUZA, 2003).

 Por sua vez, a Lei dos Crimes Ambientais, Lei nº 9.605/98, de 12 de fevereiro de 1998, em seu Art. 32º, afirma que "Praticar ato de abuso, maus-tratos, ferir ou mutilar animais silvestres, domésticos ou domesticados, nativos ou exóticos" é passível de pena. Após esta lei, a vivissecção passou a ser considerada um delito, caso não sejam adotados os métodos substitutivos existentes, quando disponíveis, prevendo-se pena de três meses a um ano de detenção aos infratores, além de multa (TOLEDO, 2004).

Em 25 de junho de 2003 foi aprovado, pela Câmara dos Deputados, o Projeto de Lei nº 1153-A, de 1995, regulamentando o inciso VII, do parágrafo 1º do artigo 225, da Constituição Federal, que estabelece procedimentos para o uso científico de animais, de autoria do Deputado Sergio Arouca. Entre outras providências, determina, em seu Art 3٥. Parágrafo 1º, que a realização de experimentos com animais só será permitida se for previamente aprovada pela Comissão de Ética no Uso de Animais de cada instituição. Determina, também, em seu Art 11º, que todos os experimentos devem ser ou supervisionados por profissional de nível superior, graduado ou pós-graduado na área biomédica, vinculado à instituição credenciada pelo CONCEA (Conselho Nacional de Controle de Experimentação Animal), criado por esta mesma lei (PIMENTA; SILVA, 2001). Esta lei, atualmente, se encontra no senado para sua aprovação final.

## **4 AS COMISSÕES DE ÉTICA**

#### **4.1 A Ética na experimentação animal**

Hoje em dia, Ética é um assunto muito discutido. Se, por um lado, as tradições morais se encontram abaladas, pelo outro, o desenvolvimento técnico-científico cria situações inéditas onde as reflexões morais tradicionais não conseguem encontrar explicações e orientações precisas (JEAM, 1998).

Segundo o Colégio Brasileiro de Experimentação Animal (COBEA, 2006):

Durantes vários anos cientistas do mundo todo têm solucionado diversos problemas de saúde, curando doenças e desenvolvendo vacinas – utilizando animais em pesquisas biomédicas. Esse fato tem sido atacado por pessoas que tentam caracterizar a experimentação animal como algo inútil e cruel. Apenas nos Estados Unidos a experimentação animal contribuiu para um aumento na expectativa de vida de aproximadamente 25 anos desde 1900. A possibilidade de cura de várias doenças nos dias de hoje se deve determinantemente ao uso de animais em pesquisa. Doenças como a raiva, varicela, artrite reumática tiveram tratamentos determinados em animais. Doenças como câncer, Aids e Mal de Alzheimer são melhores compreendidas através da experimentação. Os transplantes de órgãos, quimioterapia, métodos diagnósticos como tomografia computadorizada foram primeiro estudados em animais, sendo esses apenas alguns exemplos dos benefícios que a experimentação animal trouxe à sociedade.

A necessidade de avançar nos conhecimentos médicos é oposta ao igualmente, e também importante, conceito de respeito pela vida e, entre a necessidade de avançar e o respeito pela vida, estão aqueles que devem formular os conceitos éticos.

A declaração de Genebra da Associação Médica Mundial estabelece o compromisso do médico com as seguintes palavras: "A Saúde do meu paciente será minha primeira consideração", e o Código Internacional de Ética Médica declara: "Qualquer ato ou notícia, que possa enfraquecer a resistência do ser humano, só pode ser usado em seu benefício." (GOLDIM; RAYMUNDO, 1997).

A Associação Médica Mundial, devido à importância dos resultados de experiência de laboratório e à necessidade que eles sejam aplicados aos seres humanos para incremento do conhecimento científico e para ajudar a humanidade que sofre, preparou as seguintes recomendações, como um guia de todo médico que trabalha na pesquisa clínica.

- É preciso acentuar que os padrões, como apresentados, são somente um guia para os médicos em todo o mundo.

- Os médicos não são isentos das responsabilidades criminais, civis e éticas de seus próprios países.

- No campo da pesquisa clínica, uma diferença fundamental deve ser reconhecida entre a pesquisa clínica, cujo propósito é essencialmente terapêutico para um paciente, e a pesquisa básica cujo objetivo principal é puramente científico e sem valor terapêutico para a pessoa submetida à pesquisa.

 Com base nestas recomendações, a Declaração de Helsinki, elaborada na 18ª. Assembléia Médica Mundial, em Helsinki (Finlândia), no ano de 1964, enunciou, em seu item 1 dos Princípios Básicos: "A pesquisa clinica deve adaptar-se aos princípios morais e científicos que a justificam e deve ser baseada em experiências de laboratório com animais." (GOLDIM; RAYMUNDO, 1997).

#### **4.2 As Comissões de Ética e o Colégio Brasileiro de Experimentação Animal (COBEA)**

As Comissões de Ética foram criadas para que estas leis e estes princípios sejam respeitados. A Suécia foi o primeiro país a criar este tipo de comissão, em 1974. Logo após, em 1984, os Estados Unidos da América também adotaram esta prática (SCHNAIDER; SOUZA, 2003 ).

 No Brasil, como já foi dito, a Lei nº 6.638, de maio de 1979, foi a primeira tentativa para o estabelecimento de normas para a vivissecção animal, sendo frustrada por não ter sido regulamentada. Desta forma, ela perdeu sua "*força de lei*", uma vez que não há como penalizar quem a desrespeite.

 Entretanto, não se pode deixar de reconhecer o mérito desta lei. Ela representou um avanço para a área de ensino e da pesquisa. Já nesta ocasião, observa-se que os profissionais envolvidos em experimentações com animais têm uma tendência em preservar a ética no que se refere ao uso desses animais e na necessidade da regulamentação da atividade. (CEP, 2006).

 Apesar disso, algumas universidades brasileiras insistem, erroneamente, em usar animais para observação de fenômenos fisiológicos e comportamento, a partir da administração de drogas para estudos comportamentais de animais em cativeiro, conhecimento da anatomia interna e desenvolvimento de habilidades e técnicas cirúrgicas. Estas práticas vêm sendo severamente criticadas por educadores e profissionais. Seus

argumentos são de ordem ética e técnica, levantados em favor de educação mais inteligente e responsável (TOLEDO, 2004).

Estes fatos despertaram o interesse da comunidade cientifica em elaborar uma legislação especifica para atender às exigências morais e legais para o uso de animais em experimentações.

 Durante o II Congresso Brasileiro de Animais de Laboratório, em 1990, promovido pelo Colégio Brasileiro de Experimentação Animal (COBEA), em Caxambu, MG, foi criada uma Comissão de Ética e Legislação (CEL), com os objetivos principais de criar um Código de Ética e de propor uma legislação nacional para o uso de animais em experimentação.

 Com a divulgação dos *Princípios Éticos da Experimentação Animal*, em julho de 1991, foi cumprido um dos principais objetivos da CEL, a criação de um Código de Ética. Logo em seguida, a CEL fez um estudo das várias legislações existentes e utilizadas por outros países. O objetivo desse estudo foi a criação de um anteprojeto de lei que regulamentasse essas atividades no país. Esse projeto foi apresentado posteriormente pelo COBEA às entidades representativas da pesquisa experimental no Brasil.

O COBEA destaca-se, também, pela elaboração de uma série de princípios éticos criando, em 1991, os *Princípios Éticos na Experimentação Animal,* com doze artigos postulados que passaram a nortear a conduta dos professores e dos pesquisadores na prática do uso de animais. Apesar de todos os artigos serem bastante respeitosos e condizentes com a saúde e o bem-estar animal, o último deles, entretanto, expressa o que há de mais importante: "[...] desenvolver trabalhos de capacitação específica de pesquisadores e funcionários envolvidos nos procedimentos com animais de experimentação, salientando aspectos de trato e uso humanitário com animais de laboratório.". Sem dúvida, a *educação* neste campo é o que se pode esperar de mais salutar para a adoção de princípios éticos (COELHO, 2000).

 Também na década de 90, surgiram as primeiras Comissões de Ética no Uso de Animais (CEUA), no Brasil. Embora não exista um cadastro nacional e nenhuma forma oficial de regulamentação, estima-se que elas existam em apenas 14 instituições em todo o país (COELHO, 2000).

 Uma vez que a criação ou utilização de animais para ensino e pesquisa são restritos somente às instituições que estejam credenciadas no CONCEA, é imprescindível que as Comissões de Ética de cada instituição vigiem essas atividades. A ausência de um protocolo de intenções, do menor propósito, desistência da pesquisa ou investigação por mera curiosidade, não só constituem uma atitude não ética, mas também, uma agressão

desnecessária e prejudicial, provocando sofrimento ao animal e sem a obtenção de retorno cientifico.

 Para a análise dos projetos, cada Comissão de Ética é constituída por uma comissão multidisciplinar composta por um médico veterinário, um representante da Sociedade Protetora dos Animais (SPA) regional e pelos docentes pesquisadores da área específica e devidamente autorizados ao exercício da investigação proposta (PIMENTA; SILVA, 2001).

 A finalidade da Comissão de Ética em uma instituição é fazer cumprir o disposto em lei, em relação a todas as atividades, sejam de ensino e/ou pesquisa, que envolvam a criação e/ou utilização de animais envolvidos nessas atividades, zelando pelo respeito, dignidade e aplicação das boas práticas recomendadas internacionalmente. Cabe à CEUA a avaliação dos procedimentos das pesquisas que envolvam o uso de animais, através de protocolo próprio definido por cada instituição. Por falta de uma normalização específica para esta finalidade, a CEUA pauta sua avaliação de acordo com as normas estabelecidas pelo COBEA, em seus artigos postulados nos Princípios Éticos da Experimentação Animal, pela Lei nº 6638 sobre Normas para Prática Didático-Científica da Vivissecção de Animais, pelos princípios internacionais para a pesquisa Biomédica envolvendo Animais (CIOMS), 1985, e pela Declaração Universal dos Direitos Animais (UNESCO), 1978.

#### **4.3 A comissão de ética na Fundação Oswaldo Cruz (Fiocruz)**

A Fundação Oswaldo Cruz (FIOCRUZ), por ser uma instituição de ciência e tecnologia, tem como uma de suas principais atividades o desenvolvimento de pesquisas na área da saúde. Essas pesquisas utilizam animais das espécies Caprinos, Ovinos, Eqüinos, Roedores e Primatas (não humanos), criados dentro dos biotérios da instituição. Para controlar o uso destes animais foi criada a Comissão de Ética no Uso de Animais (CEUA), instituída através da Portaria n° 242/99-PR, publicada em 19/11/1999, tendo seu Regimento Interno aprovado em dezembro do mesmo ano (Anexo A). O objetivo desta portaria é submeter à análise da CEUA todas e quaisquer atividades e/ou procedimentos que envolvam experimentação animal, no âmbito da Fundação Oswaldo Cruz, inclusive os que tiveram início antes de sua publicação, independentemente da origem dos recursos do projeto, sejam do tesouro nacional ou de convênios nacionais e/ou internacionais. Para isso, todo e qualquer profissional que, de alguma maneira, se envolva em alguma atividade ou procedimento que faça uso de animais, deverá preencher um formulário próprio (Anexo B) e submetê-lo à análise da CEUA. A CEUA também tem a obrigação de tornar disponíveis para a sociedade informações sobre como os animais de laboratório são utilizados nos projetos de pesquisa, sempre que solicitado.

Em seu Regimento Interno (Anexo A), a CEUA estipula que:

A meta principal desta comissão é analisar e qualificar, do ponto de vista ético, os procedimentos envolvendo o uso de animais de laboratório na instituição.

O candidato à Licença deverá submeter à Comissão um projeto explicitando a abordagem científica do grupo, a relevância do trabalho, os procedimentos experimentais que envolvam o uso de animais de laboratório, sua justificativa e grau de severidade. O projeto deve ser executado em lugar específico na Fiocruz, explicitando quando da submissão do projeto.

Ele também determina que todas as licenças concedidas terão a validade máxima de 4 anos, mas somente da forma como foram submetidas à análise da CEUA. Qualquer alteração da solicitação inicial e já aprovada terá que ser submetida, novamente, à análise da CEUA.

## **5 A TECNOLOGIA DA INFORMAÇÃO**

No final do Século XX, presenciamos a transformação do paradigma da "cultura material" em um novo paradigma, o "tecnológico", onde tudo se organiza em torno da tecnologia da informação.

 Este novo paradigma expande-se exponencialmente em razão de sua capacidade única de criar interfaces entre campos tecnológicos, fazendo uso de uma linguagem digital comum e na qual a informação é gerada, armazenada, recuperada, processada e transmitida (CASTELLS, 1999).

 Ao final da década de 80, segundo Selner (2006), o professor Senge, diretor do Centro de Aprendizado Organizacional da Sloan School of Management do MIT (Massachusetts Institute of Technology), previu que iria ocorrer uma revolução na área de informação devido à evolução dos sistemas informatizados. Essa evolução faria com que os seres humanos adquirissem a capacidade de gerar muito mais informação do que conseguiríamos assimilar, além de acelerar mudanças com muito mais rapidez do que poderíamos acompanhar.

Atualmente, vivemos em um mundo que se tornou digital, a era digital, ou "revolução digital", um evento histórico semelhante e com a mesma importância que a revolução industrial do século XVIII, que induziu um padrão de descontinuidade nas bases materiais da economia, da sociedade e da cultura (CASTELLS, 1999).

Como é apontado por Branco (2006), as mudanças econômicas e sociais do século passado, potencializadas pela revolução das comunicações, afetaram as relações de trabalho assim como o caráter das ocupações profissionais atuais, onde o computador ocupa um papel central. Essas mudanças foram consideradas uma revolução, e são as formadoras de uma sociedade pós-industrial.

 O século XXI vai ser caracterizado pelo uso generalizado da Tecnologia da Informação, com uma força de penetração tão ou mais imediata quanto o rádio ou a televisão. A interação entre as pessoas vem se tornando cada vez mais globalizada por meio da Rede Mundial de Computadores, ou Internet, como é popularmente conhecida.

Para a melhor compreensão deste estudo se faz necessário uma pequena explanação sobre o conceito de informação, suas origens e definições; sobre a teoria de sistemas e suas aplicações; sobre sistemas de informações e suas divisões; sobre redes de dados e Internet, suas origens e facilidades e sobre banco de dados.

#### **5.1 O que é informação?**

Não existe um conceito único para definir *Informação.* Segundo Araújo (1995), "[...] a informação não é, na verdade, um conceito único, singular, mas sim, uma série de conceitos conectados por relações complexas" (ARAÚJO, 1995, p. 4).

 Branco (2006) analisa o debate em torno do conceito de informação, mostrando que o termo é usado em contextos tão distintos que não há como formular uma definição precisa e única que contemple todos os aspectos:

> A própria variedade de definições dadas ao conceito de informação reflete o processo de crescente complexidade e abrangência das atividades informacionais, seja no plano individual, seja no social ou no institucional." [...]São definições que partem da premissa básica de que a informação é eminentemente subjetiva. Não existe no vácuo, sendo gerada por seres humanos para atender a necessidades humanas, seja individuais ou coletivas. Nessa perspectiva, a informação mediatiza não apenas os processos de apreensão da realidade e de obtenção do conhecimento, mas as próprias relações sociais, já que faz parte de complexa teia de relações institucionais e interpessoais. Não é possível analisá-la *per si*. A informação produzida, por exemplo, para fins de mercado não pode ser analisada segundo os mesmos critérios da que é gerada pelos governos ou agências internacionais ou, ainda, por centros de pesquisa científica ou social. (BRANCO, 2006, p. 41- 44).

Por ser uma abstração informal a informação não pode ser formalizada simplesmente através de uma teoria lógica ou matemática. Ela está na mente de cada um de nós, representando algo significativo. Note-se que isto não é uma definição e sim, uma caracterização. Por exemplo, a frase "O Rio de Janeiro é uma cidade maravilhosa" é um exemplo de informação – desde que seja lida ou ouvida por alguém, desde que "Rio de Janeiro" signifique algo ou alguma coisa para essa pessoa. Entretanto, se a representação dessa informação for feita por meio de dados, a frase sobre o Rio de Janeiro poderá ser armazenada em um computador, podendo ser transformada pela máquina, como na formatação de um texto, o que seria uma transformação sintática. A máquina não muda o significado da frase, uma vez que ele depende da pessoa que possui a informação. Por sua vez, a máquina também pode embaralhar os dados, de modo que eles passem a ser ininteligíveis para a pessoa que os recebe, deixando de ser informação para essa pessoa. Também é possível transformar a representação de uma informação de modo que ela mude para a pessoa que a recebe (por exemplo, o computador pode mudar o nome da cidade do Rio de Janeiro para Paris). Houve mudança no significado para o receptor, mas no computador a alteração foi puramente sintática, uma manipulação matemática de dados.

 Assim, não é possível processar informação diretamente em um computador. Para isso é necessário reduzi-la a dados. No exemplo, "maravilhosa" teria que ser quantificado, usandose, por exemplo, uma escala de zero a quatro. Mas então isso não seria mais informação (STEINER, 2000).

 Atualmente, a informação é uma necessidade crescente e indispensável, presente, muitas vezes incondicionalmente, em qualquer setor da atividade humana. Ela tornou-se tão importante que Drucker (1999) defende o primado da informação como a base e a razão para um novo tipo de gestão, em que há a troca do binômio capital/trabalho pelo binômio informação/conhecimento como fator determinante no sucesso empresarial. É a sociedade do saber, onde o valor da informação tende a suplantar a importância do capital. A informação e o conhecimento são as chaves da produtividade e da competitividade.

A gestão moderna exige que a tomada de decisão seja feita com o máximo de informação (ROMERO, 2001). Já Balducci (2002) cita Alvin Toffler, que afirma em seu livro, *A empresa flexível*, publicado em 1985: "[...] a informação é tão importante, talvez até mais, que a terra, o trabalho, o capital e a matéria-prima. Em outras palavras, a informação está se tornando a mercadoria mais importante da economia contemporânea." (TOFFLER apud BALDUCCI, 2002, p. 4).

Para diversos autores, informação é um termo que vem sendo usado cada vez mais, genericamente, a partir da década de 50, e está incorporada ao cotidiano atual das pessoas. Ela significa, atualmente, tudo correspondente a notícias, mensagens, novidades, dados, conhecimento, literatura, símbolos, signos e, até mesmo, "dicas" e sugestões (ARAÚJO, 1995).

A Gestão da Informação é uma área emergente, que implantada adequadamente ajudará a impulsionar as organizações para um patamar de excelência, onde as expectativas de produtividade e desempenho terão de ser superadas em benefício da sociedade. Os Sistemas de Informação têm primordial importância para o desenvolvimento de negócios nesse ambiente cada vez mais competitivo (ROMERO, 2001).

#### **5.2 O conceito de sistema**

Inicialmente, na Grécia antiga, o conceito de sistema estava associado ao discurso, à comunicação, à tradição oral do conhecimento. Não tinha o sentido de sistemas físicos, mas sim de idéias e conhecimentos que indicavam um conjunto formado por premissas e conclusão, empregado pela filosofia como sendo um discurso dedutivo, organizado, constituído por partes inter-relacionadas entre si, que deram origem a um todo (UHLMANN, 2002).

O conceito de sistema é bem antigo, desde o período pré-socrático, no século VI aC, já se encontram registros de idéia semelhante a de um todo organizado.

Segundo Branco (2001, p. 13):

Os primeiros gregos tinham a compreensão de que o mundo empírico era governado por uma ordem ou cosmos inteligente, controlável pelo pensamento e pela ação racional. Uma formulação dessa 'ordem cósmica' se encontra nas noções holistas e teológicas de Aristóteles, cuja frase '*O todo é mais importante do que a soma de suas partes'*, ainda é válida.

Mas, atendo-se ao conceito científico de sistema, surgido um pouco antes da 2ª.

Guerra Mundial, Branco (2001, p. 13) ressalta que:

[...] foi neste período que Ludwig von Bertalanffy esboçou o conceito que fundamentou a Teoria Geral de Sistemas, devido à necessidade de uma compreensão mais profunda dos fenômenos biológicos, psicológicos e sociais, cuja busca de suas propriedades globais "levou à noção de um "todo", constituído por partes permanentemente interligadas, que interagindo com o meio ambiente, ultrapassa a mera agregação de seus componentes.

Para O'Brien (2004), o conceito científico de sistema pode ser definido como:

[...] um grupo de elementos inter-relacionados ou em interação que formam um todo unificado, onde a maioria dos exemplos de aplicação podem ser encontrados nas ciências físicas e biológicas, na tecnologia moderna e na sociedade humana. Desta maneira, temos o sistema físico do sol e seus planetas, o sistema biológico do corpo humano, o sistema tecnológico de uma refinaria de petróleo, o sistema sócio econômico de uma empresa e o sistema orçamentário do governo federal, por exemplo. (O'BRIEN, 2004, p. 17).

Chiavenato (1993), por sua vez, entende que:

[...]o conceito central de sistema é a idéia de um conjunto de elementos interligados para formar um todo. Esse todo apresenta propriedades que não são encontradas em nenhum dos elementos isolados. (CHIAVENATO, 1993, p. 481).
Já para Stair (1998, p. 6):

Um sistema é um conjunto de elementos ou componentes que interagem para se atingir os objetivos. Os próprios elementos e as relações entre eles determinam como o sistema trabalha. Os sistemas têm entrada, mecanismos de processamento, saídas e 'feedback'.

Podemos citar vários conceitos sobre sistemas, de vários autores. Todos eles têm um ponto em comum que é o "conjunto de elementos que se interligam, ou interagem, de modo a formar um todo".

 Os conceitos e aplicações agregativas e de sistemas tiveram um desenvolvimento rápido após a Segunda Guerra Mundial. Passa-se, então, a falar de sistemas de defesa, sistemas hidráulicos, sistemas econômicos, entre outros. Se a época anterior à Primeira Guerra Mundial foi de análise, a posterior foi uma época de síntese, mas não significando, entretanto, o desaparecimento da análise. Ao contrário, a análise tornou-se ainda mais poderosa com o constante desenvolvimento de técnicas e equipamentos (BIO, 1996).

 Para este estudo, definiremos o conceito de sistema como um grupo de componentes inter-relacionados que trabalham juntos rumo a uma meta comum, recebendo informações e processando dados, produzindo resultados em um processo organizado de transformação.

Um sistema dessa ordem, por vezes chamado de dinâmico, possui três componentes básicos em interação: *Entrada, Processamento* e *Saída*.

 - *Entrada* ou *Input* envolve a captação e reunião de elementos que entram no sistema para serem processados. Podem ser, por exemplo, matérias-primas, energia, dados.

 - *Processamento* ou *Processo* envolve processos de transformação que convertem insumo (entrada) em produto, podendo ser, por exemplo, cálculos matemáticos, processamento de informações, processo industrial.

 - *Saída* ou *Output* envolve a transferência de elementos produzidos por um processo de transformação até o seu destino final. Produtos acabados, serviços humanos e informações gerenciais devem ser transmitidos a seus usuários. (O'BRIEN, 2004).

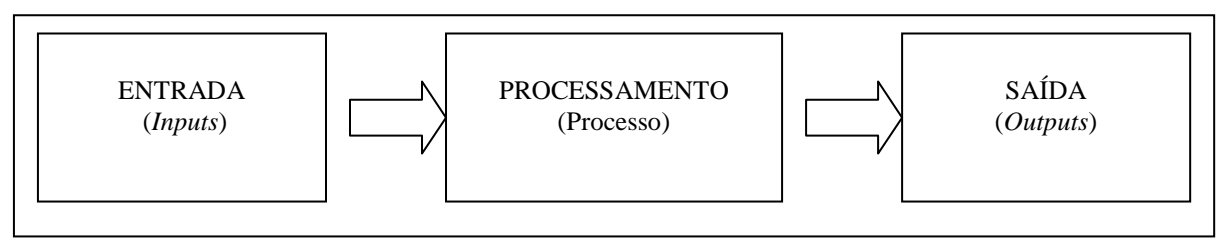

#### **Figura 1.** Modelo genérico de um sistema.

#### **5.3 Sistemas de Informação**

Até recentemente, a informação não era considerada um recurso importante para uma instituição ou organização. Os processos administrativos eram considerados uma arte pessoal e não um extenso processo de coordenação global. Atualmente, os sistemas de informação são a ferramenta essencial para a sobrevivência e prosperidade de qualquer instituição ou organização.

Várias pessoas podem ter diferentes conceitos sobre Sistemas de Informação (SI). Apesar da confusão que termos como *sistema*, *método*, *norma*, *procedimento* e *processamento*  podem causar, o SI pode ser definido, tecnicamente, como um conjunto de componentes interrelacionados que coleta (ou recupera), processa, armazena e distribui informação para dar suporte à tomada de decisão e ao controle de uma instituição ou organização (LAUDON; LAUDON, 2001; BIO, 1996).

O SI pode compor-se, sucessivamente, de vários subsistemas que se relacionem entre si, compondo um sistema maior. Como exemplo, temos o sistema de transporte de passageiros de uma cidade com os seus subsistemas: ônibus, metrô, ferrovia, etc. (BIO, 1996).

De acordo com Gil (1995, p. 14):

[...] um sistema de informações consiste em pelo menos uma pessoa, com certas características psicológicas, que enfrenta um problema dentro de um contexto organizacional para o qual necessita de dados; com a finalidade de obter uma solução, esses dados são tratados criando-se informações geradas, distribuídas e entregues segundo um modo de apresentação.

A Cibernética é uma ciência relativamente jovem e ainda em desenvolvimento, criada por Norbert Wiener, na década de 1940, na mesma onda de desenvolvimento em que foi concebida a Teoria Geral de Sistemas e o primeiro computador de que se teve notícia.

Numa rápida definição, Cibernética pode ser entendida como o conjunto formado pelos processos e sistemas que transformam a informação e a concretizam em processos físicos, fisiológicos, psicológicos, etc. A sua principal área de estudo são os sistemas de informação (BATISTA, 2004).

 Do ponto de vista da Cibernética, o próprio computador funciona como um sistema, cuja conduta é definida por um conjunto de varáveis, sendo que algumas delas estão associadas ao funcionamento interno do computador e outras, aos *inputs* recebidos.

 Ao interagir com o estado interno da máquina, um *input* determina um *output* e, conseqüentemente, um novo estado. As regras que determinam estas mudanças de estado estão sempre definidas nos programas utilizados (BRANCO, 2001).

 Os sistemas, dentro de uma organização ou instituição, podem ser classificados de acordo com a sua forma de utilização e o tipo de retorno desejado para apoiar o processo de tomada de decisão. Desta maneira, resumidamente, temos:

 - *Sistemas Gerenciais* ou *Sistemas de Informação Gerencial,* que podemos definir como o conjunto de tecnologias que oferecem os meios necessários para a tomada de decisão de uma organização, utilizando os dados disponíveis, desenvolvidos com base no conhecimento especifico do negócio. São sistemas desenvolvidos com base nesse conhecimento específico, chamado método de trabalho, permitindo a utilização de relatórios, consultas e visualização de dados, utilizando-se de ferramentas incorporadas a algum tipo de banco de dados (BATISTA, 2004).

 - *Sistemas Transacionais*, que são os sistemas operacionais e não integrados, e que atendem, geralmente, à área administrativo-financeira no controle do fluxo das informações financeiras. São sistemas como a folha de pagamento, contabilidade, faturamento, etc. Estes sistemas são os responsáveis pelo próprio funcionamento de uma organização, pois implementam as transações<sup>2</sup> inerentes à atividade (FALSARELLA; CHAVES, 2003; BATISTA, 2004).

 - *Sistemas Executivos*, dirigidos especificamente para a alta gerência de uma organização, abastecendo-a de informações externas e internas à organização, relevantes para controlar fatores críticos de sucesso. Este tipo de sistema não tem muita diferença do *Sistema de Suporte ou Apoio à Decisão*. O que o diferencia, geralmente, é a interface com o usuário, permitindo uma utilização mais fácil para o gerente (FALSARELLA; CHAVES, 2003).

- *Sistemas Especialistas*, que colocam à disposição o conhecimento e experiências de especialistas de uma determinada aérea do conhecimento, independentemente do desenvolvimento de qualquer outro sistema de informação. Permitem que pessoas com menos conhecimento e experiência possam se valer deles para resolver seus problemas. Estão geralmente ligados ao campo da inteligência artificial e são compostos por *softwares* que incorporam "conhecimento" e "experiência" dos seres humanos para aplicá-los na solução de problemas. Entretanto, este tipo de sistema ainda está em desenvolvimento (FALSARELLA; CHAVES, 2003; BATISTA, 2004).

<sup>&</sup>lt;sup>2</sup> Transação: registro de um evento que necessita de uma resposta da organização (BATISTA, 2004).

- *Sistemas de Suporte ou Apoio à Decisão*, são os que possuem interatividade com as ações do usuário, oferecendo modelos de dados e para a solução de problemas semiestruturados, focando na tomada de decisões. Geralmente, estes sistemas possuem uma interação com os profissionais táticos da empresa, são flexíveis, adaptáveis e têm capacidade rápida de resposta (BATISTA, 2004).

### **5.4 Rede de Dados e Internet**

Segundo Branco (2006, p. 147), "O conceito de rede refere-se a um espaço de compartilhamento de interesses, de interconexão entre diversos pontos antes isolados, que ao se comunicarem estabelecem um novo formato de atuação embasado no intercâmbio de informações, idéias, práticas e experiências."

 Atualmente, quando falamos de rede, é comum nos referirmos às redes eletrônicas de informação. Entretanto é fundamental diferenciar esses dois conceitos para que possamos distinguir o fim e o meio. As redes eletrônicas conectam indivíduos e instituições, cuja finalidade é o intercâmbio dos recursos de informação entre esses indivíduos. Somente quando essas conexões têm a finalidade de compartilhar interesses explícitos e delimitados por seus integrantes, é que podemos falar que há a formação de uma rede, podendo ser tecnológica, ou não (BRANCO, 2006).

Em termos práticos, uma rede eletrônica permite que vários computadores operem em grupo, compartilhando acessos, funções, equipamentos e, principalmente, informações. Uma vez conectado a uma rede, dentro de uma organização, o computador se submete a todas as políticas de informação existentes dentro da organização, por meio de um sistema operacional de rede.

 Um sistema operacional de rede é um conjunto de programas de computador que viabiliza e controla a comunicação e o acesso dos usuários à rede. Alguns desses programas podem ser processados localmente nas estações de trabalho e outros, nos servidores. Estes programas ampliam a utilização dos microcomputadores, adicionando recursos, operações e criando ambientes de trabalho em grupo (VIDAL, 1995).

 Os sistemas operacionais de rede incrementam novos recursos aos microcomputadores como, por exemplo, serviços de proteção e segurança contra vírus e ataques externos, senhas de proteção para acesso a determinados dados, permitindo o acesso somente a pessoas

autorizadas e em dias da semana pré-determinados, cópia de segurança dos dados, dando tranqüilidade ao usuário em caso de quebra ou perda do equipamento. Estes serviços não estão disponíveis em microcomputadores isolados.

 Uma das vantagens da utilização de *softwares* aplicativos em rede é a padronização das versões utilizadas e o controle centralizado, não permitindo que os usuários tenham a liberdade de usar os *softwares* e versões que lhes convenham (BALDUCCI, 2002).

 Uma evolução da rede de dados é a Internet. Ela teve suas origens em uma das mais importantes instituições de pesquisa do mundo, a Agência de Projetos de Pesquisa Avançada (Arpa), do Departamento de Defesa dos Estados Unidos, no final da década de 50, em plena Guerra Fria, devido à preocupação de se desenvolver um sistema de informações que não fosse vulnerável a ataques nucleares. Isso motivou o governo dos EUA a desenvolver uma rede de computadores descentralizada, mas que permitisse a comunicação entre os centros militares de controle e inteligência, de modo que mesmo quando uma das partes do sistema fosse danificada, a rede continuaria funcionando (BRANCO, 2006).

Atualmente, a Internet é uma rede internacional composta de várias redes que são tanto de propriedade comercial como pública, conectando centenas de milhares de redes diferentes em quase 200 países ao redor do mundo. Mais de 100 milhões de pessoas que trabalham em ciência, educação, governo e organizações empresariais usam a Internet para trocar qualquer tipo de informação com outras organizações, de qualquer parte do mundo. Estima-se que o número de usuários da Internet já tenha ultrapassado os 250 milhões $3$ . A Internet é também extremamente flexível, operando mesmo que ocorram falhas ou sejam eliminadas algumas redes. Qualquer computador, desde que possua a tecnologia adequada, pode se comunicar e/ou conectar com qualquer outro computador usando linhas de telefonia, permitindo a troca de mensagens de texto, imagens gráficas e até mesmo vídeo e som, independentemente da localização dos computadores, estejam na porta ao lado ou do outro lado do mundo (LAUDON; LAUDON, 2001).

No Brasil, o Ministério da Ciência e Tecnologia criou, em 1989, a Rede Nacional de Pesquisa (RNP), introduzindo a Internet e proporcionando a infra-estrutura física para a conexão das redes de computadores já existentes nas universidades brasileiras.

A RNP teve uma evolução rápida, tanto em pontos de presença (POP) como em aumento de velocidade. Além de conectar os segmentos acadêmico e científico em 11 estados, passou a se articular também, a partir de 1993, com os governos estaduais. Depois de superada a fase da ação estritamente acadêmica, a RNP, em cooperação com o Ministério das Comunicações e com a participação da iniciativa privada, além de tornar disponível o acesso, estimulou o surgimento de atividades comerciais de exploração dos serviços de Internet no Brasil (BRANCO, 2006).

### **5.5 Sistemas Gerenciadores de Banco de Dados (SGBD)**

Segundo Boscarioli et al. (2006), até meados dos anos 60, os dados eram mantidos aleatoriamente em arquivos, geralmente como partes integrantes da aplicação. A partir dessa época, surgiram os primeiros Sistemas Gerenciadores de Bancos de Dados (SGBDs) comerciais, provendo armazenamento dos dados de forma independente da aplicação. Contudo, sem mecanismos de acesso eficientes.

Somente a partir dos anos 80 é que as aplicações computacionais evoluíram, juntamente com o poder de processamento das máquinas, surgindo a necessidade de tratar dados mais complexos, não-convencionais. Devido a esse aumento na complexidade dos dados, surgiu a necessidade de formas mais adequadas de representação e armazenamento, como as bases de dados orientadas a objetos e base de dados relacionais (BOSCARIOLI et al., 2006).

 Em termos técnicos, um banco de dados é apenas um sistema computadorizado de armazenamento de registros, ou seja, é um repositório para uma coleção de arquivos de dados computadorizados. Sua finalidade geral é o armazenamento de informações, permitindo a busca e a atualização das informações, quando solicitado. Estas informações podem ser quaisquer coisas que tenham significado para o indivíduo ou para a organização a que o sistema deve servir.

A figura 2 é uma representação simplificada de um sistema de banco de dados envolvendo quatro componentes principais: dados e informações, *hardware*, *software* e usuários.

 3 Estimativa para o ano de 2000 (LAUDON; LAUDON, 2001).

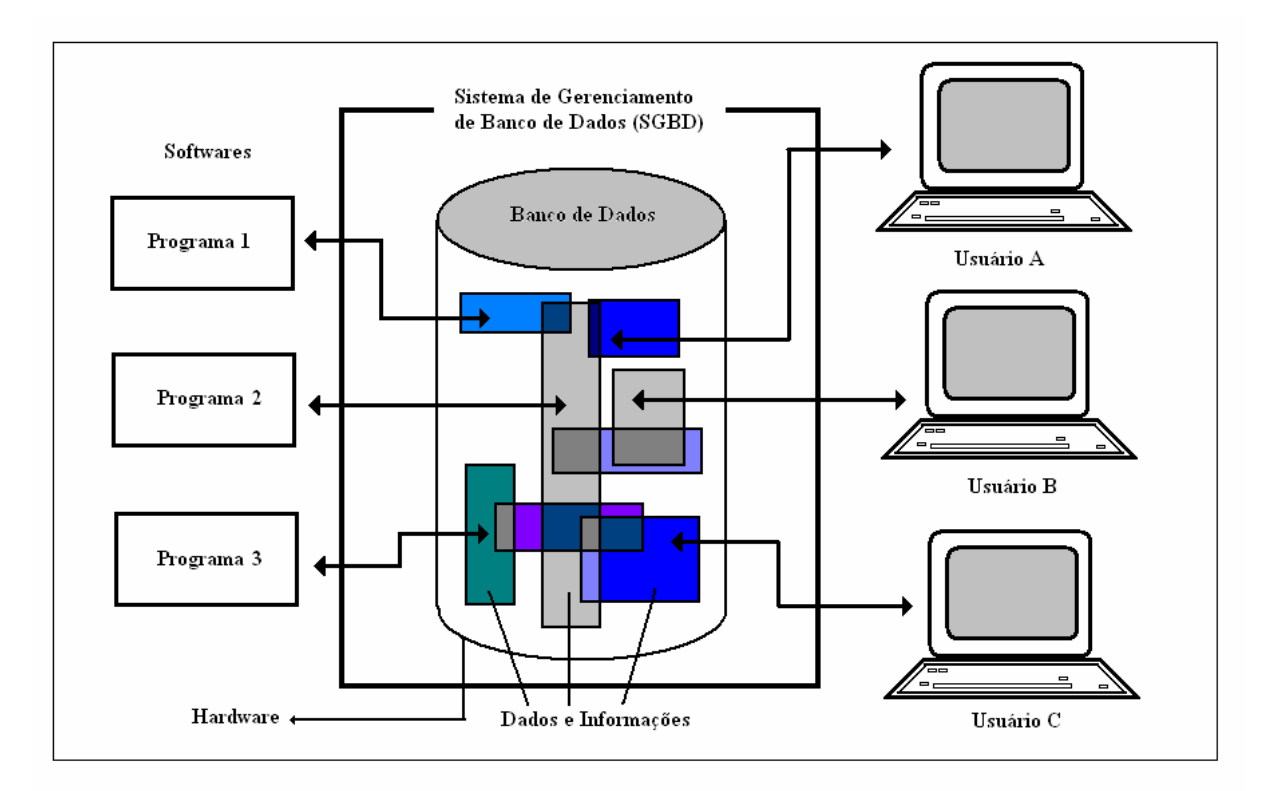

**Figura 2.** Representação simplificada de um Sistema de Banco de Dados **Fonte:** Date (2000).

Sistemas de Banco de Dados podem estar disponíveis nos mais variados equipamentos, desde os computadores de pequeno porte até os maiores computadores, os de grande porte. Sistemas em grandes equipamentos tendem a ser *multiusuários*, (de usuários múltiplos), ao passo que os sistemas de máquinas menores tendem a ser *monousuários* (de usuário único).

 Um sistema *multiusuário* é aquele em que o banco de dados pode ser acessado por vários usuários ao mesmo tempo, enquanto que no sistema *monousuário* o banco de dados só pode ser acessado por um só usuário por vez (DATE, 2000).

 Mas qual a vantagem da utilização de um banco de dados? Geralmente, a resposta a esta questão depende, principalmente, do tipo de sistema a ser desenvolvido, ou seja, se ele é um sistema monousuário ou um sistema multiusuário. Os bancos de dados de sistemas monousuários são pequenos e simples e suas vantagens podem não ser muito óbvias, comparando-se com o banco de dados de sistemas multiusuários. Neste caso, o banco de dados provavelmente será muito maior e muito mais complexo, com muito mais restrições de acesso, devido ao número de acessos simultâneos. Já nos sistemas monousuários, o banco de dados será menor e sem as restrições de acesso características dos sistemas multiusuário. Outra diferença importante entre os dois tipos de sistema, é o compartilhamento e a integração entre os dados, característico dos sistemas multiusuários, mas inexistente nos sistemas monousuários.

 A maior vantagem para o uso predominante de um sistema multiusuário é que o mesmo proporciona à organização o controle centralizado dos seus dados, que representam um de seus bens mais valiosos. Tal situação contrasta com a organização que adota o sistema monousuário, sem um banco de dados específico, onde cada aplicação tem seus próprios arquivos privados e suas metodologias próprias de armazenamento, de modo que os dados ficam amplamente dispersos e são difíceis de controlar de forma sistemática (DATE, 2000).

A figura 3 é uma representação simplificada de um sistema monousuário, onde não existe a interligação entre as informações entre dois bancos de dados.

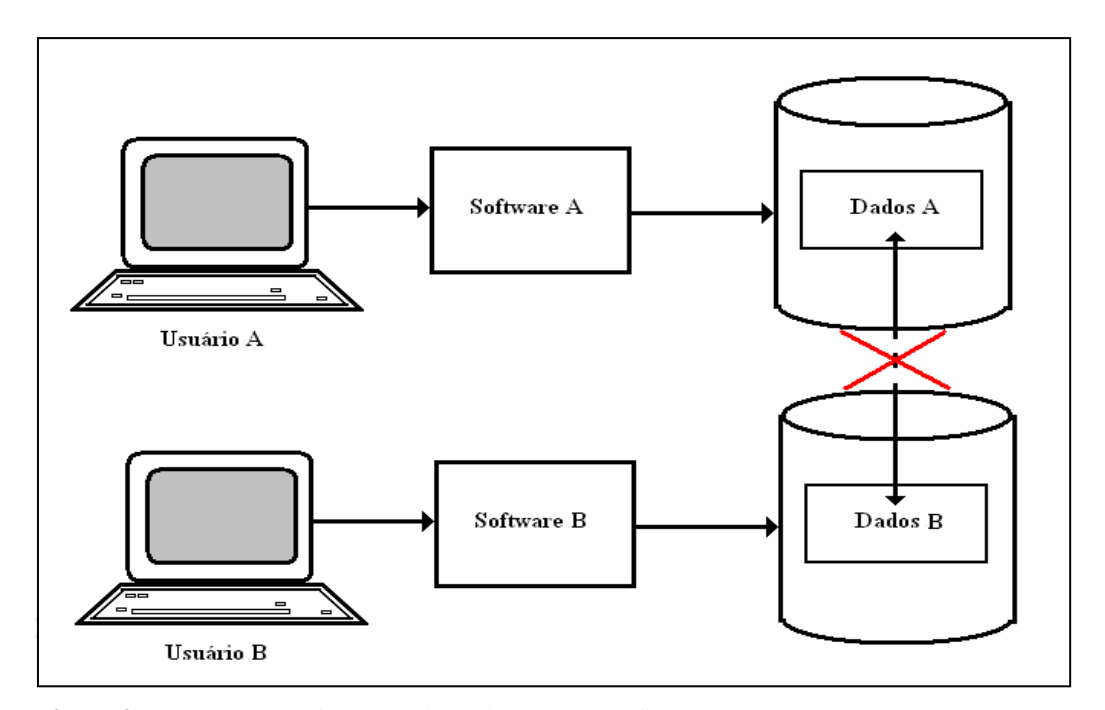

 **Figura 3**: Representação de Banco de Dados Monousuário **Fonte:** Figura adaptada (Date, 2000)

A figura 4 é uma representação simplificada de um sistema multiusuário, no qual as informações estão contidas em um único banco de dados, estando disponíveis para o uso de vários *softwares*.

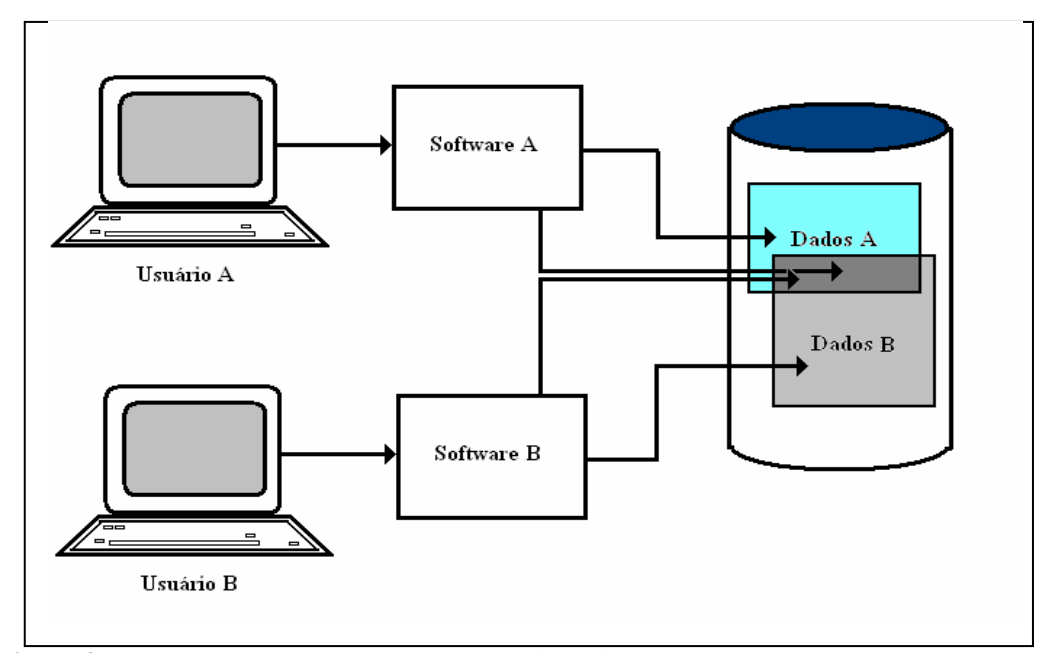

 **Figura 4.** Representação de Banco de Dados Multiusuário **Fonte:** Figura adaptada a partir de Date (2000).

Apesar de serem dois os tipos principais de banco de dados, o banco de dados orientados a objeto (SGBDOO) e o banco de dados relacional (SGBDR), este estudo faz uso do mais utilizado atualmente, o banco de dados relacional. Por esta razão, será conceituado apenas o SGBDR.

Um SGBDR permite a definição de estrutura de dados, armazenamento, operações de recuperação de dados e criação de restrições de integridade. Em um banco de dados desta natureza, os dados e as relações entre eles estão organizados em *tabelas*, formalmente chamadas de *relações*. Alguns campos podem ser designados como chaves, o que significa dizer que a procura por certo tipo de informação pode ser acelerada utilizando as indexações criadas com as chaves, facilitando a recuperação dos dados pelo usuário e permitindo, no nível do gerenciador de banco de dados, as regras de integridade, principalmente da integridade referencial.

Também devido à rápida proliferação de redes locais, os bancos de dados tiveram que trabalhar na filosofia cliente-servidor. As funções do programa aplicativo referente à interface homem-máquina e processamento em memória ficam restritas ao ambiente cliente (*front-end*), normalmente uma estação de trabalho. As funções relacionadas às operações do gerenciador de banco de dados ficam em um equipamento servidor (*back-end*), que pode ser desde um equipamento do porte de uma estação de trabalho até um equipamento de grande porte. Nessa arquitetura, compete ao SGBDR prover as ferramentas necessárias para a aplicação (cliente) se intercomunicar com o SGBDR.

Outra característica muito importante é o desempenho. Os SGBDR, devido à complexidade de sua estrutura interna, são tidos como produtos de baixo número de transações. Atualmente, grande parte das necessidades de recursos de um SGBDR está sendo suprida pelo *hardware*. As memórias *cache<sup>4</sup>* nas controladoras de disco estão reduzindo sensivelmente o número de operações de *Input/Output* (I/O). As áreas de memória para dados estão sendo colocadas quase que exclusivamente para atender ao modelo relacional. Além das regras de integridade referencial, os SGBDR possuem um sistema gerenciador de dados na forma distribuída, tanto para recuperação quanto para atualização de dados, fazendo uso de uma linguagem padrão, o SQL (CUNHA, 1991).

A Structered Query Language (SQL) foi criada especialmente para ser utilizada pelos bancos de dados relacionais, padronizando a comunicação entre as aplicações e o banco de dados. Ela não é mais do que uma linguagem padrão e universal que permite o trabalho em qualquer tipo de *software*, em combinação com qualquer tipo de banco de dados relacional. Foi desenvolvida, originalmente, na IBM Research no início da década de 1970 e implementada pela primeira vez, em grande escala, em um protótipo da IBM chamado de System R sendo, posteriormente, implementada em vários produtos comerciais da própria IBM (DATE, 2000). Em 1979, a Relational Software Incorporate, mais tarde rebatizada como Oracle Corporation, lançou o primeiro produto de SQL, o banco de dados Oracle, tornando-se um dos maiores bancos de dados relacional do mercado (DATE, 2000; PLEW; STEPHENS, 2000; MACHADO; ABREU, 1996).

Entretanto, apesar de ser uma linguagem padrão, o SQL possui vários *dialetos* de modo que nem todas as funções que estão implementadas em um determinado banco de dados funcionarão em outro. Somente suas instruções básicas como *call*, *return*, *set*, *case*, *if*, *loop*, *leave*, *while*, *repeat*, instruções de manipulação de tabelas como *sql select*, *insert*, *update*, *delete* e definições de tipos de dados são padrão em todos os *dialetos* do SQL utilizados nos bancos de dados relacionais (DATE, 2000; MACHADO; ABREU, 1996).

 Com estes comandos, podemos resolver quase todos os problemas relacionados com a gravação e a extração dos dados, além de ser possível criar as estruturas básicas das tabelas componentes em um banco de dados, além de seus índices e dos comandos específicos do banco de dados, para o controle e segurança das informações contidas em suas tabelas.

 O SQL vem evoluindo ao longo dos anos e vem sendo constantemente monitorado pela American National Standards Institute (ANSI). A ANSI é uma organização que aprova

l

<sup>&</sup>lt;sup>4</sup> Memória existente no processador. Sua finalidade é tornar mais rápido e eficiente o processamento dos dados, no computador.

padrões em muitas indústrias diferentes, e vem publicando os padrões de especificação para a linguagem, desde 1986, criando o padrão ANSI SQL, aceito como o padrão internacional em 1987, pela International Standards Organization (ISO). Este padrão já foi revisado diversas vezes e, atualmente, o padrão utilizado é o ANSI/ISO SQL3 (SILBERSCHATZ et al, 1999).

 Ela se tornou não só uma linguagem padrão de fato, mas de direito também, tornandose a linguagem utilizada em todos os bancos de dados relacionais (MACHADO; ABREU, 1999).

### **6 PROCEDIMENTOS METODOLÓGICOS**

#### **6.1 Formulação, fontes de dados, instrumentos e fases do estudo**

As distintas estratégias de pesquisa à disposição de um pesquisador representam maneiras diferentes de coletar e analisar provas empíricas, seguindo lógicas próprias. Cada uma delas apresenta vantagens e desvantagens, "[...] dependendo basicamente de três condições: a) o tipo de questão da pesquisa; b) o controle que o pesquisador possui sobre os eventos comportamentais efetivos; c) o foco em fenômenos históricos, em oposição a fenômenos contemporâneos." (YIN, 2005, p.19).

A estratégia aqui escolhida é o estudo experimental, adotado "[...] quando o pesquisador pode manipular o comportamento direta, precisa e sistematicamente." (YIN, 2005, p. 27). Essa estratégia mostra-se como a mais adequada para o que aqui se propõe: o desenvolvimento de um *software* que atenda a requisitos definidos a partir da identificação de um dado problema. O desenvolvimento do *software* se insere na condição básica de um estudo experimental: a manipulação direta do objeto pelo pesquisador.

Existem várias metodologias para o desenvolvimento e implantação de um sistema de informação (MONTEIRO, 2004).

 Para este estudo, foi adotado o Processo de Desenvolvimento em Cascata, também chamado de "ciclo de vida clássico" por alguns autores (MONTEIRO, 2004). Este processo é, geralmente, o mais utilizado por possuir fases de desenvolvimento bem definidas, apresentadas a seguir.

 O sistema de informação proposto neste estudo foi elaborado a partir da solicitação da CEUA ao CPqAM para o desenvolvimento de um sistema informatizado de controle dos procedimentos éticos nas pesquisas com animais de laboratório, já referida na apresentação deste estudo.

Essa formulação foi construída em parceria com a CEUA e constou de três etapas:

- identificação das limitações do sistema então utilizado;
- identificação dos procedimentos empregados pela CEUA para analisar as solicitações de autorização para uso de animais em experimentos;
- $\triangleright$  levantamento das necessidades que o sistema a ser construído deveria atender.

Essas etapas estão descritas nas seções seguintes. A metodologia utilizada para efetuá-las consistiu de reuniões com a CEUA, na sede da Fiocruz (Rio de Janeiro) e, também, com o representante da CEUA no Centro de Pesquisas Aggeu Magalhães. Foi adotado um diário de campo para registro dos depoimentos e das propostas.

 Além disso, foi feita uma análise do formulário já utilizado pelos solicitantes (Anexo B). O objetivo foi a identificação dos problemas existentes durante o preenchimento pelos pesquisadores. Com o mesmo objetivo, foram feitas entrevistas individuais com usuários do formulário atual. Os sujeitos entrevistados foram indicados pelos chefes de departamento da área de pesquisa do CPqAM, totalizando 15 indivíduos, na condição de estudantes ou pesquisadores usuários do sistema atual, além de dois membros da CEUA/Fiocruz. As entrevistas tiveram duração média de 20 minutos, registradas no diário de campo e contemplaram as seguintes questões:

- $\triangleright$  Qual o principal problema do formulário atual?
- $\triangleright$  O que gostaria que mudasse no formulário atual?
- $\triangleright$  Qual a sua opinião sobre a utilização de um banco de dados centralizado? (quando necessário, foram dadas explicações técnicas sobre esta questão).

 Simultaneamente a essas etapas, foi realizada uma revisão bibliográfica referente à ética em pesquisas com animais de laboratórios e aplicações da Tecnologia da Informação nesse campo. Essa revisão revelou a ausência de estudos que juntassem as duas abordagens e discorressem sobre aplicações da TI nesse campo, o que levou o autor a utilizar a literatura das duas áreas separadamente, procurando identificar pontos de interseção que pudessem fundamentar o estudo.

A concepção e o desenvolvimento do novo sistema foram permanentemente acompanhados pela CEUA, que realizou os testes das sucessivas versões, verificando suas funcionalidades e propondo alterações. Alguns usuários colaboraram como voluntários nesses testes e também apresentaram sugestões, que foram, de modo geral, incorporadas.

Uma das etapas, e talvez a mais importante delas, é a fase de testes e avaliação do sistema de informação, na qual o usuário irá avaliá-lo quanto à sua integridade, capacidade de processamento e manuseio, dentre outros aspectos.

 Entretanto, não existe uma sistemática ou um padrão que estabeleça um indicador confiável no processo de avaliação de um Sistema de Informação, por existirem diferentes maneiras de avaliação e inúmeras variáveis de desempenho (AROUCK, 2001).

Também segundo Arouck (2001, p. 17):

[...] os autores são unânimes na constatação da dificuldade em se avaliar sistemas de informação, mais ainda as dimensões de qualidade da informação, qualidade de serviço e impacto de sistemas de informação.

Apesar de cada sistema de informação ter um modelo próprio de avaliação, sempre terá que ser considerada a usabilidade do *software* e a satisfação do usuário.

No sistema de informação proposto neste estudo, a solicitação eletrônica foi elaborada levando em consideração o exposto no capítulo 3, seguindo os princípios éticos estipulados pelo COBEA e a Lei dos Crimes Ambientais, Lei nº 9.605/92, com referência ao Art. 37.

Nos procedimentos e metodologia para preenchimento da solicitação eletrônica também foram contemplados os artigos descritos no Regimento Interno da CEUA (Anexo A). Segundo este Regimento todas as solicitações preenchidas devem ser submetidas à análise dos membros da CEUA, tornando as informações disponíveis sempre que solicitado, conforme visto no capítulo 4.

 Neste estudo, foi elaborado um questionário próprio de avaliação do novo sistema (Anexo C), aplicado aos usuários e a membros da CEUA.

 Este questionário foi aplicado durante o II Curso de Capacitação em Experimentação Animal*,* realizado nas dependências do Centro de Pesquisas Aggeu Magalhães, no período de 9 a 20 de outubro de 2006. O curso contou com a participação de 26 indivíduos, entre alunos das áreas biomédicas e pesquisadores do CPqAM, tendo sido efetuada uma demonstração do sistema no dia 18 de outubro e solicitada a colaboração para responder ao questionário de avaliação. Os participantes do curso puderam manusear o sistema nos dias 18, 19 e 20. No último dia do curso, dos 26 participantes, 10 se prontificaram a responder ao questionário, embora 4 não o tenham entregue.

O questionário, disponível no Anexo C, é composto por duas seções, que abordam os seguintes aspectos:

- Seção I: Quanto à usabilidade do sistema:
- Seção II: Quanto ao preenchimento do formulário pelo solicitante.

Cada pergunta do questionário de avaliação apresentava uma régua de marcação da satisfação do usuário, de acordo com a figura 56. A régua permitia que o usuário pudesse avaliar cada item indagado segundo uma escala entre *Muito Satisfatório* a *Insatisfatório*. Quanto mais satisfeito, mais perto do índice *Muito Satisfatório* a régua deveria ser marcada. A mesma lógica de marcação foi aplicada às demais classificações da régua: *Insatisfatório* e *Satisfatório*.

 |----------------------------------------|----------------------------------------| Insatisfatório Satisfatório Muito Satisfatório  **Figura 5.** Régua de medição da satisfação do usuário

 Para a extração de uma medida para a avaliação, utilizou-se uma régua comum com escala em centímetros, com 11,2 cm de comprimento. Como as réguas de cada questão eram do mesmo tamanho, foi estabelecido que a medida de 11,2 cm corresponderia a 100% (cem por cento), o que, por sua vez, corresponderia à nota 100 (cem). Assim, para a obtenção da nota de cada item foi utilizada a seguinte equação matemática baseada na *regra de três*: X = (Y x 100) / 11,2, onde X corresponde à nota pretendida e Y corresponde à medição, em centímetros, da régua de avaliação.

 Dessa forma, foram extraídas as notas correspondentes à satisfação de cada usuário. Os resultados foram analisados utilizando-se a média aritmética, por cada seção, entre o total dos entrevistados e a opção de resposta marcada em cada item.

#### **6.2 Limitações do sistema atual**

Para orientar os pesquisadores nos procedimentos éticos nas experimentações envolvendo animais de laboratório, a CEUA desenvolveu um formulário próprio, a exemplo de outras instituições, para descriminar todas as ações e/ou procedimentos efetuados nos experimentos com animais, o local onde seriam realizados e a equipe do experimento, além do nível de sofrimento e o destino dado a esses animais.

Estas informações são colhidas por meio de um formulário emitido por um sistema informatizado, de instalação *local*, e de difícil manuseio. A finalidade desse sistema é somente permitir o preenchimento do formulário. Por ser de instalação *local*, o sistema não permite a divulgação e o compartilhamento das informações via rede, provocando, por vezes, erros durante o preenchimento e até mesmo, sendo rejeitado pelos pesquisadores solicitantes. Esses erros acabam ocasionando interpretações equivocadas por parte da CEUA, que retorna o formulário ao solicitante, várias vezes, para esclarecimentos, além de acarretar demora na liberação das solicitações prejudicando, por vezes, o andamento dos projetos.

O envio da solicitação atual, preenchida por meio desse formulário informatizado, é feito através de correio, malote postal (Centros Regionais) ou em mãos para a CEUA. Além da demora ocasionada pelo envio, pode haver problemas de extravio durante o percurso, expondo informações que são, em geral, confidenciais (por envolverem, em alguns casos, patentes).

A análise desse formulário, após envio pelo solicitante, é feita manualmente por um dos membros da CEUA. Devido ao acúmulo de solicitações, este procedimento manual acarreta mais um atraso, com a possibilidade de inviabilizar alguns projetos, seja por perda das verbas envolvidas ou por desistência.

 Se o projeto descrito pela solicitação for reprovado ou tiver alguma pendência que o faça ter que ser submetido novamente à CEUA, a mesma não tem condições de comparar rapidamente as alterações efetuadas pelos solicitantes, atrasando a aprovação e, por vezes, inviabilizando projetos pelos fatores já expostos anteriormente.

 Os pesquisadores solicitantes também não têm condições de acompanhar a posição de suas solicitações, em que fase estão, e quais as pendências já apontadas durante a análise, tendo conhecimento dessas críticas ou pendências somente após a análise e posterior devolução do projeto, que obedece aos mesmos trâmites de envio já citados.

 Devido a esses atrasos, seja pela demora da análise ou pela demora de apreciação do recurso de suas solicitações, muitos pesquisadores dão inicio aos seus projetos mesmo sem a resposta da CEUA**.** Os pesquisadores procedem assim para não perderem recursos financeiros, sujeitando-se às sanções descritas no Decreto n° 3.179 (BRASIL, 1999), caso suas solicitações não sejam aprovadas pela Comissão de Ética, tendo a Fiocruz que arcar com as custas, multas e sanções impostas pelo não cumprimento da legislação.

 Analisando os depoimentos prestados pelos solicitantes, foram destacados cinco limitações:

### *1ª. Limitação: Morosidade na análise da solicitação.*

Esta morosidade acarreta um atraso para iniciar a pesquisa, extrapolando os prazos previamente estabelecidos, podendo acarretar na perda de recursos. Numa tentativa de evitar essa perda e de manter os prazos pré-estabelecidos, o solicitante é obrigado a efetuar a solicitação com bastante antecedência.

 A morosidade é causada, principalmente, devido ao acúmulo de solicitações a serem analisadas individualmente por um dos membros da CEUA sem a existência de um sistema que controle o trâmite dessas solicitações.

 *2ª. Limitação: Perda de todas as informações na hora de gerar o backup das solicitações.* 

 Atualmente, o *backup* das solicitações só pode ser gerado em disquete, que tem um prazo pequeno de vida útil e uma capacidade também pequena de armazenamento. Quando a solicitação é muito extensa, a capacidade do disquete não é suficiente para armazenar as informações. Muitas solicitações têm como cópia de segurança uma segunda via de impressão somente.

### *3ª. Limitação: Possibilidade de Extravio.*

A solicitação é enviada e recebida, via correio ou malote (em dias pré-determinados). Por si só, este tipo de envio já acarreta um atraso. Entretanto, apesar de ainda não ter havido registros de extravio, há uma preocupação considerável, por parte dos usuários, que essa possibilidade venha a ocorrer. Um extravio poderia trazer um dano irreparável para a Fiocruz se, por exemplo, a solicitação apresentar procedimentos patenteados e não disponíveis para o público; se a solicitação extraviada não possuir uma cópia. Também não existe confirmação do recebimento da solicitação via correio ou malote. O usuário só tem a confirmação de que a CEUA recebeu a sua solicitação quando ela emite o protocolo, o que pode demorar, uma vez que esse protocolo só é dado por ocasião da análise.

### *4ª. Limitação: Manipulação de terceiros para cadastramento dos protocolos.*

Cada solicitação é recebida por um responsável pela secretaria da CEUA. Este responsável não precisa ser um membro da CEUA. Sua finalidade, além de secretariar as reuniões da CEUA, é receber as solicitações, emitir um protocolo, levar as solicitações para as reuniões da CEUA, transcrever a análise de cada solicitação e devolvê-las aos solicitantes. Todos estes procedimentos são manuais e, portanto, sujeitos a erros e, principalmente, a extravios.

## *5ª. Limitação: Aprovação de procedimentos.*

Muitos dos procedimentos utilizados nas solicitações são públicos, ou seja, estão disponíveis para uso de qualquer solicitante. Entretanto, por vezes, um analisador aprova o uso do procedimento em uma determinada solicitação enquanto que outro reprova o mesmo procedimento em outra solicitação, embora tenham as mesmas informações e sejam usados para as mesmas finalidades. Isto acontece, principalmente, porque o analisador não tem como saber se o procedimento utilizado já foi aprovado anteriormente, ou seja, não existe um banco

de informações da CEUA nesse sentido. Isto vem ocasionando atrasos porque o solicitante é obrigado a responder à CEUA, alegando que o procedimento já foi aprovado anteriormente.

#### **6.3 Identificação dos procedimentos utilizados pela CEUA**

Foram identificados os procedimentos para a análise de solicitações pela CEUA, desde a sua elaboração até à devolução ao solicitante.

 Após o preenchimento, as solicitações são enviadas para a CEUA via malote, se for de uma unidade fora do campus do Rio de Janeiro, ou em mãos, via mensageiro ou pelo próprio solicitante.

 Ao chegarem, recebem um número de protocolo dado pela secretaria da CEUA. Posteriormente, são distribuídos pelo presidente da CEUA entre os membros da Comissão, para análise e relato. A distribuição é feita manualmente, e de acordo com a competência e área de atuação de cada analisador.

 Cada parecer é apresentado aos demais membros da comissão para que seja referendado ou receba outros comentários aprovando, ou não, a solicitação.

 Se a solicitação for aprovada, o solicitante é avisado pela secretaria da CEUA, mediante um memorando com o número de protocolo atribuído no momento da entrega, com validade máxima de 4 (quatro) anos.

 Se a solicitação não for aprovada, o solicitante recebe as sugestões da Comissão através da secretaria e as reenvia para ser novamente analisado, permanecendo neste ciclo até a sua aprovação ou reprovação definitiva.

 Todas essas ações são feitas manualmente e as análises das solicitações são registradas diretamente nas folhas da solicitação, ou seja, são manuscritas para depois serem transcritas via um editor de textos, para a emissão de um parecer final.

 A devolução do relato ou parecer da CEUA é feita via malote ou correio, se fora da Fiocruz /RJ, ou fica na secretaria da CEUA à disposição do solicitante. Em quaisquer destas situações, o solicitante é avisado via correio eletrônico ou carta da CEUA.

 Como as reuniões da Comissão são quinzenais, somente nestas oportunidades é que as solicitações são submetidas à análise ou reavaliação. Também não existe uma sistemática de acompanhamento, por parte do solicitante, da posição de sua solicitação, ou seja, se está sendo analisada, se já foi analisada e está com pendências, etc. O solicitante só tem conhecimento do andamento quando a secretaria da CEUA envia o relato final, com a posição da Comissão.

# **6.4 As necessidades**

- Construir uma base de dados de procedimentos e publicações;
- permitir que a solicitação seja salva em um editor de textos padrão;
- permitir o preenchimento parcial da solicitação, sem perda de dados;
- permitir o preenchimento da solicitação sem a obrigação de seguir uma determinada seqüência;
- restringir o acesso aos procedimentos, de forma que fiquem disponíveis somente para o solicitante;
- permitir o preenchimento de várias solicitações simultaneamente;
- permitir a verificação do quantitativo de animais utilizados em todos os experimentos da solicitação;
- permitir o envio da solicitação via sistema, sem a necessidade de envio manual;
- gerar protocolo automaticamente quando uma solicitação for enviada à CEUA;
- permitir a análise das solicitações pela CEUA, via sistema, sem que haja a necessidade de impressão;
- permitir a consulta do *status* da solicitação;
- $\triangleright$  criar níveis de senha de acesso com restrições de uso;
- $\triangleright$  tornar o parecer disponível para o solicitante via sistema;
- $\triangleright$  implantar um procedimento de auditoria interna no sistema;
- manter disponíveis para consultas as solicitações dos últimos dez anos, para atender a possíveis auditorias ou investigações;
- implantar o novo sistema em ambiente seguro e livre de invasões externas, com rotina de *backup* das informações.

#### **6.5 A proposta do novo formulário**

 O cumprimento das etapas de identificação do problema, identificação dos procedimentos utilizados pela CEUA para analisar as solicitações e levantamento das necessidades que o sistema a ser construído deveria atender, permitiu a elaboração de uma proposta de metodologia e de fluxograma de execução para o novo sistema, demonstrada na figura 6.

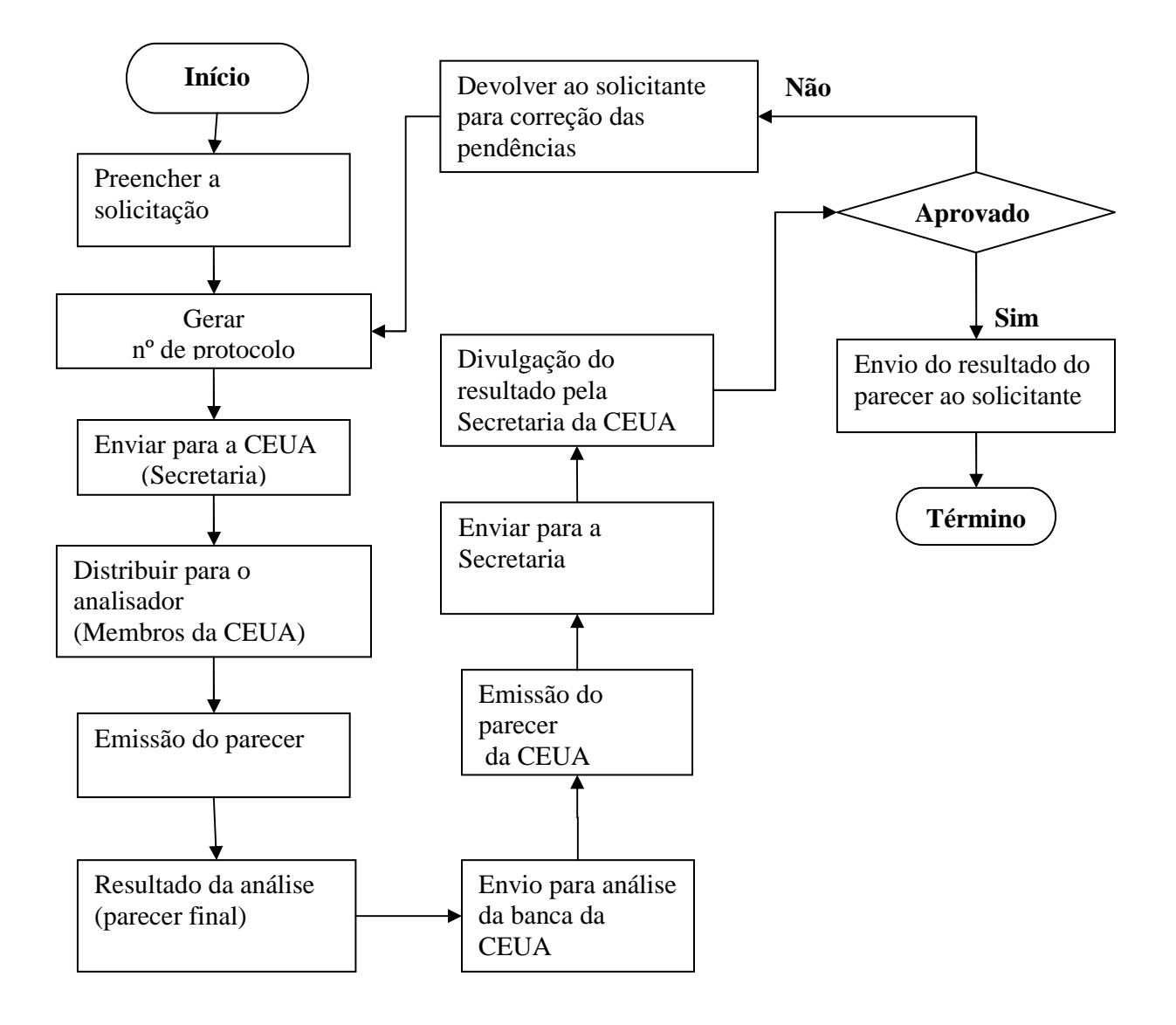

 **Figura 6. Proposta de metodologia e de fluxograma de execução do novo sistema** 

Por meio de um processo chamado pelos analistas de sistemas de *engenharia reversa* ou *engenharia do inverso*, foi efetuado o estudo do formato atual de solicitação. Esta técnica é usada, geralmente, quando existe a necessidade de sistematizar algo cujo resultado final já existe, no caso, o formulário de Solicitação de Projeto, da CEUA. O objetivo principal deste tipo de engenharia é a manutenção do conhecimento já existente, no caso o formulário de Solicitação de Projeto**,** utilizando-o como base para o desenvolvimento do novo sistema.

#### **7 O NOVO SISTEMA**

#### **7.1 A escolha do software de desenvolvimento**

Para se elaborar um sistema é necessário decidir qual o *software* a ser utilizado no desenvolvimento da aplicação, o tipo de depósito de dados a ser usado e em que ambiente esse sistema irá funcionar. No caso deste estudo, estas escolhas estiveram embasadas pelos procedimentos metodológicos já apresentados, além da experiência do autor no desenvolvimento de sistemas e na disponibilidade dessas ferramentas na Fiocruz.

O *software* de desenvolvimento escolhido foi o GeneXus, versão 7.5 ou posterior, por se tratar de uma ferramenta licenciada para uso da Fiocruz, ser utilizada por todos os sistemas da área administrativa da instituição e ser de amplo domínio do autor do estudo. Além disso, essa ferramenta permite a geração rápida de protótipos, facilitando o desenvolvimento do trabalho de análise de um sistema, evitando que o analista perca tempo preso às tarefas rotineiras de um desenvolvimento de sistemas padrão.

O GeneXus proporciona, ainda, como subproduto, uma documentação rigorosa e permanentemente atualizada de todo o sistema desenvolvido.

#### **7.2 O Banco de Dados**

Analisando o formulário atual, verificou-se que ele pode ser decomposto em várias estruturas de dados que, posteriormente, podem ser organizadas em *tabelas* relacionadas entre si. Para se estabelecer essas relações, as tabelas têm que possuir campos-chave, permitindo a criação de regras de integridade referencial.

 Um banco de dados com estas características é o SGBDR, ou seja, um banco de dados relacional. Como foi visto na seção 3.5 além das regras de integridade, a indexação por campos-chave agiliza a procura da informação além de facilitar a recuperação dos dados. Este tipo de banco também possui regras próprias de armazenamento e recuperação de dados (via regras nativas do banco de dados), quando necessário.

 Como o novo sistema terá que permitir o acesso simultâneo de vários usuários ao banco de dados, ele terá de ser do tipo multiusuário.

 A Fiocruz já utiliza um banco de dados com estas características, relacional e multiusuário. Este banco de dados é o Microsoft SQL Server 2000, utilizado pelos sistemas administrativos da instituição (como o sistema de Protocolo, Controle de Passagens Aéreas e Diárias, sistema de Recursos Humanos e sistema de Patrimônio, entre outros), gerenciando milhões de registros com respostas rápidas e íntegras e sendo acessado por todas as unidades da Fiocruz.

### **7.3 O ambiente Client/Server**

O ambiente Client/Server tem o conceito de processamento distribuído, ou seja, só parte do processamento é executado na máquina do usuário (cliente). O processamento mais complexo fica a cargo da máquina servidora de banco de dados.

 Uma das vantagens desta modalidade é que se o número de usuários ou máquinascliente cresce e, por conseqüência, torna a rede mais lenta, ao invés de acrescentar memória em cada equipamento dos usuários, basta acrescentar memória na máquina servidora ao qual estão conectados, uma vez que o processamento da aplicação é feito nessa máquina.

 Outra vantagem é a velocidade da rede, que por ter o processamento centralizado na máquina servidora faz com que a quantidade de dados que trafega pela rede seja muito menor. Conseqüentemente, as aplicações ganham velocidade em sua execução.

 Este novo sistema será utilizado por vários usuários, distribuídos em diversas unidades da Fiocruz, inclusive nos centros de pesquisa localizados nos estados de Minas Gerais, Bahia, Pernambuco e Amazonas, interligados pela Rede Fiocruz. Em função deste formato de configuração da Rede Fiocruz, o Client/Server é o ambiente ideal para a execução do sistema.

 Alem disso, o autor do estudo tem amplo domínio no desenvolvimento de sistemas com este ambiente, que é o mesmo dos sistemas administrativos da Fiocruz, já citados.

#### **7.4 A integridade do sistema e dos dados**

A Rede Fiocruz, a exemplo de outras instituições, possui dois ambientes interligados de rede: a *Intranet* e a *Internet.*

A Intranet é um tipo de Internet que só roda no âmbito da Fiocruz, conectando todas as suas unidades, inclusive os centros de pesquisa regionais. Este tipo de rede não permite acessos externos, ou seja, não permite que usuários acessem os serviços da Intranet se estiverem conectados fora da Rede Fiocruz. É uma garantia de segurança contra invasões e ataques.

Considerando-se que a utilização do novo sistema deve ser restrita ao ambiente de trabalho da Fiocruz, optou-se pelo uso da Intranet, obedecendo-se às rotinas de segurança que são supervisionadas constantemente pela Rede Fiocruz. Por si só, isso garante a segurança contra a tentativa de acessos externos não autorizados.

Outra opção feita para garantir a segurança e a integridade do sistema e dos dados foi a adoção de níveis de acesso para os usuários, de forma que um usuário não tenha acesso às informações disponíveis para outro, a não ser que a informação tenha caráter público. Além disso, foi integrada ao sistema uma metodologia de auditoria interna, que grava todas as ações executadas pelo usuário.

O Servidor de Banco de Dados está fisicamente instalado no Centro de Pesquisas Aggeu Magalhães e para prevenção contra perda das informações são mantidas fitas de *backup* diárias (que contêm somente as informações que foram alteradas), e uma fita semanal, com o *backup* integral do banco de dados.

### **7.5 O fluxograma de execução do sistema**

Na análise das funcionalidades foi identificada a necessidade de três módulos para o sistema: módulo do solicitante e módulo da CEUA (figura 7), e módulo de auditoria (figura 8). Para acessar cada módulo, foram definidas as restrições de acesso, ou níveis de acesso. São elas:

- *Solicitante*: É o direito definido para o usuário que preenche o formulário e envia, posteriormente, para a análise da CEUA. Dá acesso ao Arquivo de Procedimentos, ao Cadastro de Publicações, ao Cadastro de Participantes e ao Cadastro de Laboratórios. É um direito atribuído aos pesquisadores, desde que não façam parte da CEUA.
- *Analisa Projetos:* É o direito atribuído aos membros da CEUA. Engloba todos os direitos do *solicitante* e permite a análise e a emissão do parecer dos formulários submetidos à CEUA e a liberação dos procedimentos da pesquisa sob análise.
- *Administrador:* Este direito engloba todos os outros. É o direito máximo concedido no sistema, sendo exclusivo do presidente da CEUA. Possibilita, além do já definido anteriormente, o cadastramento dos usuários, a distribuição dos projetos aos membros da CEUA e o acesso a todas as tabelas definidas.
- *Acesso Cancelado:* Trata-se de uma restrição, que impede o acesso às funcionalidades do sistema. O acesso é rejeitado logo após a digitação da senha. É atribuído, geralmente, aos usuários que se desligaram<sup>5</sup> da Fiocruz.
- *Cadastro de Usuários:* Este direito permite ao usuário cadastrar outros usuários. Não permite que o próprio usuário altere o seu direito.
- *Distribuição de Projetos:* Este direito é concedido à secretaria da CEUA, pelo presidente da Comissão e contempla o *Cadastro de Usuários*, a distribuição dos projetos entre os membros da Comissão e a devolução aos usuários, após registro do parecer final pela CEUA.

 5 Mesmo que o usuário esteja desligado da Fiocruz, suas solicitações continuam no sistema, não sendo permitida a exclusão de seus dados cadastrais.

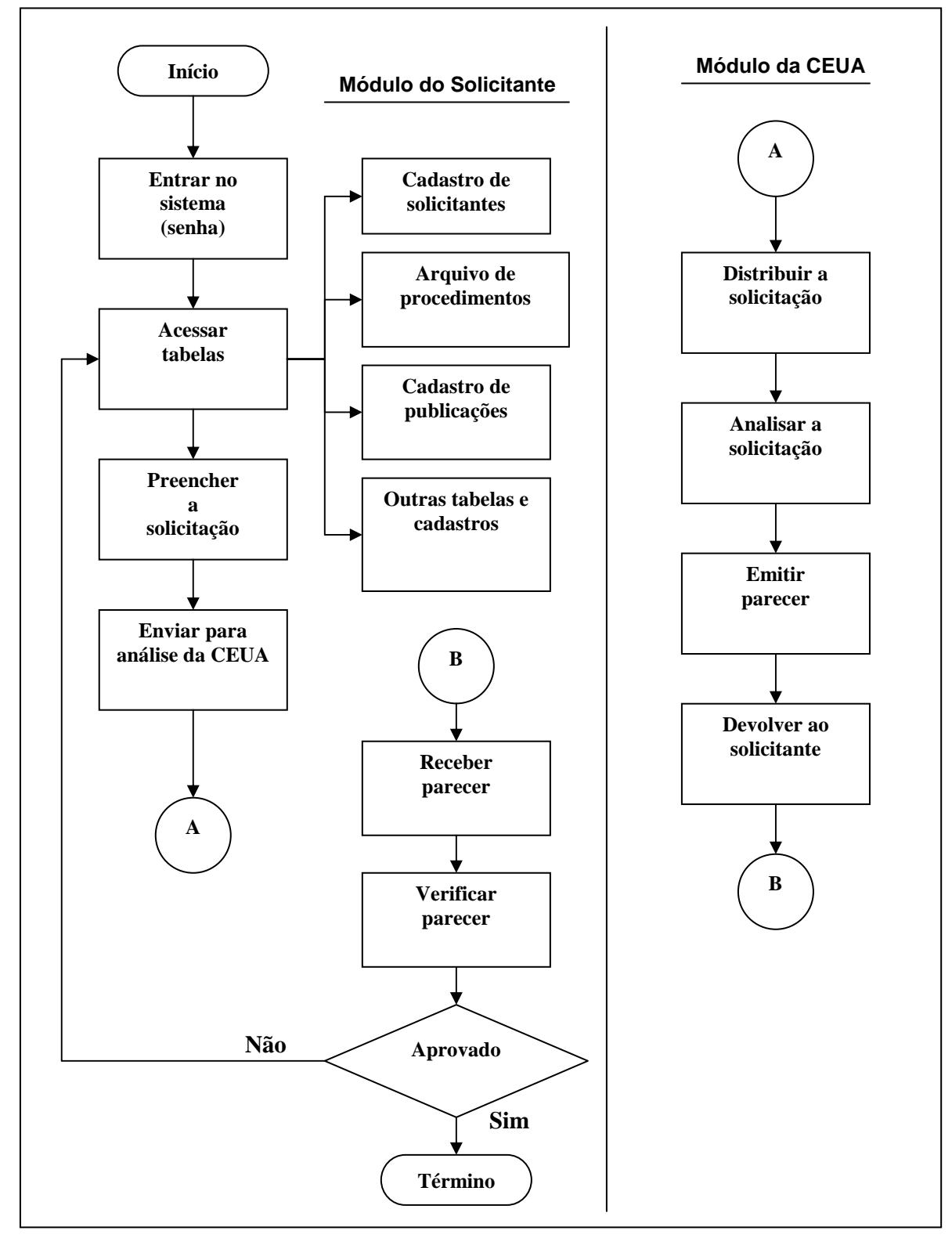

**Figura 7.** Fluxograma de execução dos módulos do solicitante e da CEUA

### *7.5.2 O módulo de auditoria*

 O módulo de auditoria só está disponível para o administrador do sistema e é acessado somente a pedido do presidente da CEUA.

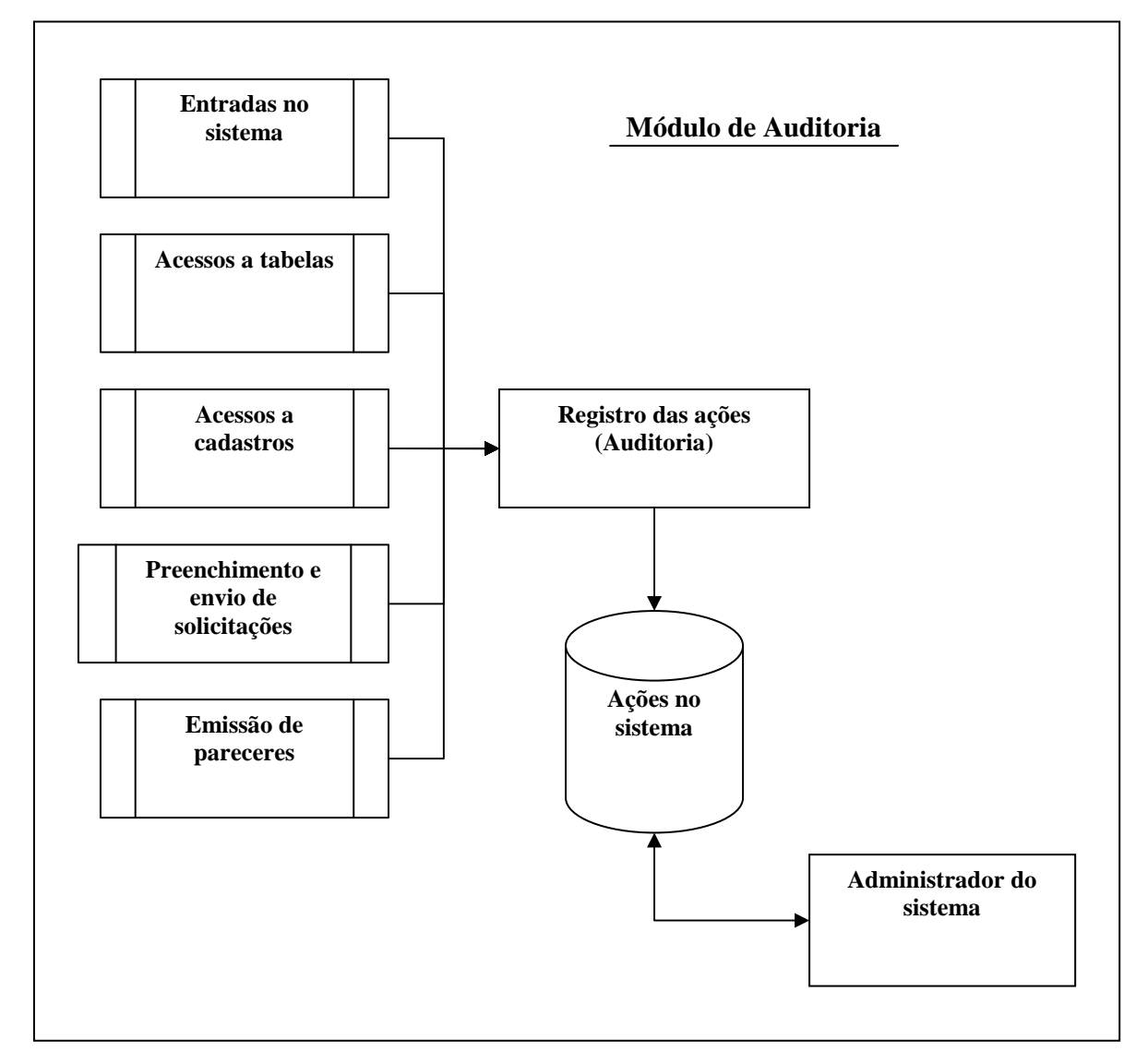

**Figura 8.** Fluxograma de execução do módulo de auditoria

### **7.6 Os padrões do sistema**

 O sistema foi desenvolvido para ser utilizado no ambiente *Windows*. Desta forma, ele possui todas as regras utilizadas neste ambiente como, navegação, uso de *mouse*, uso da tecla TAB ao invés da tecla ENTER para navegação na tela, regras de copiar e colar aceitando cópias de texto de editores compatíveis com este ambiente e a utilização de qualquer tipo de impressora conectada ao equipamento do usuário.

### *7.6.1 As telas de ajuda*

Sempre que necessário, o sistema apresenta uma tela de ajuda, sempre na cor vermelha, antes de o usuário acessar a tela escolhida para o trabalho. Nesta tela de ajuda, estão descritos os cuidados e a atenção que o usuário deverá ter no preenchimento das informações na tela que está acessando.

 A figura 9 exemplifica uma tela de ajuda, no caso a do módulo de Cadastro de Solicitantes, onde estão descritas, além das ações permitidas para a tela de Cadastro de Solicitantes, as instruções a serem seguidas pelo usuário.

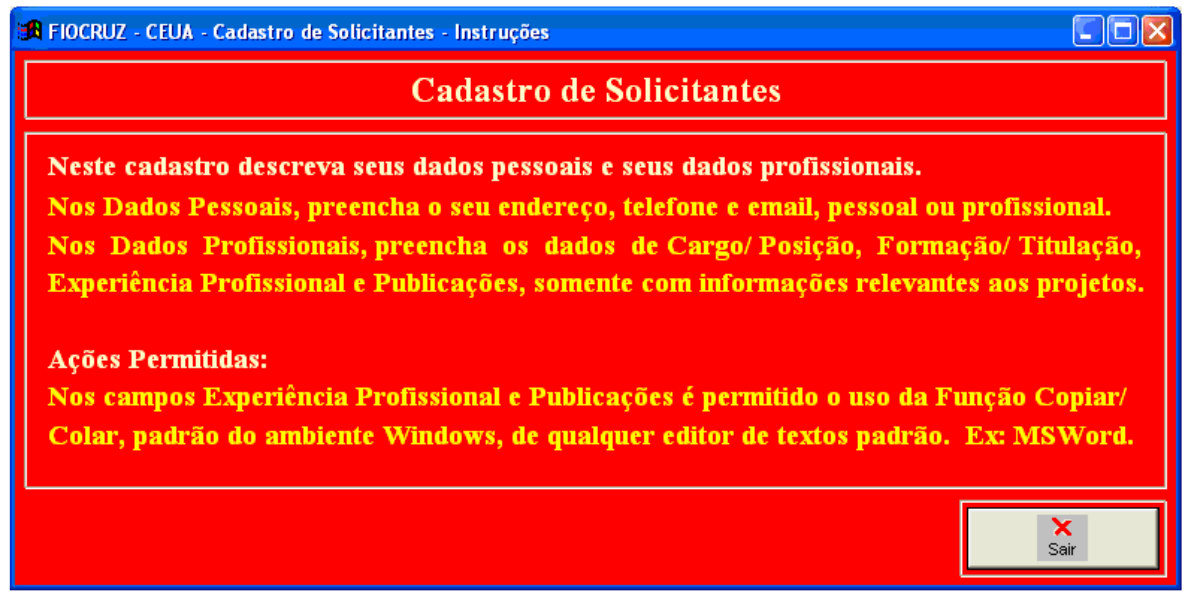

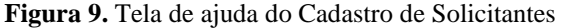

#### *7.6.2 Os botões-padrão*

 Todas as telas de preenchimento possuem as ações de Salvar, Excluir ou Sair, disponíveis pelo acionamento dos botões exemplificados na figura 10:

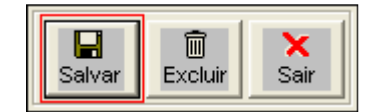

**Figura 10.** Botões de Salvar, Excluir e Sair

Se uma das funções não estiver disponível na tela de preenchimento, ela não estará habilitada e sua imagem estará sem cores, como exemplificado na figura 11:

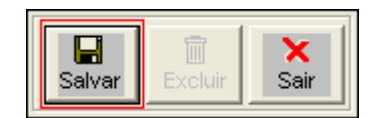

**Figura 11.** Botão de Excluir não habilitado

### *7.6.3 A identificação e os direitos de acesso*

O novo sistema, apelidado de *Formulário CEUA*, será acessado mediante o cadastramento dos usuários, com os seus direitos atribuídos, conforme visto anteriormente. Entretanto, este acesso só será autorizado se o usuário estiver conectado à Rede Fiocruz, garantindo a segurança das informações. A figura 12 mostra a tela inicial do sistema.

A identificação do usuário é feita através de seu CPF digitado no campo *Usuário* com posterior digitação de sua senha, composta por qualquer caractere numérico, alfabético ou especial  $(@, #, \$, \%, ...)$ .

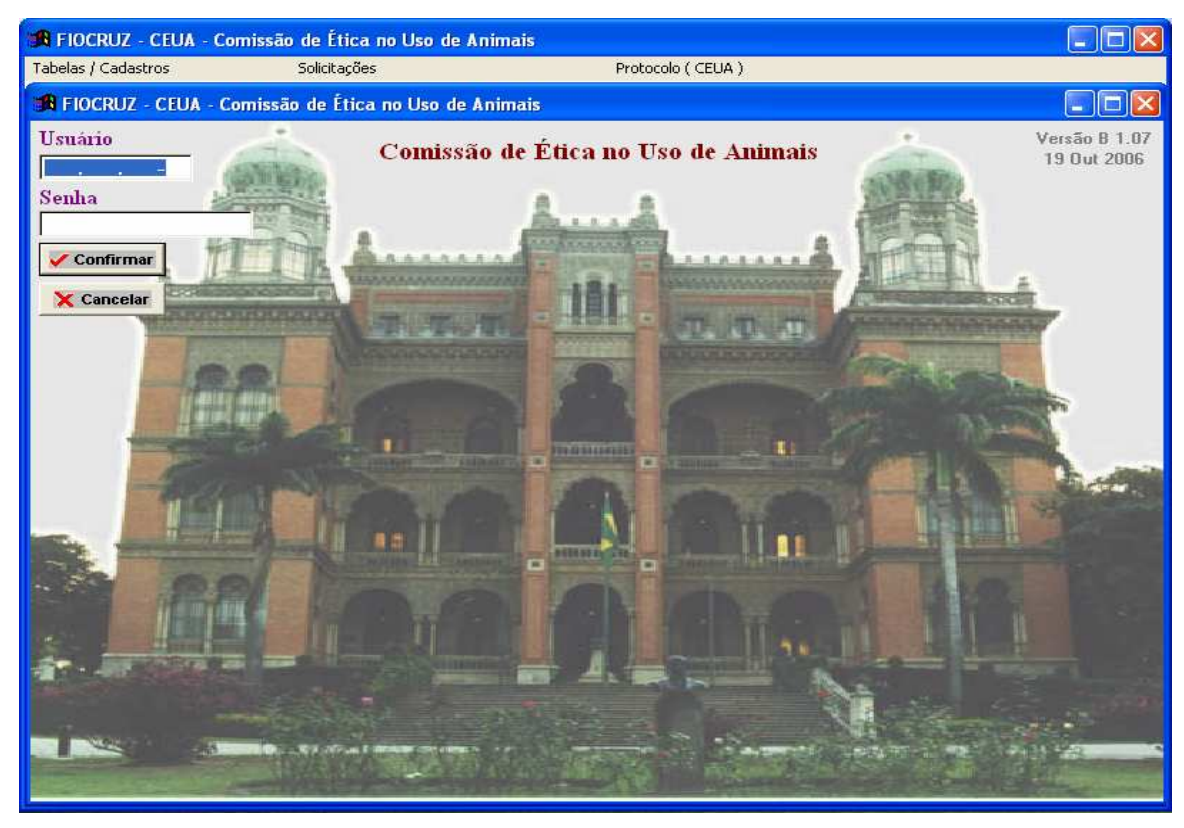

 **Figura 12.** Tela inicial do sistema

Ao entrar no sistema, são apresentadas as instruções de preenchimento do formulário, conforme pode ser visto na figura 13. São explicados detalhadamente, ao solicitante, todos os passos necessários para a digitação da Solicitação de Projeto. A finalidade é que o solicitante preencha a Solicitação sem erros, facilitando a análise por parte da CEUA.

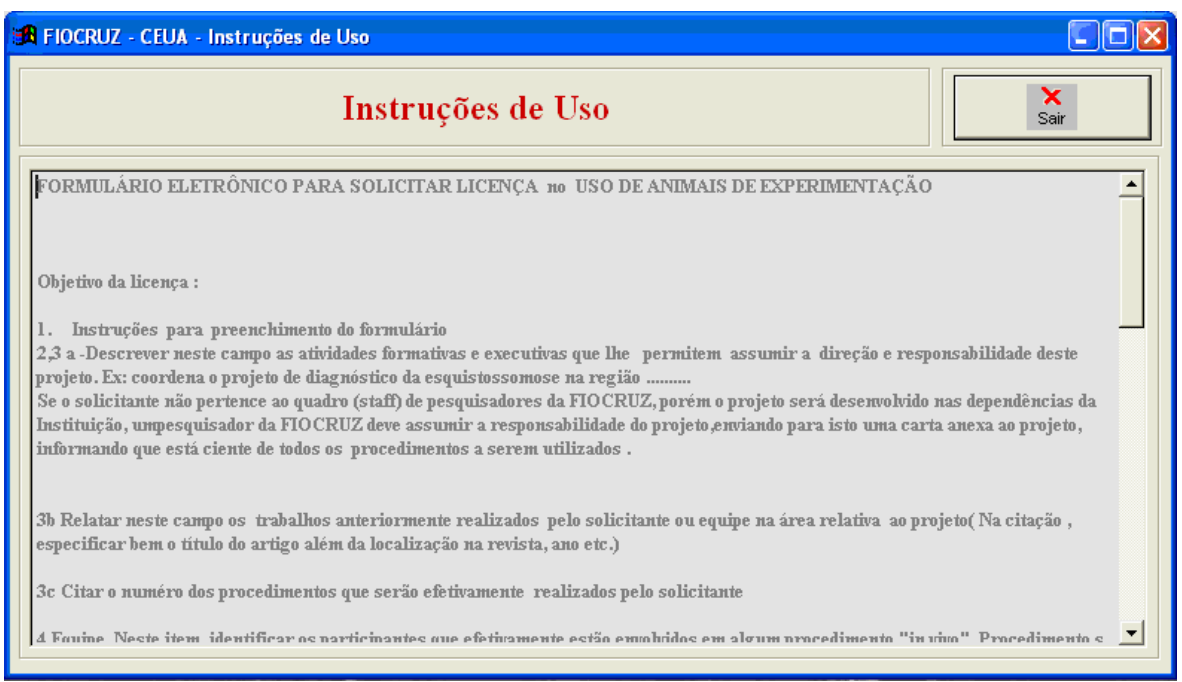

**Figura 13.** Instruções de uso do sistema

# **7.7 O módulo do solicitante**

### *7.7.1 O menu de Tabelas/Cadastros*

 Para demonstrar o módulo do solicitante, será utilizado o usuário fictício, João Manuel *da Silva*, com nível de direito de *solicitante*. Este usuário utilizará os cadastros de solicitantes, procedimentos e de publicações; preencherá algumas informações na solicitação e a enviará para a análise da CEUA.

Ao efetuar sua autenticação no sistema, este usuário terá disponível, no menu de Tabelas/Cadastros, as opções a seguir:

- $\triangleright$  Arquivo de Procedimentos
- Cadastro de Solicitantes
- Cadastro de Publicações
- Cadastro de Participantes
- $\sum$  Cadastro de Laboratórios
- Tabela de Tipos de Animais
- $\triangleright$  Tabela de Linhas de Pesquisas.

Uma das propostas do novo sistema é a criação de um banco de procedimentos experimentais, a serem utilizados nas Solicitações de Projetos.

A figura 14 mostra que ao inserir o procedimento no banco de dados, o responsável decide se o torna público ou não. Tornando-o público, o procedimento é liberado para o uso de todos os solicitantes. Se não, o procedimento fica restrito para uso exclusivo de seu responsável. Após isto, o procedimento será submetido à CEUA para aprovação.

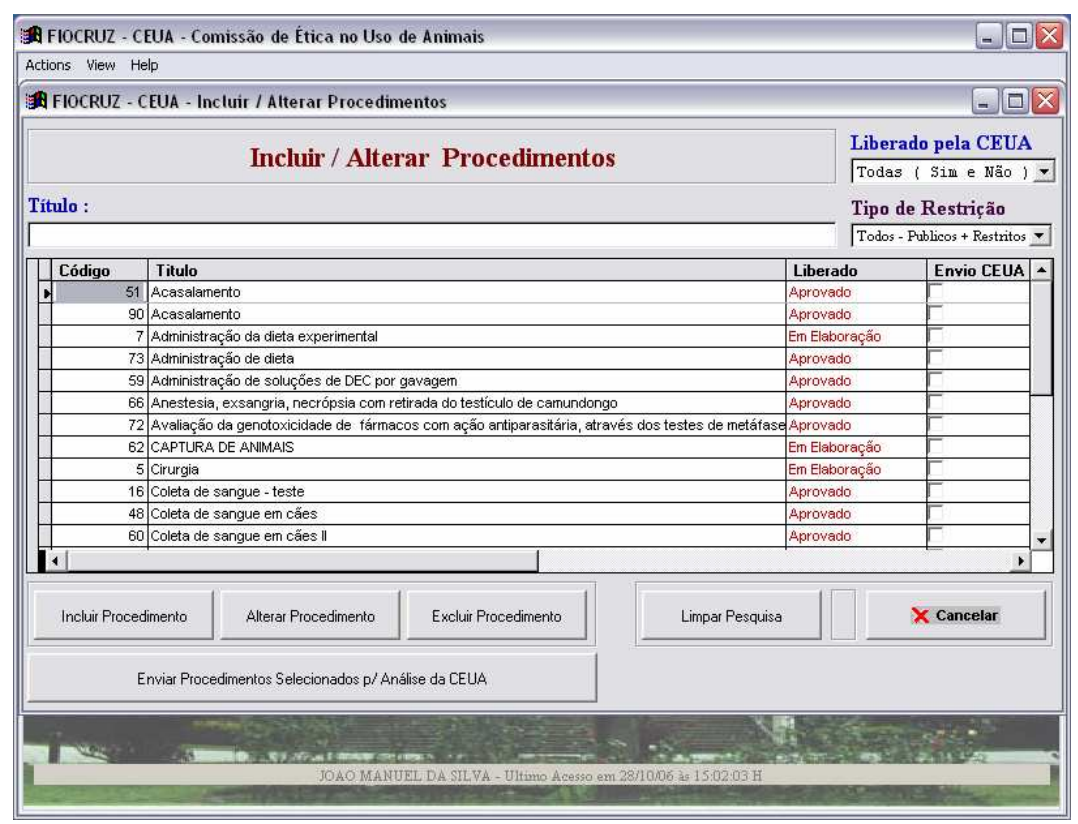

 **Figura 14.** Tela de acesso ao Arquivo de Procedimentos

Ao acessar o Arquivo de Procedimentos, o usuário terá disponível, somente para efeito de consulta, todos os procedimentos públicos e os procedimentos restritos, aprovados ou não pela CEUA. Entretanto, só terá acesso aos procedimentos que são de sua responsabilidade e só poderá enviar para a análise da CEUA os procedimentos que estão sob sua responsabilidade.

O usuário terá a opção de incluir um novo Procedimento, alterar um Procedimento já existente ou excluir um Procedimento, desde que não esteja sendo usado em qualquer Solicitação de Projeto, independentemente de ser público ou restrito.

 Se a opção for para a inclusão de um novo Procedimento, o usuário terá que confirmar a inclusão, para a geração de um seqüencial com o número do procedimento, conforme pode ser acompanhado na figura 15.

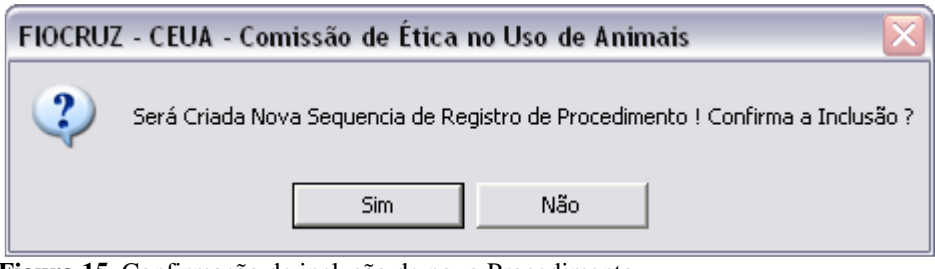

 **Figura 15.** Confirmação de inclusão de novo Procedimento

 Após a confirmação da inclusão, o sistema disponibilizará a tela de inclusão de procedimentos.

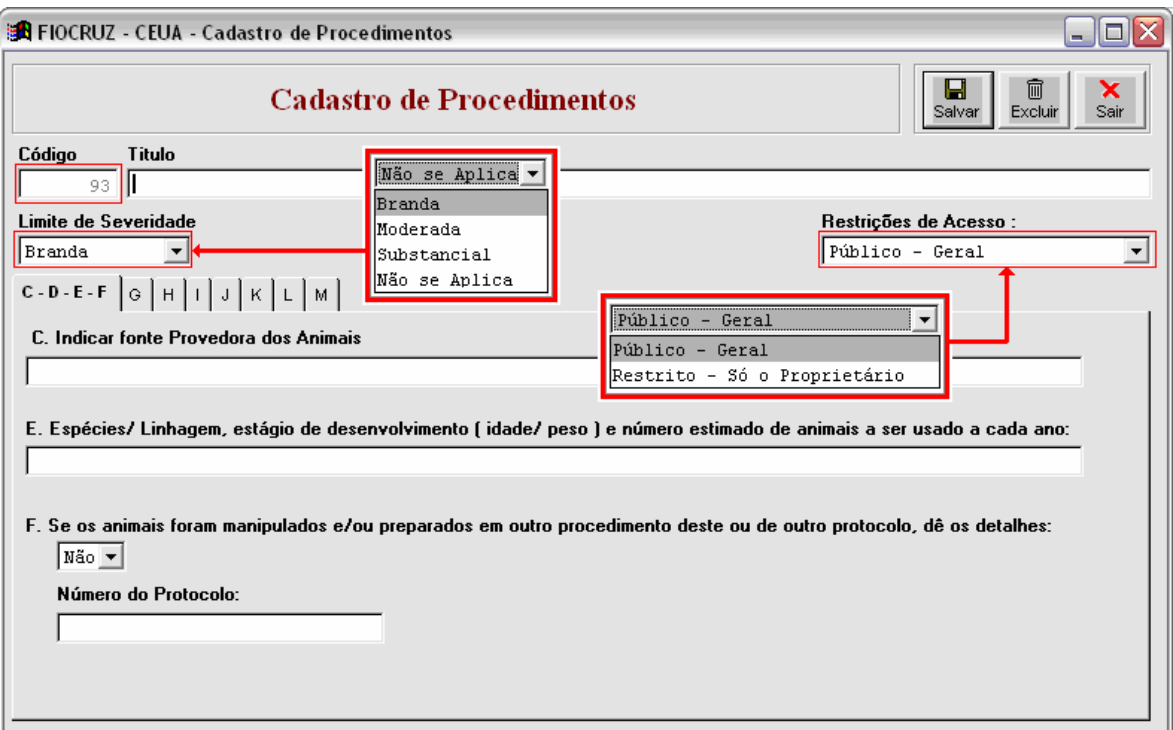

**Figura 16 –** Tela de Inclusão/ Alteração de Procedimentos

Nesta tela (figura 16), estão exemplificados os limites de severidade do procedimento e os tipos de restrições. Ela é subdividida em várias pastas, como mostram as figuras 17 e 18.

As pastas podem ser acessadas em qualquer ordem. Os campos destacados em vermelho possuem opções pré-determinadas para que o usuário escolha uma delas.

 Os textos de livre digitação, como mostrados na figura 17, têm capacidade máxima para a digitação de até quatro mil caracteres.

 Após a digitação do procedimento, ele deve ser enviado para análise da CEUA por meio do botão Enviar, disponível na tela de entrada do arquivo de Procedimentos (ver figura 14).

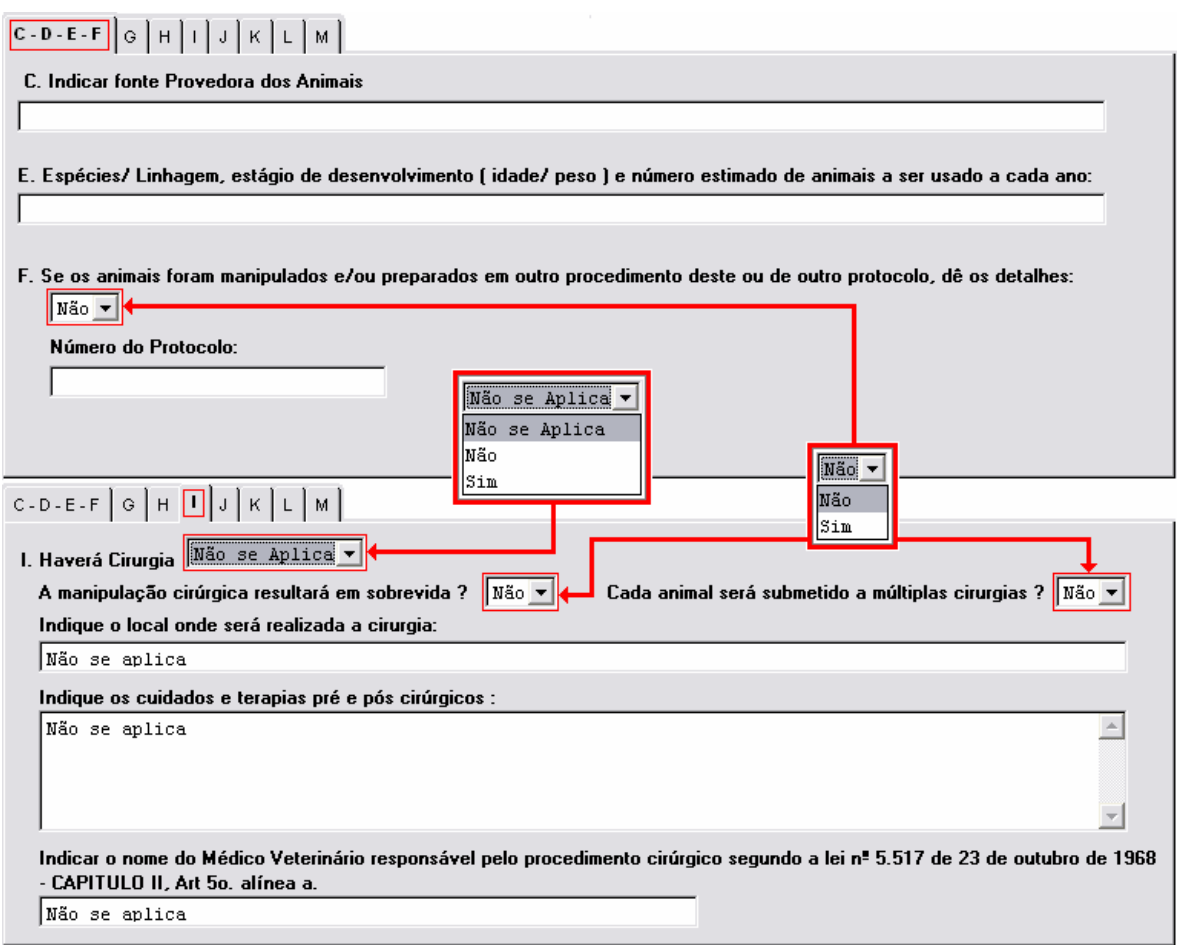

 **Figura 17.** Preenchimento do Procedimento (I)

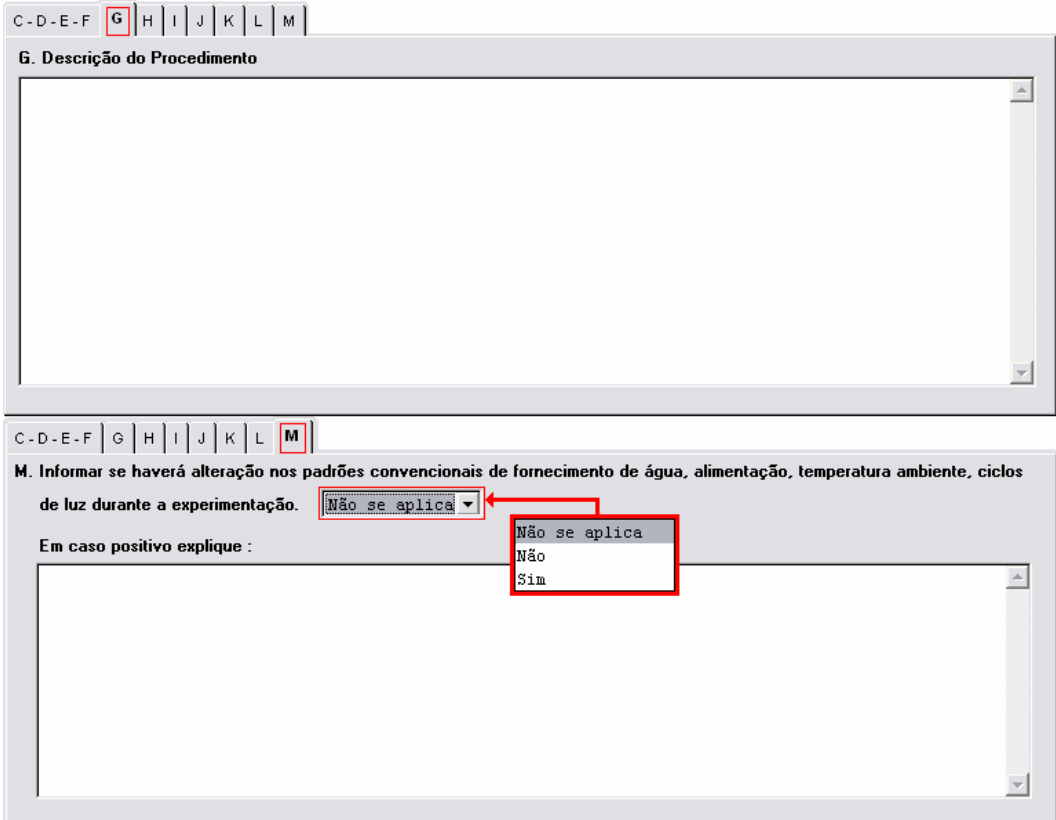

 **Figura 18.** Preenchimento do Procedimento (II)

### *7.7.1.2 Cadastro de Solicitantes*

 Para o preenchimento da Solicitação de Projeto, o usuário tem que se cadastrar como solicitante (figura 19). Ao efetuar a senha de acesso, o sistema insere, automaticamente, o registro no cadastro de solicitantes. Entretanto, o usuário terá que acessá-lo e complementar suas informações pessoais, profissionais, experiências e publicações relevantes. Essas informações são essenciais e constam na Solicitação de Projeto; sua ausência poderá acarretar não aprovação da solicitação.

 Ao acessar o Cadastro de Solicitantes, o usuário poderá optar por selecionar o solicitante diretamente na tela ou consultar pelo nome, ou parte do nome, conforme mostra a figura 19.

 O usuário que é apenas solicitante, só poderá acessar os seus dados para efeito de alteração de suas informações. Somente ao usuário com direito de *Administrador* serão mostrados todos os solicitantes e liberado o acesso aos dados de todos os usuários.

 Se o usuário for *administrador*, poderá optar pela consulta por nome do solicitante. Para tal, basta posicionar o cursor no campo Solicitante, na tela, e escrever o nome completo ou parte de nome usando o caractere % antes, antes e depois do nome digitado e pressionar a tecla TAB, como exemplifica o destaque na figura 19.

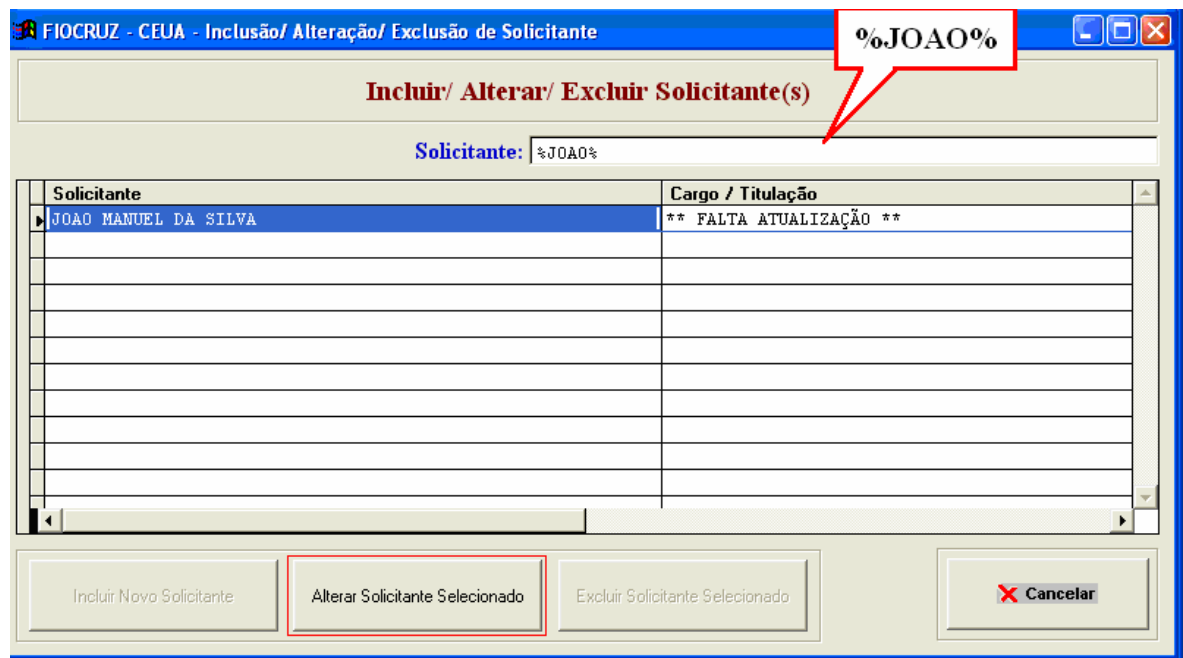

 **Figura 19.** Tela de acesso ao Cadastro de Solicitantes

Ao acessar a função "Alterar Solicitante Selecionado", o usuário terá acesso à tela da figura 20. Essa tela também poderá ser acessada pelo botão de ajuda, localizado na tela normal de cadastro.

Esta tela é dividida em duas pastas: A de dados pessoais e a de dados profissionais, experiência profissional e publicações relevantes do usuário. As informações aí digitadas serão automaticamente transferidas para as Solicitações de Projeto feitas pelo usuário.
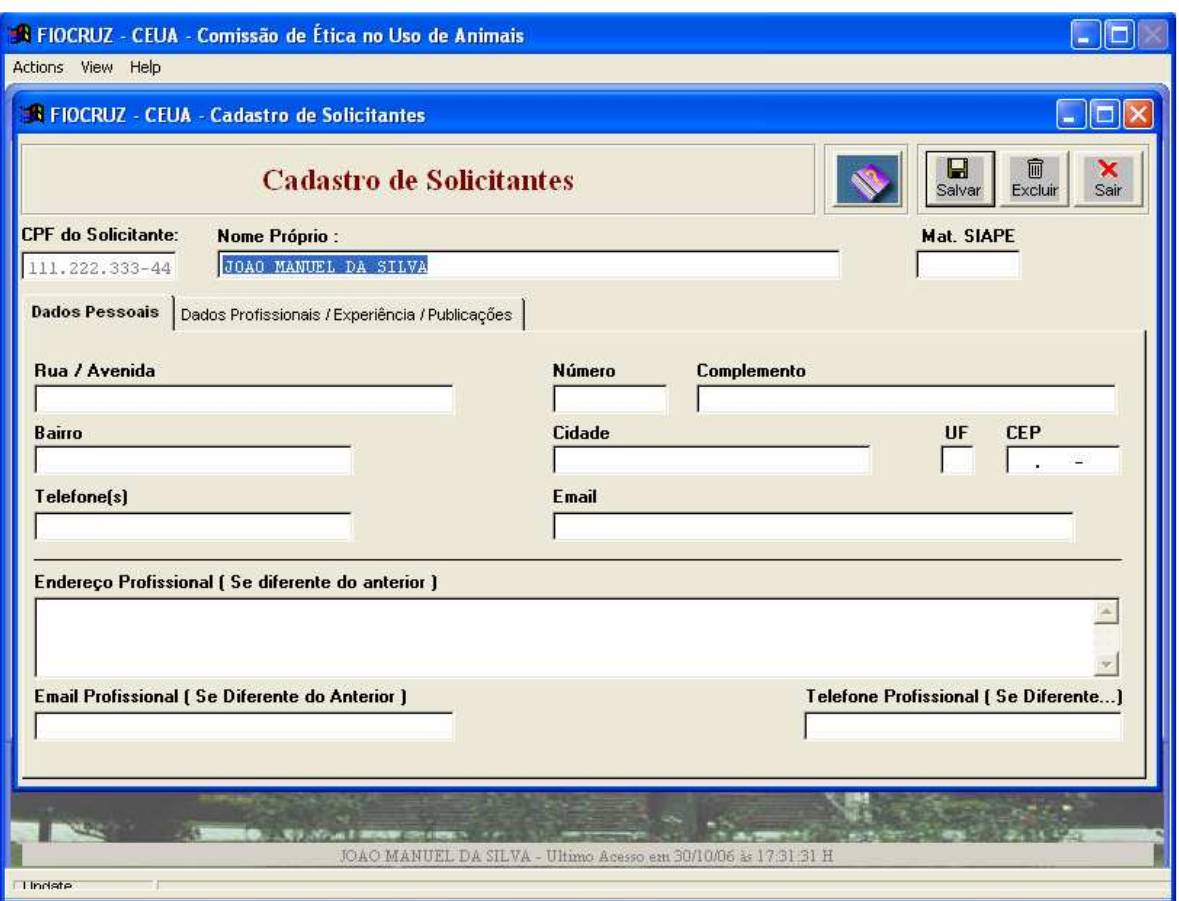

**Figura 20.** Cadastro de Solicitantes – Dados Pessoais

Se um campo obrigatório não for preenchido, o sistema emitirá uma mensagem de alerta, conforme o exemplo mostrado na figura 21.

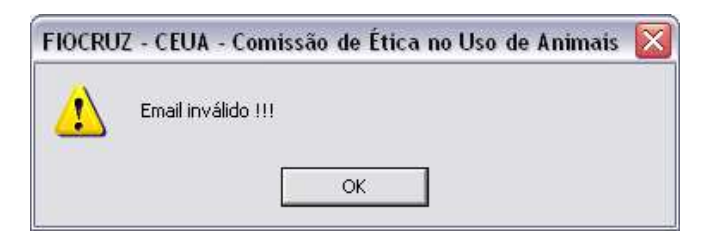

**Figura 21.** Exemplo de mensagem de alerta ou de obrigatoriedade

Após completar todas as informações referentes à pasta de *Dados Pessoais*, o sistema passará para a pasta de *Dados Profissionais*, como mostra a figura 22, a seguir:

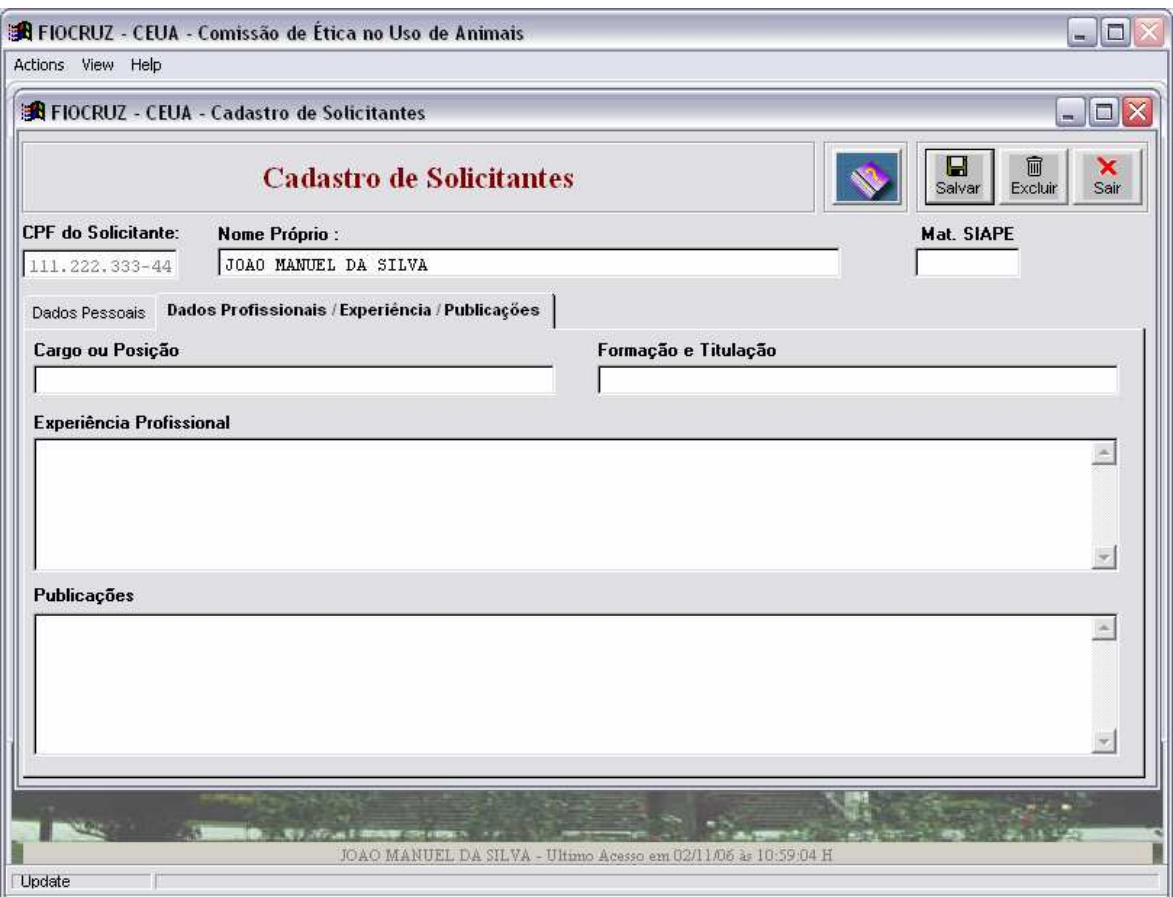

**Figura 22.** Cadastro de Solicitantes – Dados Profissionais / Experiência / Publicações

A exemplo da pasta *Dados Pessoais*, todas as informações colocadas nesta pasta serão transferidas para as Solicitações de Projeto do usuário. Se um campo obrigatório não for preenchido, o sistema emitirá uma mensagem de alerta para que o usuário digite a informação requerida.

## *7.7.1.3 Cadastro de Publicações*

Ao selecionar a opção de Cadastro de Publicações, o usuário terá disponível todas as publicações que são de sua responsabilidade. Ele poderá acessá-las para efeito de alteração, inclusão ou exclusão. Para efetivar o acesso à publicação, basta selecioná-la e pressionar um dos botões disponíveis. Se a publicação não estiver aparente, basta paginar a tela ou, então, pesquisar usando partes do título ou do autor, sempre usando o caractere %, de conforme demonstrado na figura 23.

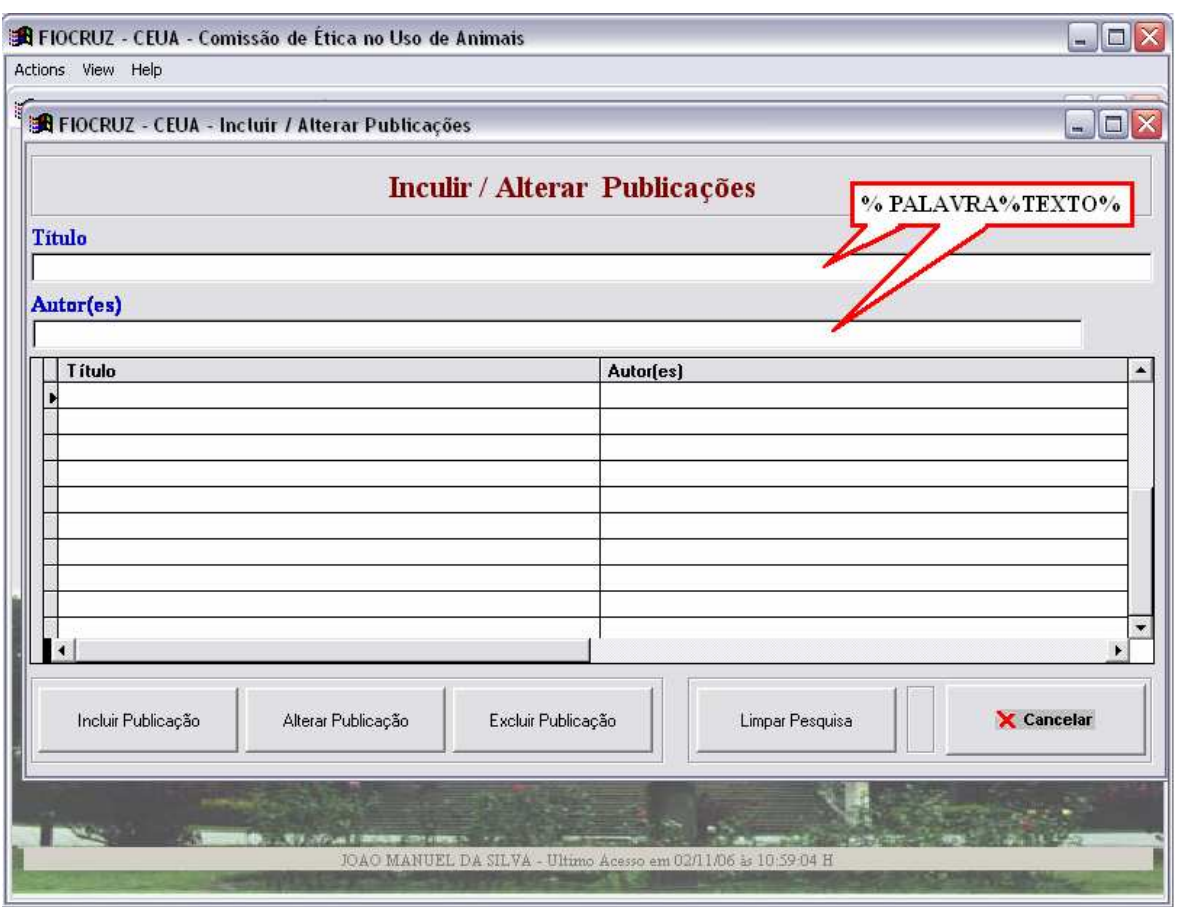

**Figura 23.** Acesso ao Cadastro de Publicações

A pressionar os botões de Incluir Publicação ou Excluir Publicação, o sistema emitirá mensagens de alerta correspondentes à seleção do usuário. Se for pressionado o botão de Incluir Publicação, a mensagem emitida será a demonstrada na figura 24.

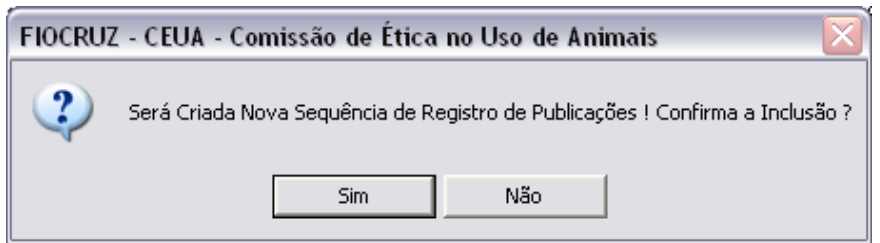

 **Figura 24.** Inclusão de nova Publicação

Se a inclusão for confirmada, uma chave de acesso será gerada pelo sistema e estará vinculada, no banco de dados, somente a esta publicação.

 Se for pressionado o botão de Excluir Publicação, a mensagem emitida será a demonstrada na figura 25.

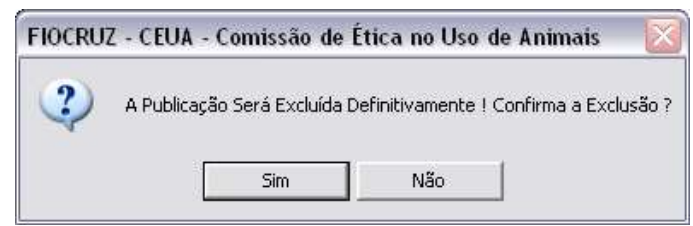

 **Figura 25.** Exclusão de Publicação

Ao confirmar a exclusão, a publicação será retirada do banco de dados. Entretanto, a exclusão só será efetuada se a publicação não estiver presente em alguma Solicitação de Projeto do usuário, aprovada ou não pela CEUA. Neste caso, o sistema alertará ao usuário que a publicação não pode ser excluída.

 O usuário só poderá excluir a publicação que tiver sido cadastrada por ele, ou seja, não terá permissão para excluir publicações cadastradas por outros usuários. Já o usuário que for administrador poderá excluir publicações de qualquer usuário, desde que não constem em alguma Solicitação de Projeto.

 Se a escolha do usuário for a de Inclusão ou Alteração da Publicação, terá acesso à tela demonstrada na figura 26, onde constam o número seqüencial atribuído à publicação, seus autores, palavras-chave e a íntegra do texto.

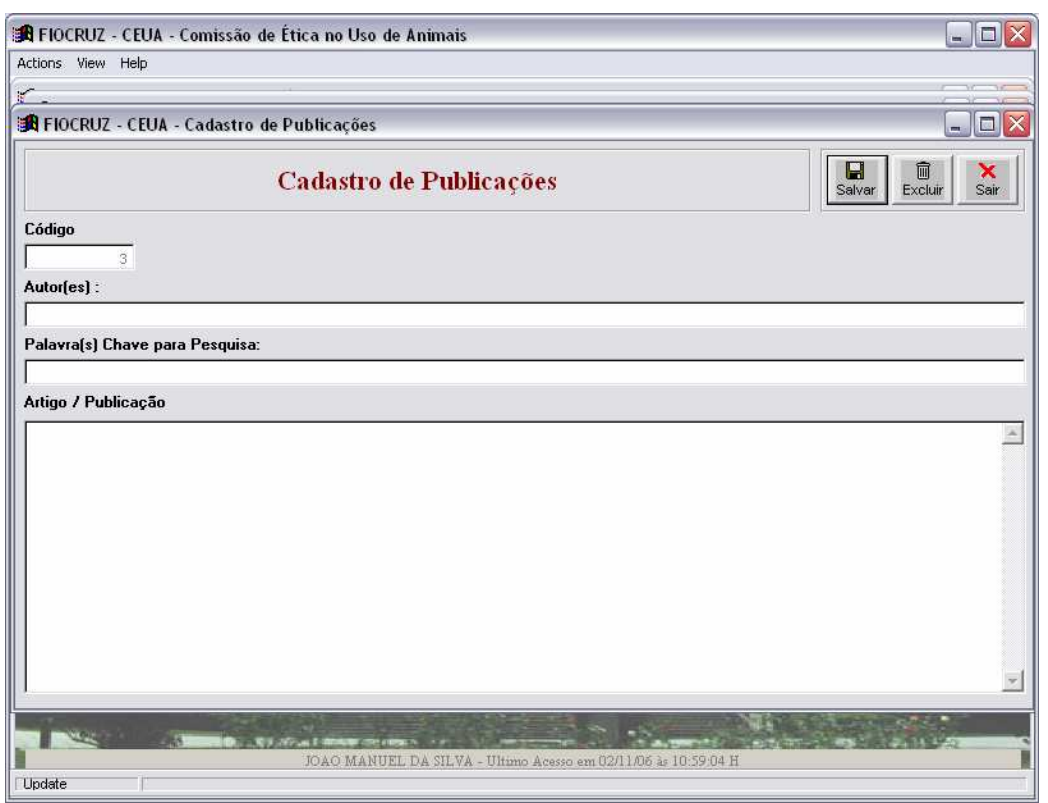

 **Figura 26.** Cadastro de Publicações

## *7.7.2 O menu Solicitações*

 Após preencher todas as informações necessárias para a Solicitação de Projeto, no módulo de Tabelas/Cadastros, o usuário *João Manuel da Silva* irá acessar a solicitação de projeto, no menu Solicitações (figura 27).

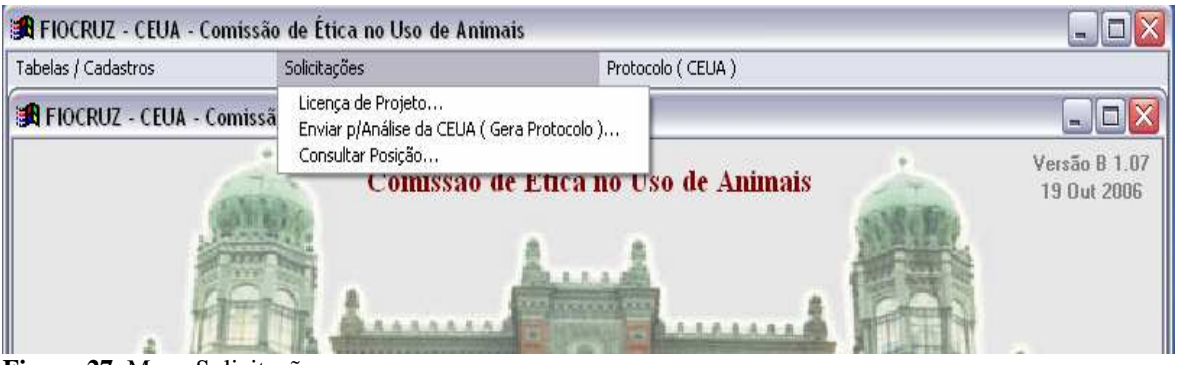

**Figura 27.** Menu Solicitações

Este menu possui três opções:

- $\triangleright$  Licença de projeto
- Enviar para análise da CEUA
- Consultar Posição

## *7.7.2.1 A Licença de Projeto*

Ao selecionar a opção Licença de Projeto, o usuário terá acesso à tela de entrada das solicitações de Licença de Projeto, ou simplesmente, Solicitação de Projeto. Se ele possuir outras solicitações, elas serão mostradas nesta tela. Também poderá selecionar as solicitações por posição, conforme indicado na figura 28.

 Esta opção, a exemplo dos cadastros já mostrados, possui as funções de elaborar uma nova solicitação (em destaque na figura 28), alterar, excluir ou imprimir uma solicitação.

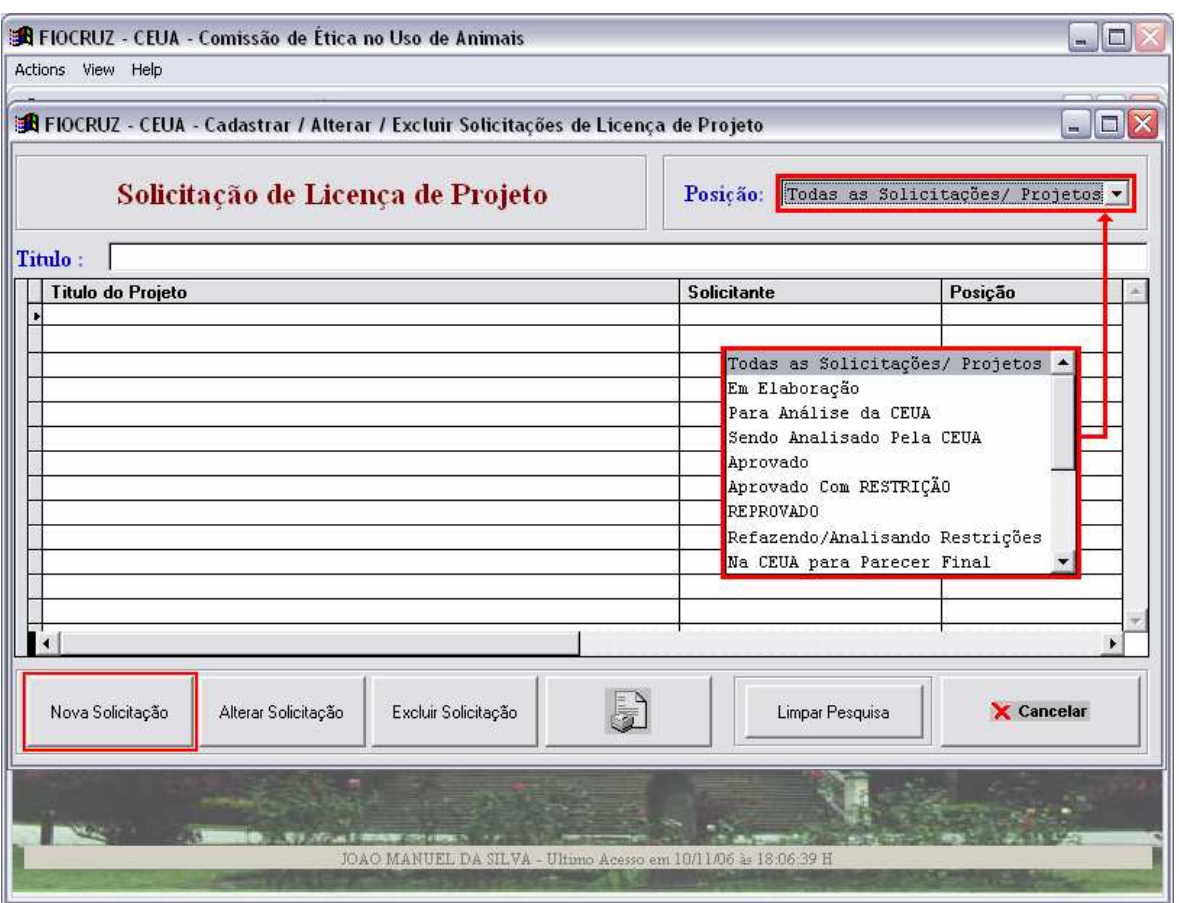

**Figura 28.** Tela de entrada das solicitações de Projeto

 Se a opção do usuário for a inclusão de uma nova solicitação, uma mensagem para confirmação será apresentada, como mostra a figura 29..

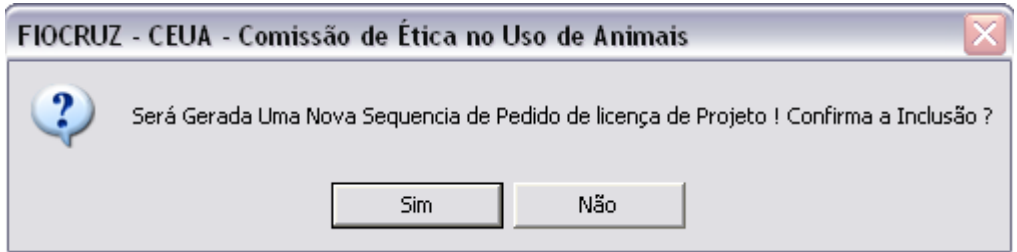

 **Figura 29.** Mensagem de confirmação para nova solicitação

Se confirmada a inclusão, o usuário terá acesso às opções de preenchimento para uma nova Solicitação de Projeto. Neste caso, o sistema gera uma seqüência que será o numero da solicitação e a reservará para o solicitante que poderá preenchê-la posteriormente, por meio da opção de alteração.

 Se a opção do usuário for a de alteração, o usuário terá acesso às opções de preenchimento da solicitação selecionada.

 Se a opção for a de exclusão, uma mensagem de confirmação de exclusão será apresentada (figura 30).

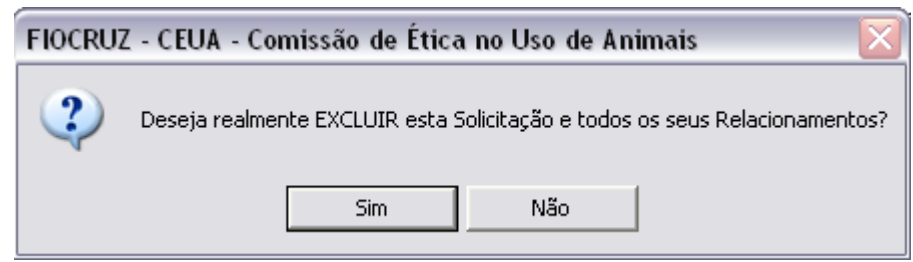

 **Figura 30.** Mensagem de confirmação de Exclusão

Ao confirmar esta opção, o sistema apagará todos os registros relacionados àquela Solicitação. Entretanto, só poderão ser excluídas as solicitações que forem de autoria do solicitante e que ainda não foram aprovadas pela CEUA.

 A tela disponível na figura 31 demonstra a inclusão de uma nova solicitação. Como já foi dito, ao incluir uma nova solicitação, o sistema reserva um número e gera uma descrição padrão, como título do projeto, alertando ao usuário que a solicitação foi reservada para o seu CPF, na data da inclusão (ver destaques na figura 31).

 Ao entrar no preenchimento, a tela apresenta dezesseis opções correspondentes ao formulário. São elas:

- $\triangleright$  1. Titulo do projeto;
- $\triangleright$  2. Solicitante do projeto;
- 3. Qualificação do solicitante;
- $\triangleright$  4. Equipe participante;
- 5. Local de execução;
- $\geq 6$ . Laboratório adicional;
- 7. Categoria/ propósito p/ requisição de autorização;
- 8. Tempo de execução;
- $\triangleright$  9. Base teórica, objetivos e potenciais benefícios;
- $\geq 10$ . Descrição do plano de trabalho;
- $\triangleright$  11. Índice de procedimentos / 12. Detalhamento dos procedimentos;
- 13. Classificação geral da severidade do projeto;
- 14. Procedimento de descarte da carcaça;
- 15. Declaração do solicitante;
- $\triangleright$  16. Suplemento de licença.

Todas estas opções têm que ser preenchidas. Entretanto, para apresentação neste estudo, foram selecionadas três opções (em destaque na figura 31) para demonstração do funcionamento da digitação do formulário. São elas:

- $\triangleright$  1. Titulo do projeto
- $\geq 11$ . Índice de procedimentos / 12. Detalhamento dos procedimentos

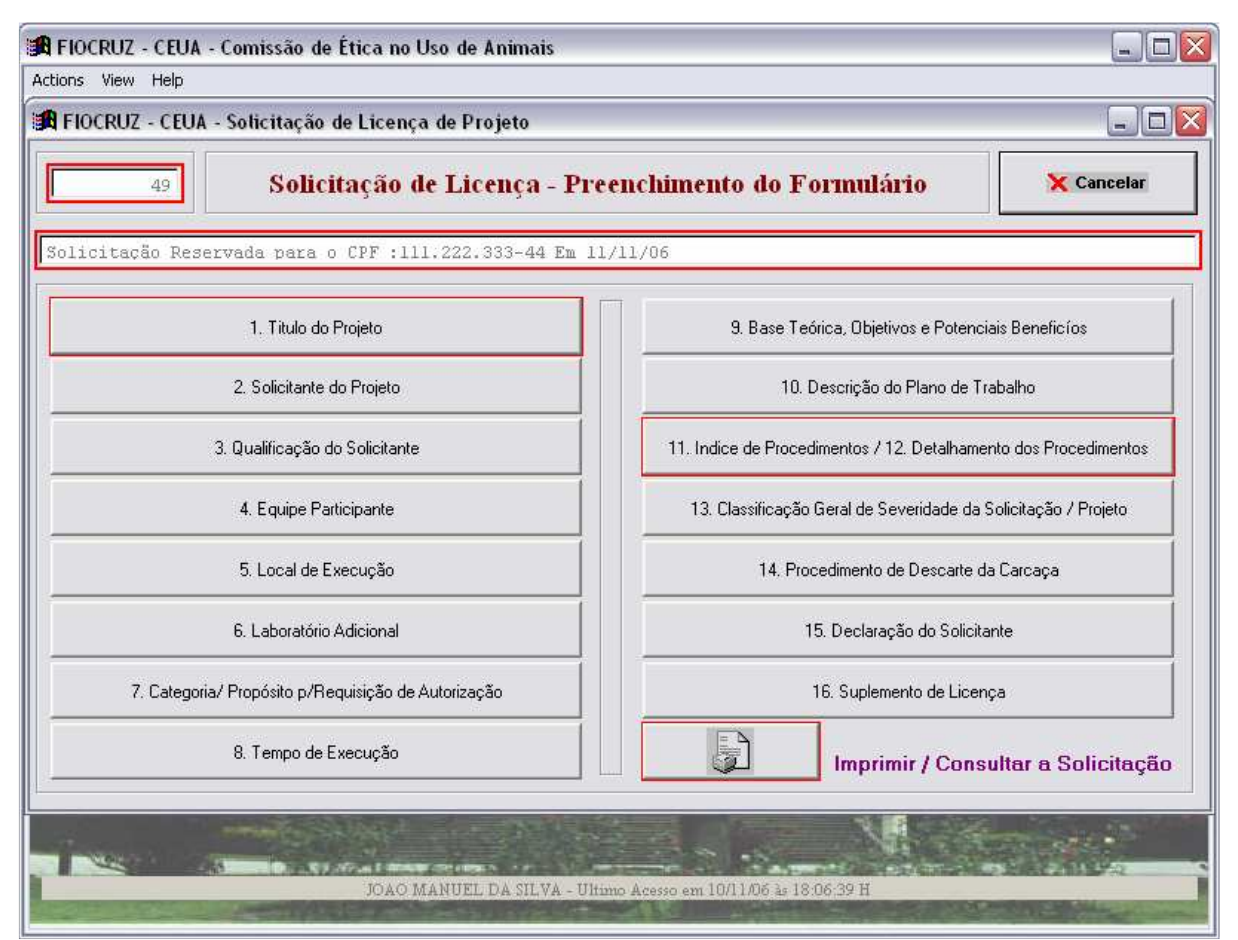

**Figura 31.** Preenchimento do formulário de Solicitação de Licença de Projeto

O titulo do projeto terá que ser alterado e a linha de pesquisa onde o projeto se insere terá que ser selecionada. Estas linhas de pesquisas foram colocadas no banco de dados pela Tabela de Linhas de Pesquisas disponível somente para os membros da CEUA.

Para esta demonstração, o título do projeto será alterado para *Projeto de teste* e a linha de pesquisa será selecionada na opção *Avaliação em saúde* (figura 32).

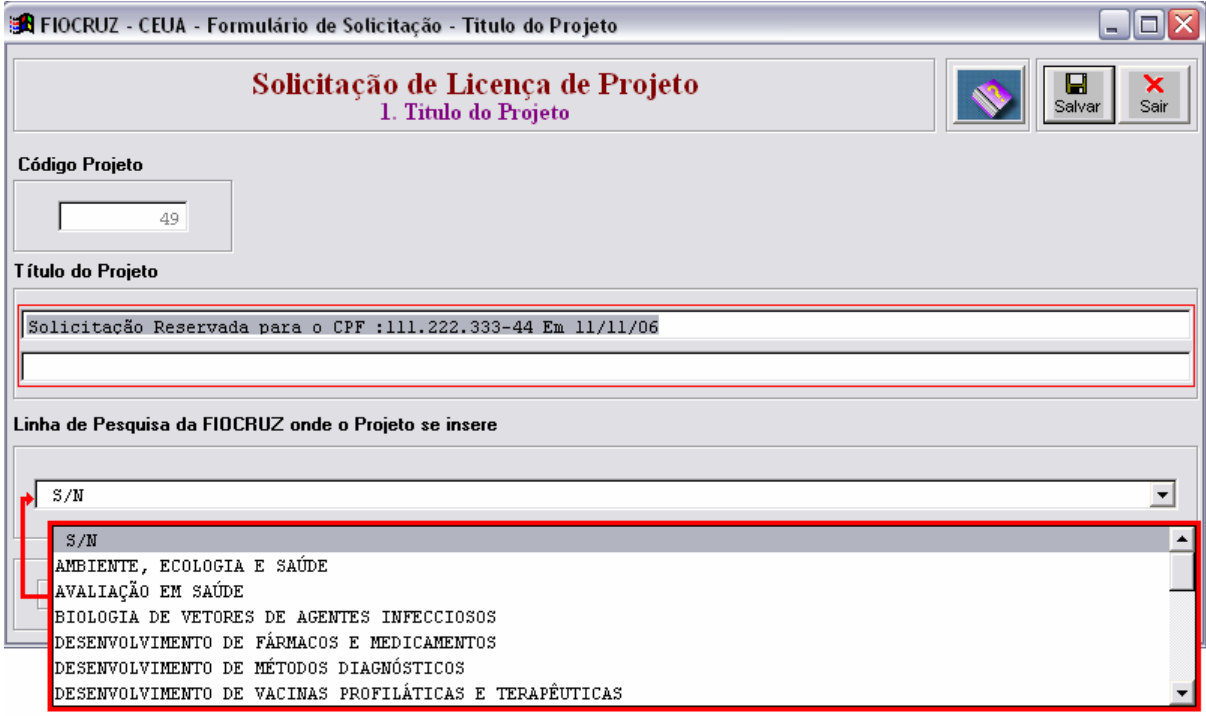

**Figura 32.** Titulo do Projeto

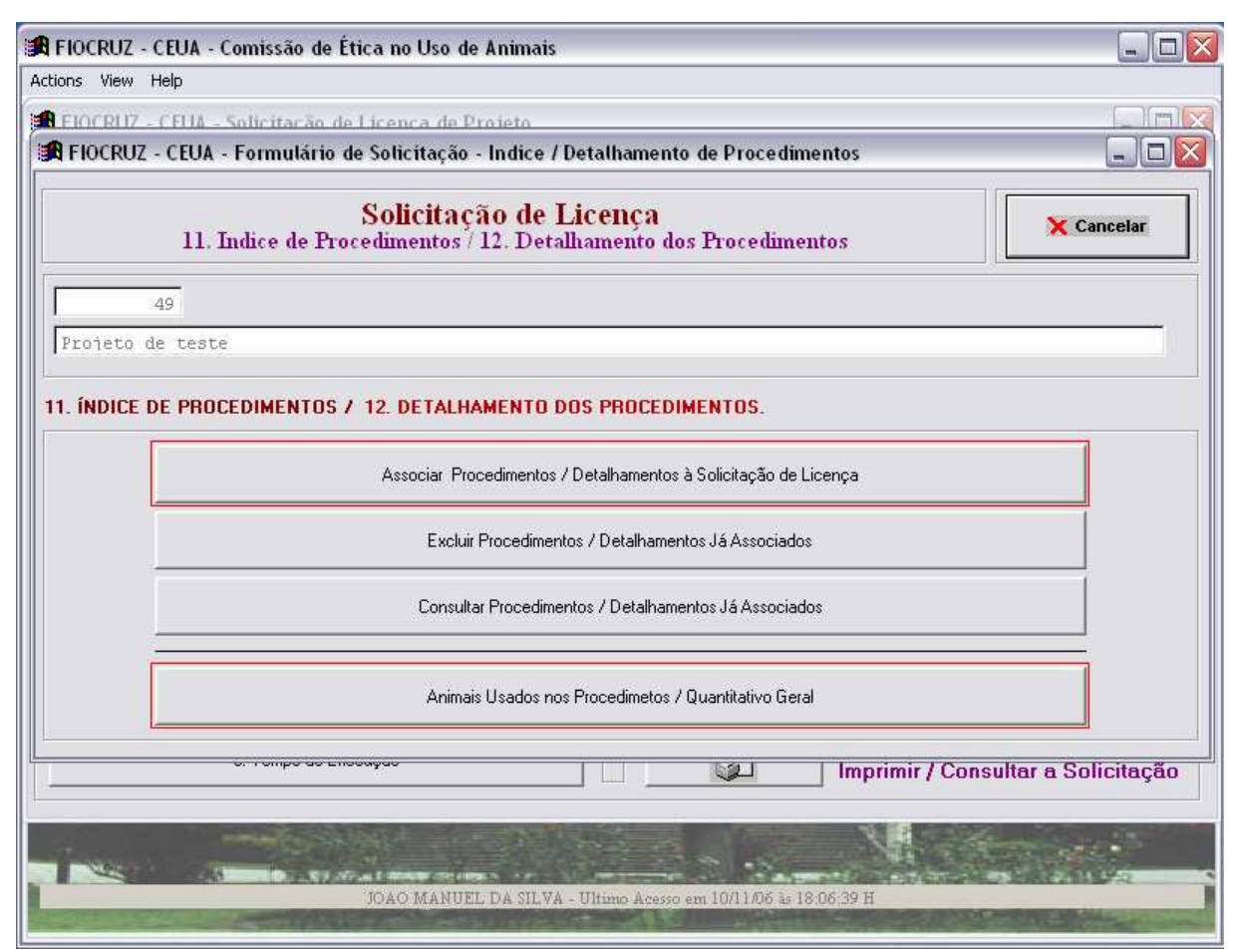

**Figura 33.** Tela de associação de procedimentos

 Nesta tela os procedimentos poderão ser associados ou excluídos da solicitação (figura 33). Ao escolher esta opção, o sistema apresentará uma tela com todos os procedimentos já relacionados à solicitação em elaboração. O usuário terá a opção de associar novo procedimento, alterar um procedimento ou excluir um procedimento da solicitação.

Se optar pela exclusão, o sistema emitirá uma mensagem de alerta para que o usuário confirme a exclusão. Após a confirmação, o sistema desassociará o procedimento de todas as opções da solicitação, mas não excluirá o procedimento do Arquivo de Procedimentos.

 Se a opção for a associação de um novo procedimento ou a alteração de um já existente, será apresentada a tela mostrada na figura 34. Nesta tela, também é possível a associação dos animais que serão utilizados no procedimento selecionado (ver botão em destaque na figura 34).

| A FIOCRUZ - CEUA - Procedimentos Associados à Solicitação de Licença de Projeto<br>□<br>e.                 |                |            |  |  |  |  |  |  |  |  |
|----------------------------------------------------------------------------------------------------|----------------|------------|--|--|--|--|--|--|--|--|
| Procedimentos Associados ao Projeto                                                                        |                |            |  |  |  |  |  |  |  |  |
| Projeto de teste                                                                                           |                |            |  |  |  |  |  |  |  |  |
| Título do Procedimento                                                                                     | <b>Animais</b> | Severidade |  |  |  |  |  |  |  |  |
|                                                                                                    |                |            |  |  |  |  |  |  |  |  |
|                                                                                                    |                |            |  |  |  |  |  |  |  |  |
|                                                                                                    |                |            |  |  |  |  |  |  |  |  |
|                                                                                                    |                |            |  |  |  |  |  |  |  |  |
|                                                                                                    |                |            |  |  |  |  |  |  |  |  |
|                                                                                                    |                |            |  |  |  |  |  |  |  |  |
| Associar Novo Procedimento<br>Alterar o Procedimento<br>Excluir o Procedimento<br>Incluir/ Alterar Animais |                | X Cancelar |  |  |  |  |  |  |  |  |

**Figura 34.** Associação, alteração, exclusão de procedimentos

Ao escolher a opção para associar um novo procedimento, será emitida uma mensagem de confirmação para o usuário (figura 35).

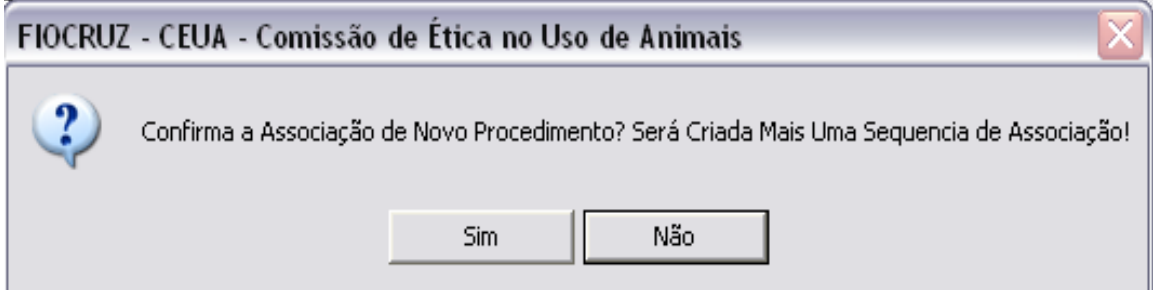

 **Figura 35.** Confirmação de associação de novo procedimento

Ao confirmar, o sistema gera um número de associação para cadastramento do procedimento e dará acesso à tela de associação (figura 36). Para associar um procedimento basta colocar o código correspondente ao procedimento, gerado pelo sistema, no campo *Procedimento*, na tela.

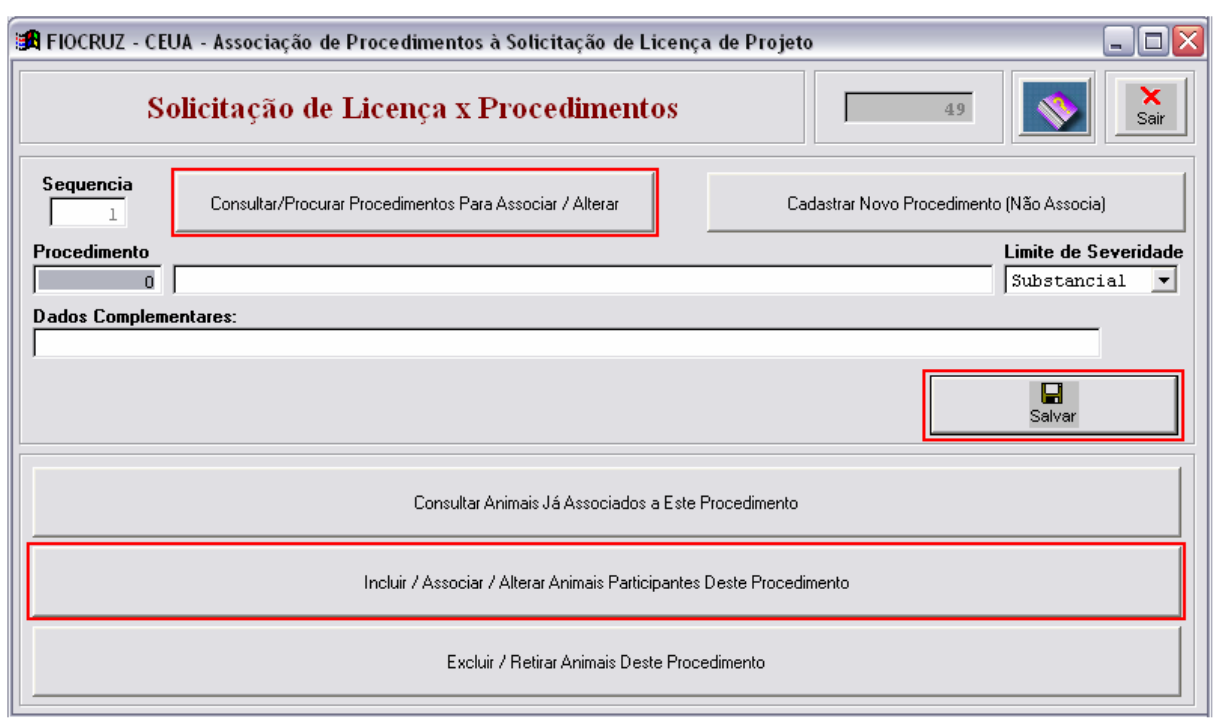

**Figura 36.** Associação de novo procedimento

Se o código não estiver disponível, poderá ser consultado pelo botão de consultar/procurar procedimentos, em destaque na figura 37. Se for necessário, um novo procedimento poderá ser cadastrado e associado à solicitação. Para isso, basta acessar a opção disponível no botão *Cadastrar Novo Procedimento (Não Associa)* que está ao lado do botão de consulta, em destaque. Os procedimentos serão os mesmos já explicados na subseção 7*.7.1.1* Após associar o procedimento, a associação terá que ser salva. Somente então, os animais que serão utilizados neste procedimento poderão ser associados.

 A mesma figura 37 mostra a tela de consulta aos procedimentos disponíveis. Na tela de consulta serão mostrados todos os procedimentos públicos aprovados pela CEUA e todos os procedimentos restritos do solicitante, autorizados ou não pela CEUA. Basta selecionar o botão de confirmar para que o código do procedimento seja associado à solicitação.

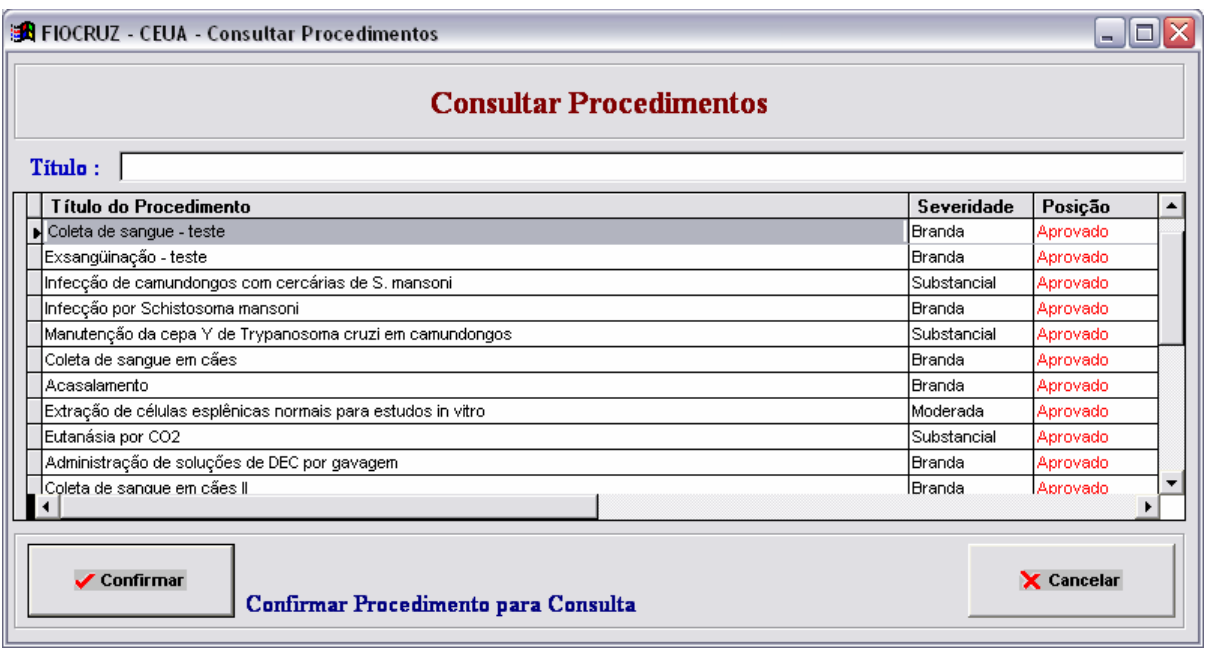

#### **Figura 37.** Consultar procedimentos para associar

Somente após a confirmação da associação do procedimento à solicitação de projeto é que o usuário poderá associar os animais que serão utilizados no experimento.

 Ao selecionar o botão para associar os animais (destaque na figura 36), o usuário terá acesso à tela de associação de animais, mostrada na figura 38. Esta opção poderá ser acessada, também, pela tela mostrada na figura 38 (botão em destaque).

 A identificação dos animais e a quantidade que será usada em todos os procedimentos da solicitação é um dos pontos mais críticos e questionados pela CEUA. Nesta tela o usuário, além de identificar corretamente a espécie e linhagem do animal que vai utilizar, deverá colocar a quantidade usada, por sexo e, também, deverá registrar o tipo de animal e a quantidade que irá participar de outros procedimentos na mesma solicitação. Também deverá indicar se estes animais já participaram de outra solicitação (projeto) indicando o número do protocolo.

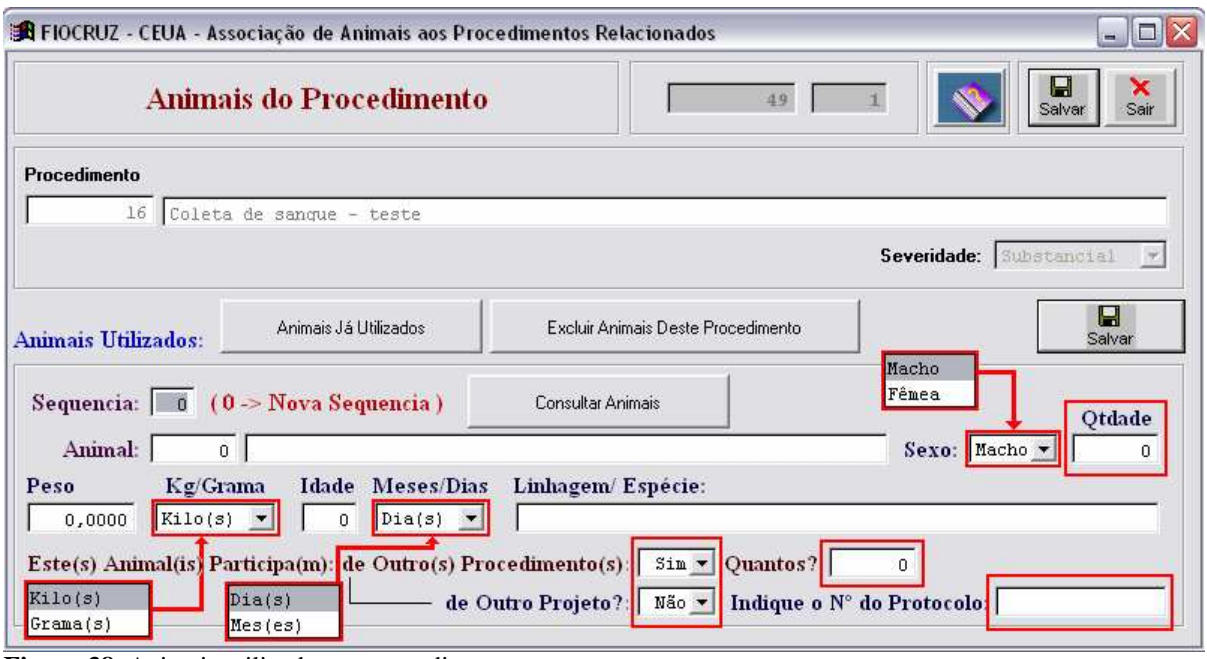

**Figura 38.** Animais utilizados no procedimento

Se o animal participa de outro experimento, o usuário terá que indicar a condição nesta tela e informar quantos destes animais participarão do outro experimento. Também se o animal já participa de outro projeto, o usuário terá que informar nesta tela e colocar o numero do protocolo do projeto do qual o animal participa.

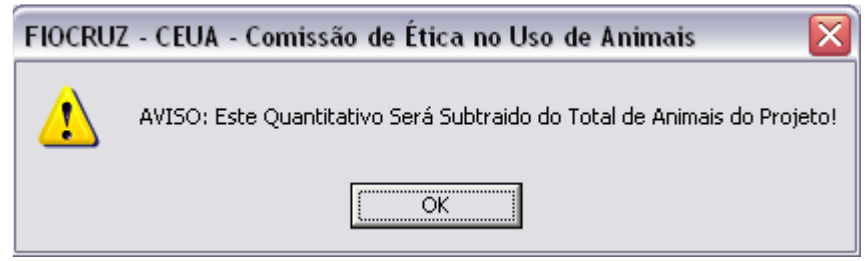

 **Figura 39.** Aviso sobre o quantitativo de animais

 Este aviso é emitido somente quando o usuário indica que o animal participa de outro procedimento, na mesma solicitação. Ele avisa ao usuário que a quantidade de animais que ele informará não estará sendo contada para efeito do total de animais que participam da solicitação, uma vez que estes animais já estão contados em outro procedimento.

 Com estas informações preenchidas, o sistema calcula a quantidade de animais utilizada, que poderá ser consultada pela opção em destaque na figura 40 e, também, pela opção *Consultar Animais Associados a este Procedimento* mostrado na figura 38.

 A figura 40 mostra a tela de consulta que será mostrada quando o usuário acionar o botão *Animais já Utilizados*, mostrado na figura 38.

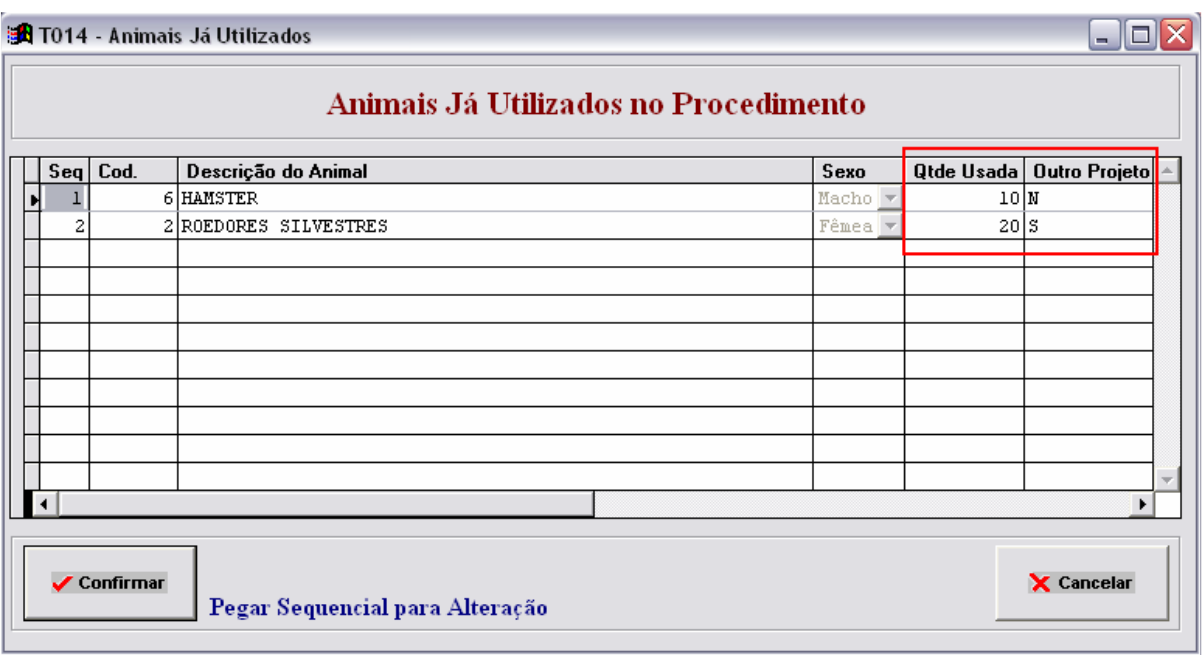

**Figura 40.** Tela de consulta a animais já cadastrados no procedimento

Além desta consulta, o sistema também torna disponível outra consulta, acessada pelo botão *Animais Utilizados no Experimento / Quantitativo Geral*, em destaque na figura 38.

 A tela de consulta apresentada na figura 41 mostra a espécie e a quantidade de todos os animais que serão utilizados em todos os procedimentos. Mostra, também, o quantitativo geral de animais utilizados, levando em consideração a quantidade que irá participar de outros procedimentos dentro da mesma solicitação.

|                                          |  |  | <b>B</b> FIOCRUZ - CEUA - Animais Usados em Procedimentos da Solicitação<br>Consulta de Animais Utilizados em Procedimentos |         |                 |       |           | Total de Animais Utilizados: | m. | 20  |  |
|------------------------------------------|--|--|----------------------------------------------------------------------------------------------------|---------|-----------------|-------|-----------|------------------------------|----|-----|--|
| (*) - Participação em Outro Procedimento |  |  |                                                                                                    |         |                 |       |           |                              |    |     |  |
| Proced.                                  |  |  | Seq   Espécie (Animal)                                                                                                    | Sexo    | Qtde            | Idade | D/M       | Linhagem                     |    |     |  |
|                                          |  |  | 1 HAMSTER                                                                                                    | Macho   | 10 <sup>1</sup> |       | 20 Diaís  | goldem                       |    |     |  |
|                                          |  |  | 2 ROEDORES SILVESTRES                                                                                                    | Fêmea - | 20              |       | 20 Dia(s) | Goldem                       |    | ××. |  |
|                                          |  |  |                                                                                                    |         |                 |       |           |                              |    |     |  |
|                                          |  |  |                                                                                                    |         |                 |       |           |                              |    |     |  |
|                                          |  |  |                                                                                                    |         |                 |       |           |                              |    |     |  |
|                                          |  |  |                                                                                                    |         |                 |       |           |                              |    |     |  |
|                                          |  |  |                                                                                                    |         |                 |       |           |                              |    |     |  |
|                                          |  |  |                                                                                                    |         |                 |       |           |                              |    |     |  |
|                                          |  |  |                                                                                                    |         |                 |       |           |                              |    |     |  |
|                                          |  |  |                                                                                                    |         |                 |       |           |                              |    |     |  |
|                                          |  |  |                                                                                                    |         |                 |       |           |                              |    |     |  |
|                                          |  |  |                                                                                                    |         |                 |       |           |                              |    |     |  |
|                                          |  |  | Acessar Procedimento Correspondente ao Animal                                                                               |         |                 |       |           | X Cancelar                   |    |     |  |

 **Figura 41.** Consulta com quantitativo geral de animais

A linha em destaque mostra que o animal a ser utilizado já participa com outros dez animais num experimento, como mostra a figura 42.

 Nesta tela, foi cadastrado o uso de vinte animais, mas o solicitante informa que, entre estes vinte animais, dez serão utilizados em outros procedimentos. Desta maneira, o quantitativo geral será acrescentado somente de dez animais (ver destaque na figura 42), ao invés de vinte.

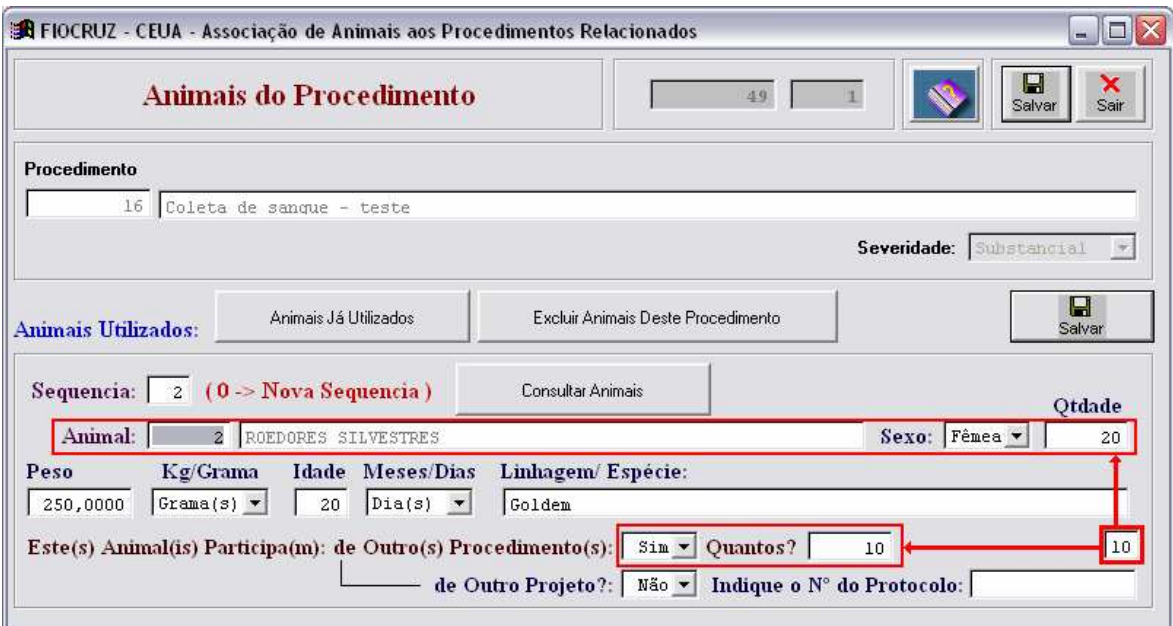

**Figura 42.** Cadastro de animais com utilização em outro procedimento

 Só poderão ser enviadas para a análise da CEUA as solicitações que estiverem em elaboração ou aquelas que foram revistas e estão sendo submetidas, novamente, à análise da CEUA (figura 43).

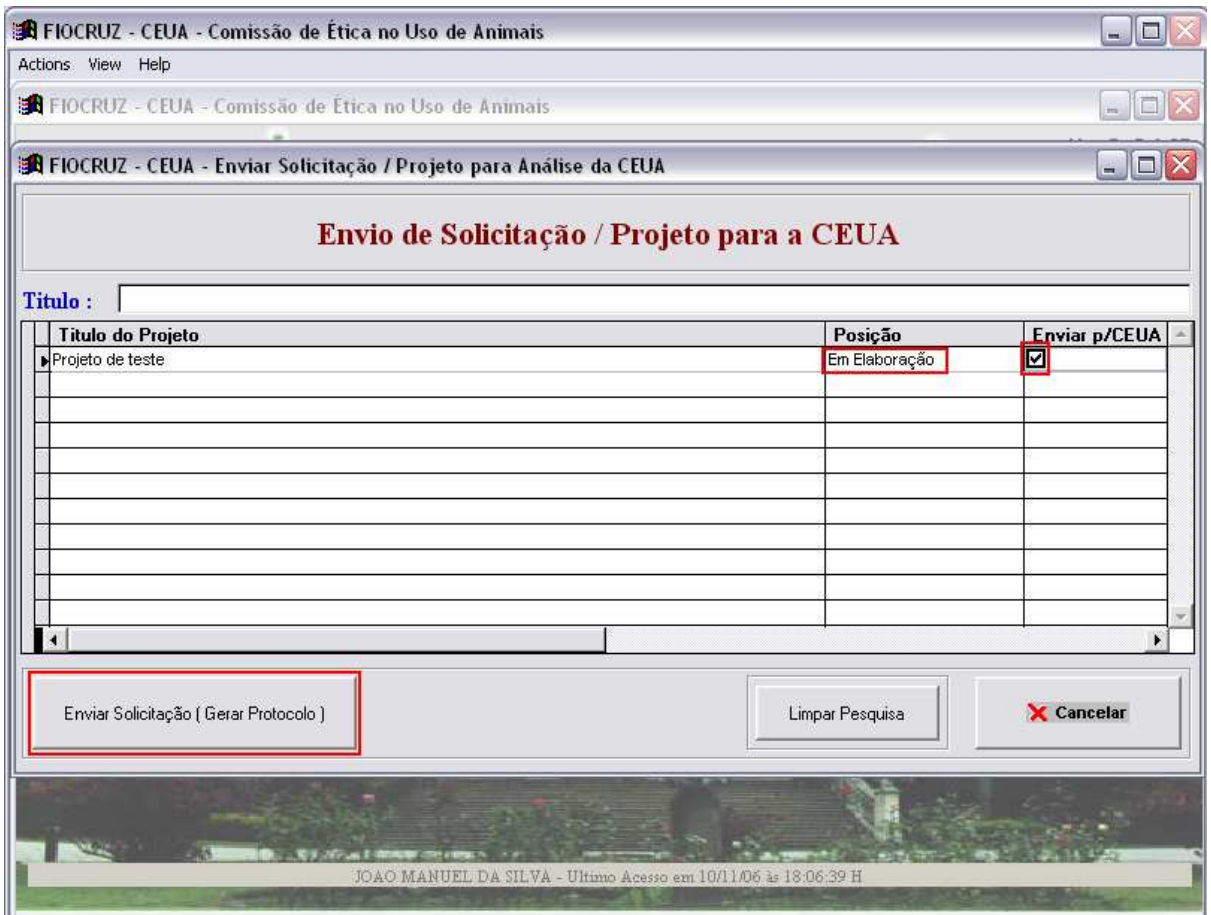

**Figura 43.** Envio para a análise da CEUA

Para enviar uma solicitação para a CEUA, basta o usuário selecionar a solicitação desejada e apertar o botão *Enviar Solicitação*. Após o envio, um aviso será mostrado indicando que a solicitação já foi enviada (figura 44).

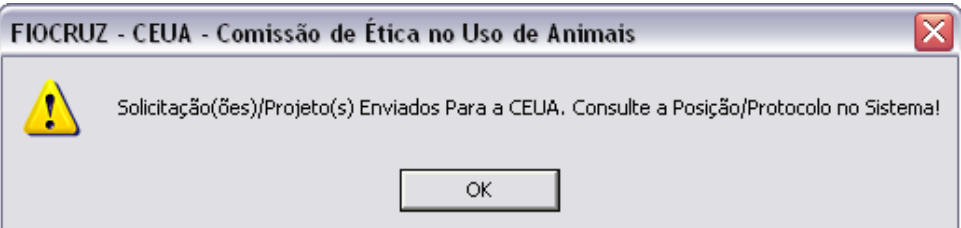

 **Figura 44.** Aviso sobre envio da solicitação para a CEUA

 A partir do envio, a solicitação já fica disponível no módulo da CEUA para distribuição e análise. O usuário apenas poderá consultar o *status* de sua solicitação (ver destaque na figura 45 ) e só terá acesso à solicitação quando houver o retorno com o parecer da CEUA.

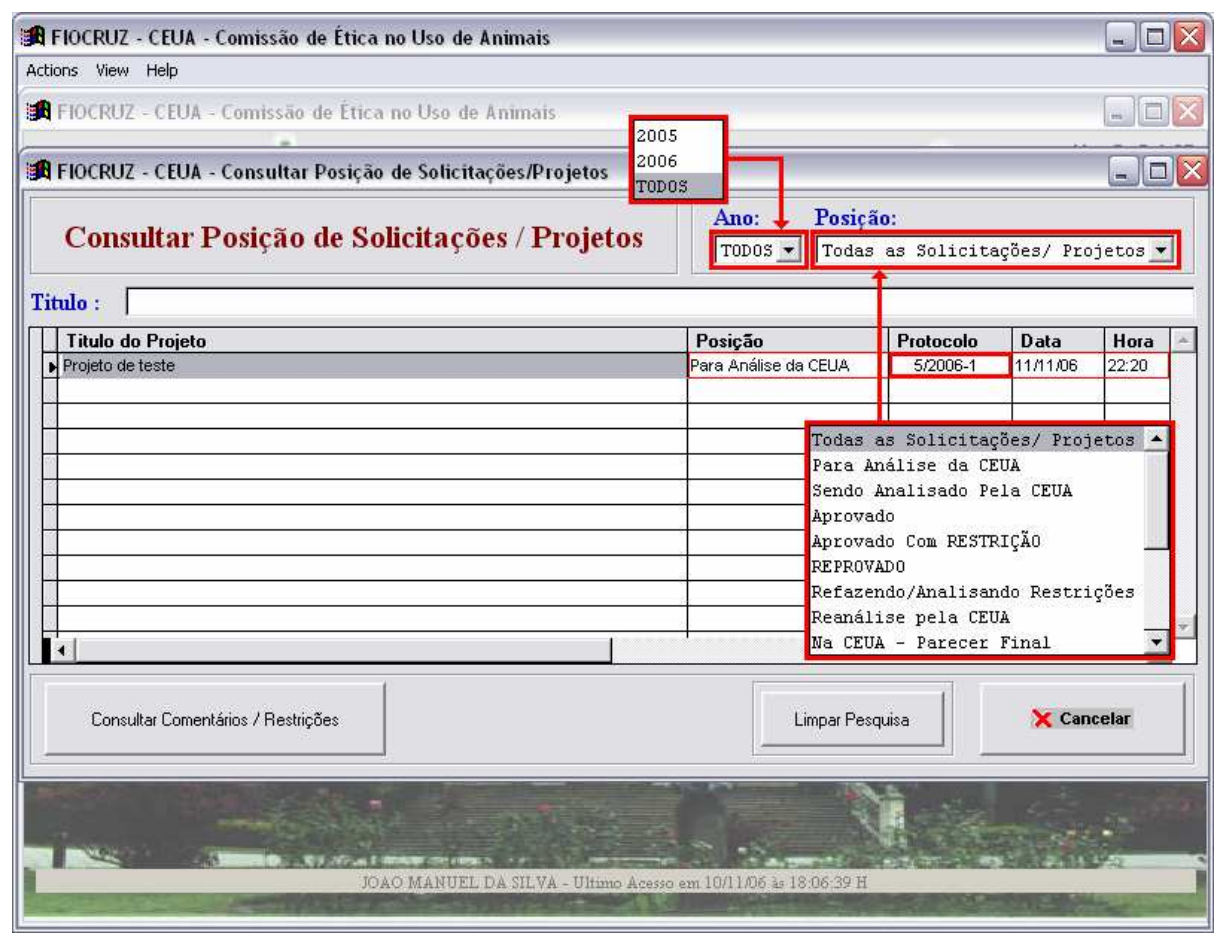

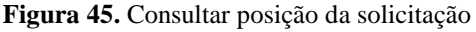

Ao enviar para a CEUA, o sistema gerará o protocolo da solicitação, que estará disponível na opção de Consultar Posição e o solicitante não terá mais acesso à solicitação.

 Esta tela apresenta, ainda, a opção para consultar os comentários e/ou restrições da CEUA. Entretanto, só fica disponível individualmente para cada solicitação após o parecer final da CEUA, como já referido.

 A opção Imprimir/Consultar Solicitação permite que seja utilizada qualquer impressora desejada pelo usuário, possibilitando, ainda, salvar a solicitação como documento do *Microsoft Word* ou, simplesmente, consultá-la (figura 46). Os procedimentos de impressão são os mesmos de qualquer arquivo no ambiente *Windows*. As setas em destaque na figura 46 são para a paginação da solicitação. O número da página aparece no final da tela (ver destaque).

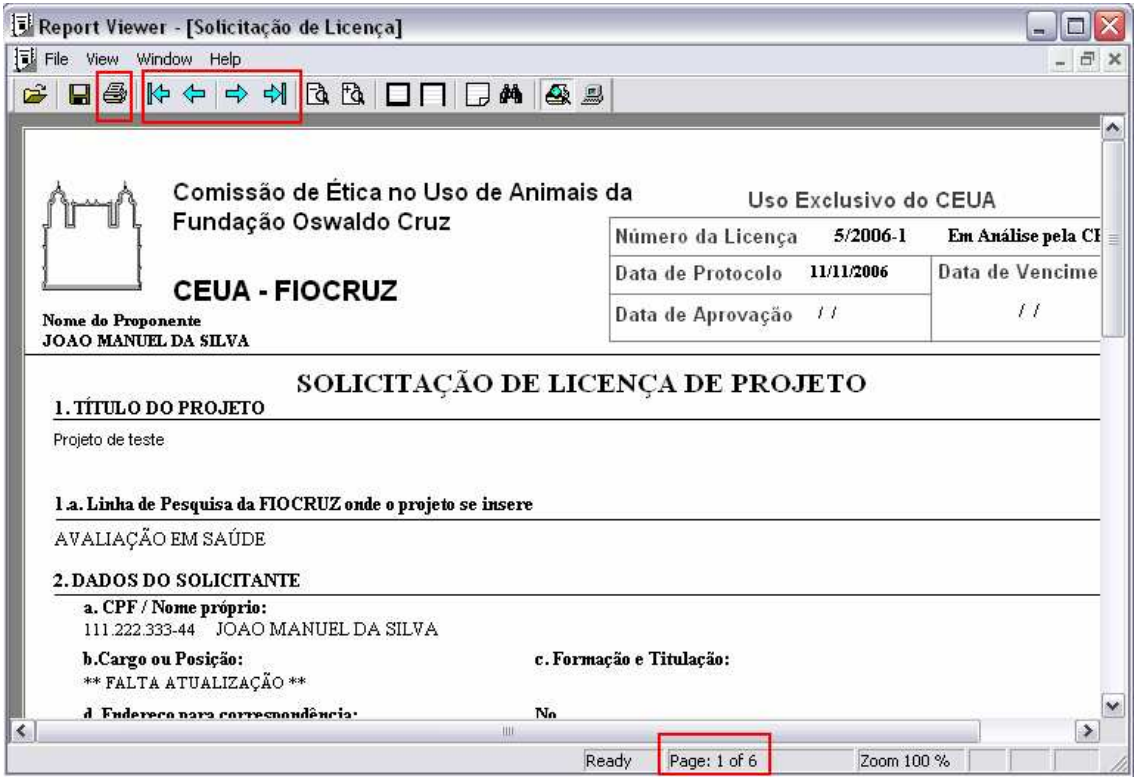

 **Figura 46.** Imprimir ou consultar a solicitação

 A figura 47 mostra os procedimentos para salvar a solicitação em um documento do *Microsoft Word*. O usuário terá que selecionar a opção *File*, seguida da opção *Save As.* Logo após, uma janela aparecerá pedindo para o usuário escolher a pasta, o nome e a extensão da solicitação para salvar o documento. Para salvar Microsoft Word, a solicitação terá que ser selecionada a extensão *Ritch Text Format (\*.rtf)* (ver destaque na figura 47).

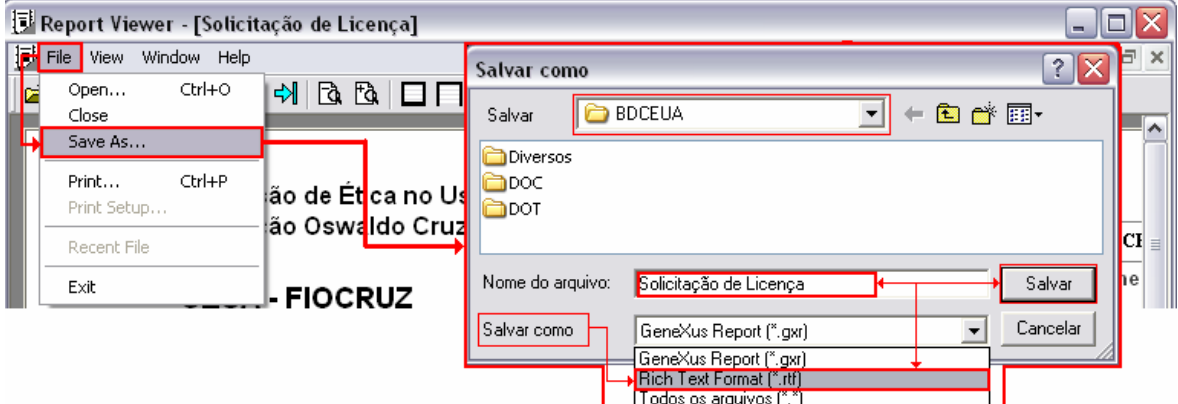

**Figura 47.** Salvar a solicitação no Microsoft Word

A solicitação estará salva, então, na pasta escolhida (figura 48). Basta o usuário selecioná-la e o documento abrirá associado ao Microsoft Word. Neste exemplo, o documento foi salvo com o nome de *Projeto de teste*, na pasta C:\BDCEUA\DOC.

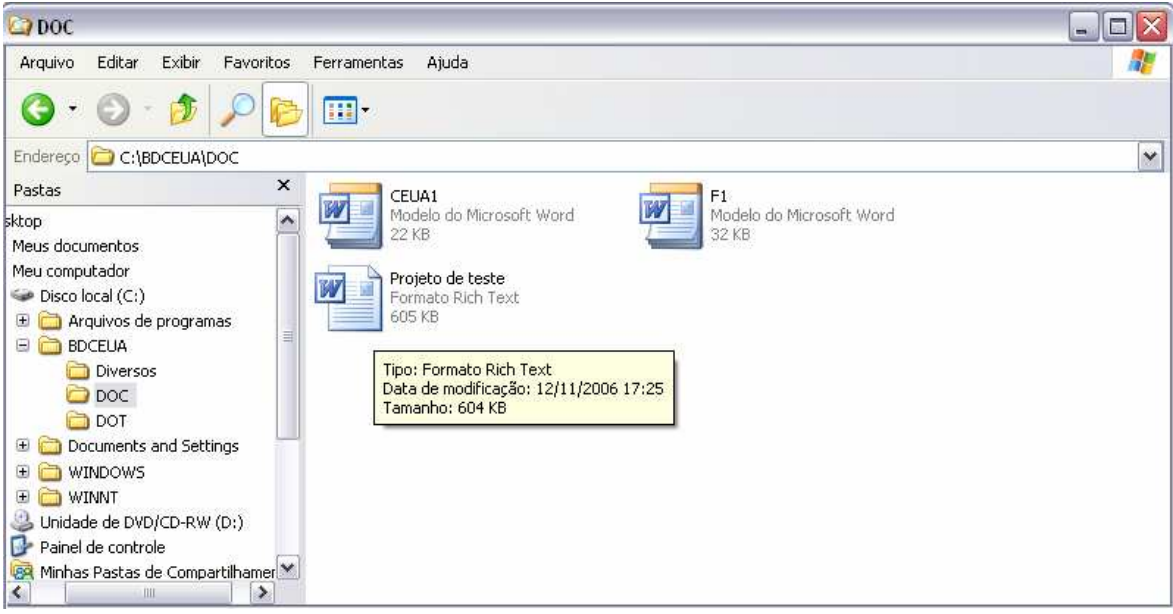

**Figura 48.** Exemplo da solicitação salva como documento do Microsoft Word

#### **7.8 O módulo da CEUA**

 Neste módulo, as solicitações são distribuídas e analisadas por um membro da CEUA, que depois de emitir seu parecer submete a solicitação com o parecer a todos os membros da Comissão, para a emissão de um parecer final. Após isso, a secretaria da CEUA devolve a solicitação ao usuário, emitindo um protocolo de devolução.

 Nesse momento, o usuário terá acesso à solicitação e ao parecer. Uma vez aprovada, a solicitação não poderá ser mais acessada para efeito de alteração das informações. Somente poderá ser acessada para consulta.

 Os membros da CEUA também só podem acessar a solicitação para consulta ou para impressão.

## *7.8.1 O menu Protocolo (CEUA)*

Este módulo possui cinco opções, como mostra a figura 49. São elas:

- Distribuir solicitações/projetos
- Analisar solicitação/projeto distribuído
- Analisar/liberar procedimentos
- Análise final da CEUA
- Devolução ao solicitante

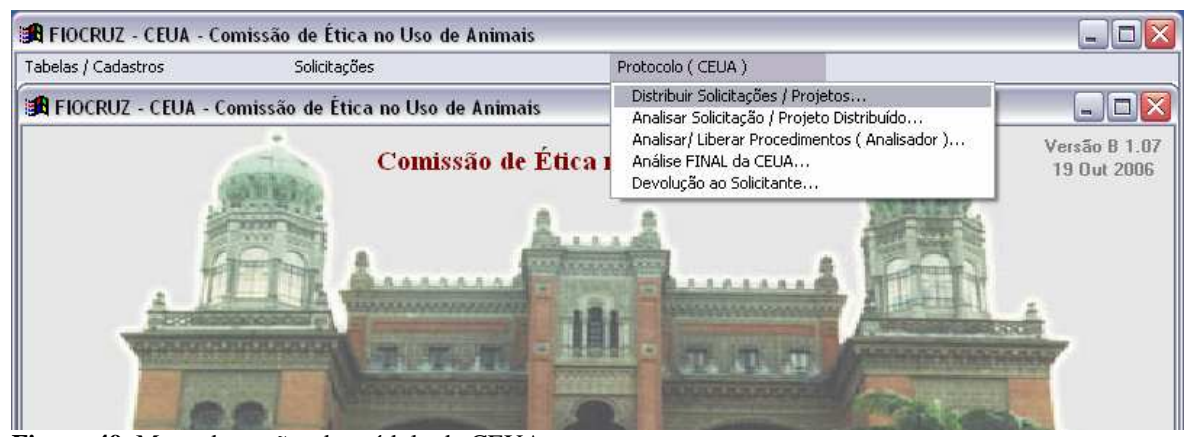

**Figura 49.** Menu de opções do módulo da CEUA

A exemplo do módulo do solicitante, serão demonstradas três opções entre as cinco disponíveis: a distribuição de solicitações, a análise da solicitação e a devolução ao solicitante.

## *7.8.1.1 Distribuir solicitações / projetos*

 Todas as solicitações enviadas ficarão aguardando a distribuição para a análise de um dos membros da CEUA (figura 50). Para escolher o analisador, terá que ser selecionada a solicitação desejada e, depois, proceder à escolha do analisador (ver destaques).

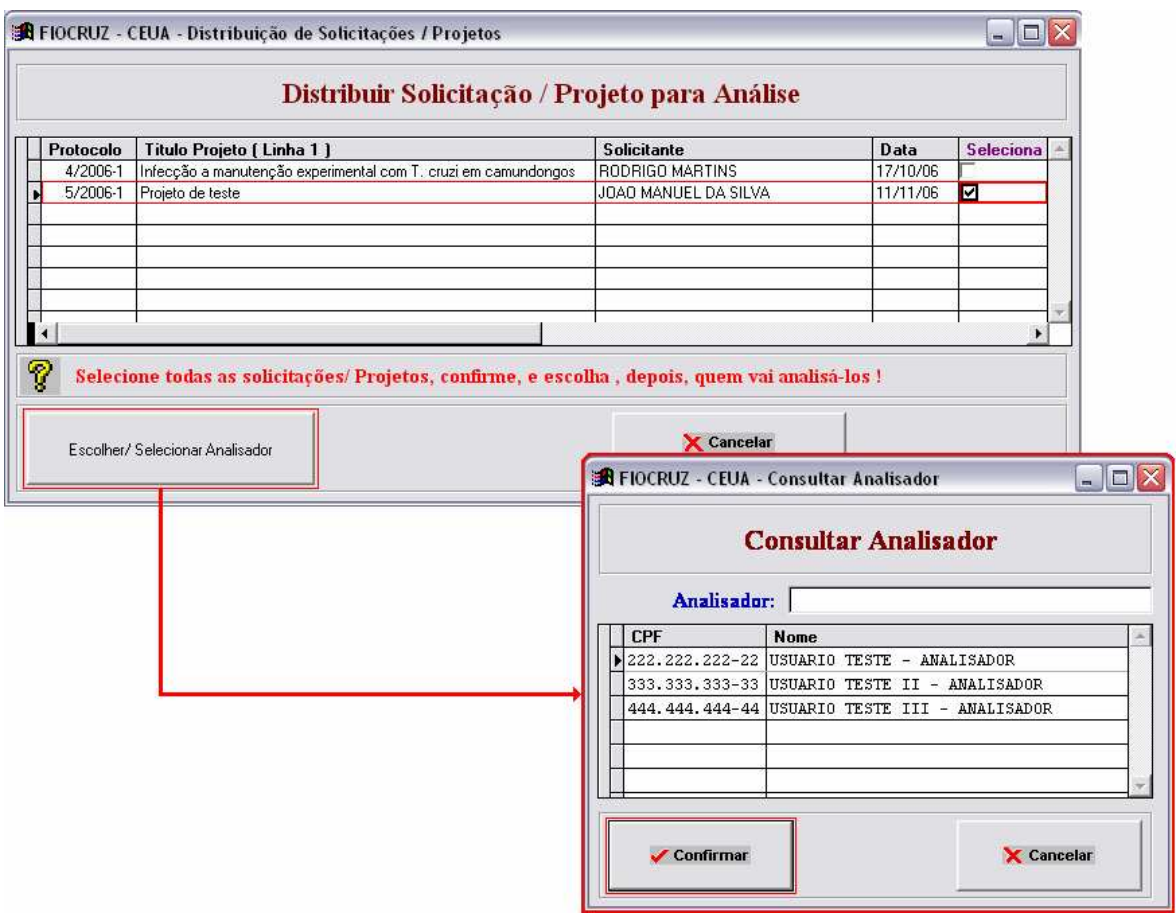

**Figura 50.** Distribuição de solicitações para análise

A partir de então, a posição da solicitação muda para *Em Análise pela CEUA*, ficando esta informação disponível para o usuário (figura 51).

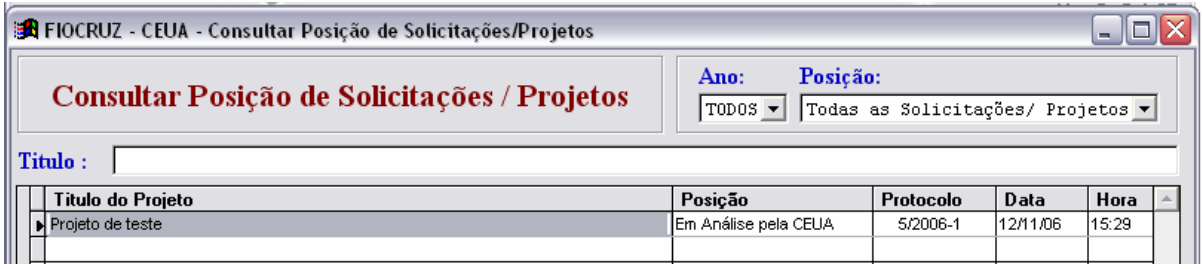

**Figura 51.** Consulta de posição pelo usuário

## *7.8.1.2 Analisar solicitação*

Assim que o membro da CEUA que foi selecionado para analisar a solicitação abrir a tela de análise de solicitações, o sistema mostrará todas as solicitações que estão aguardando o seu parecer (figura 52).

 Para dar o parecer, basta selecionar a solicitação desejada e acionar o botão *Dar Parecer* (em destaque na figura 52). Este parecer fica disponível somente para o analisador, que após concluí-lo o enviará para o parecer final da CEUA. Para isso, deve ser selecionada a opção desejada na tela do parecer (ver destaque) e indicar que este já é o seu parecer final. Somente então deve ser marcada a solicitação desejada e acionado o botão de envio para o parecer final da CEUA. Para evitar erros, o sistema só permitirá o envio de uma solicitação para o parecer final se o analisador indicar que já o concluiu. Caso contrário, o sistema enviará uma mensagem de alerta avisando que a solicitação ainda não obteve o parecer final do analisador.

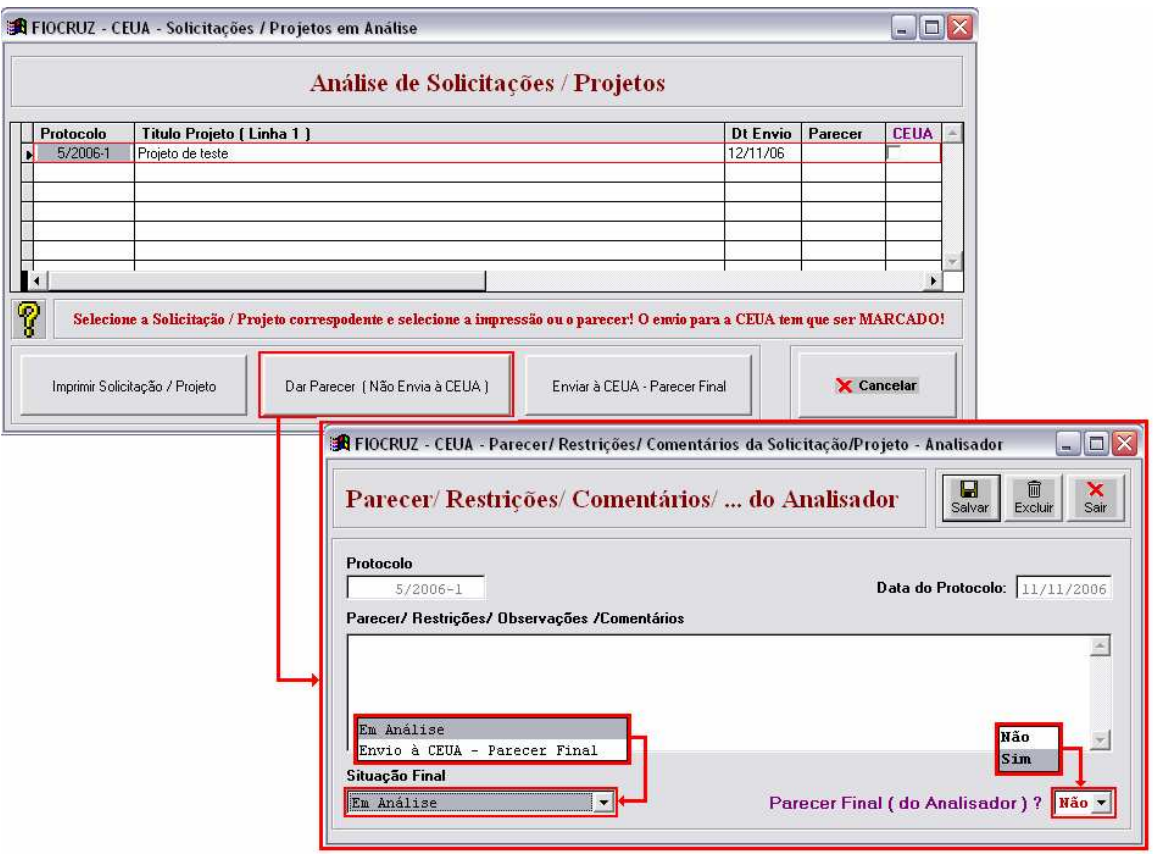

**Figura 52.** Solicitações aguardando parecer

Ao ser enviada para o parecer final da CEUA, todos os seus membros terão acesso à solicitação e ao parecer emitido pelo analisador. A seguir, a CEUA emitirá o seu parecer, num procedimento semelhante ao demonstrado agora, e liberará a solicitação para que a secretaria da CEUA possa devolvê-lo ao solicitante, por meio de um protocolo de devolução, autenticando o parecer. Os pareceres só serão válidos mediante apresentação dessa autenticação.

## *7.8.1.3 Devolução ao Solicitante*

Para devolver ao solicitante, é necessário selecionar a solicitação e torná-la disponível para a secretaria da CEUA (figura 53). Ao acionar o botão Disponibilizar Protocolo (em destaque), a solicitação estará à disposição da secretaria da CEUA para a emissão do protocolo de devolução e posterior entrega ao solicitante, via sistema (ver segunda tela em destaque).

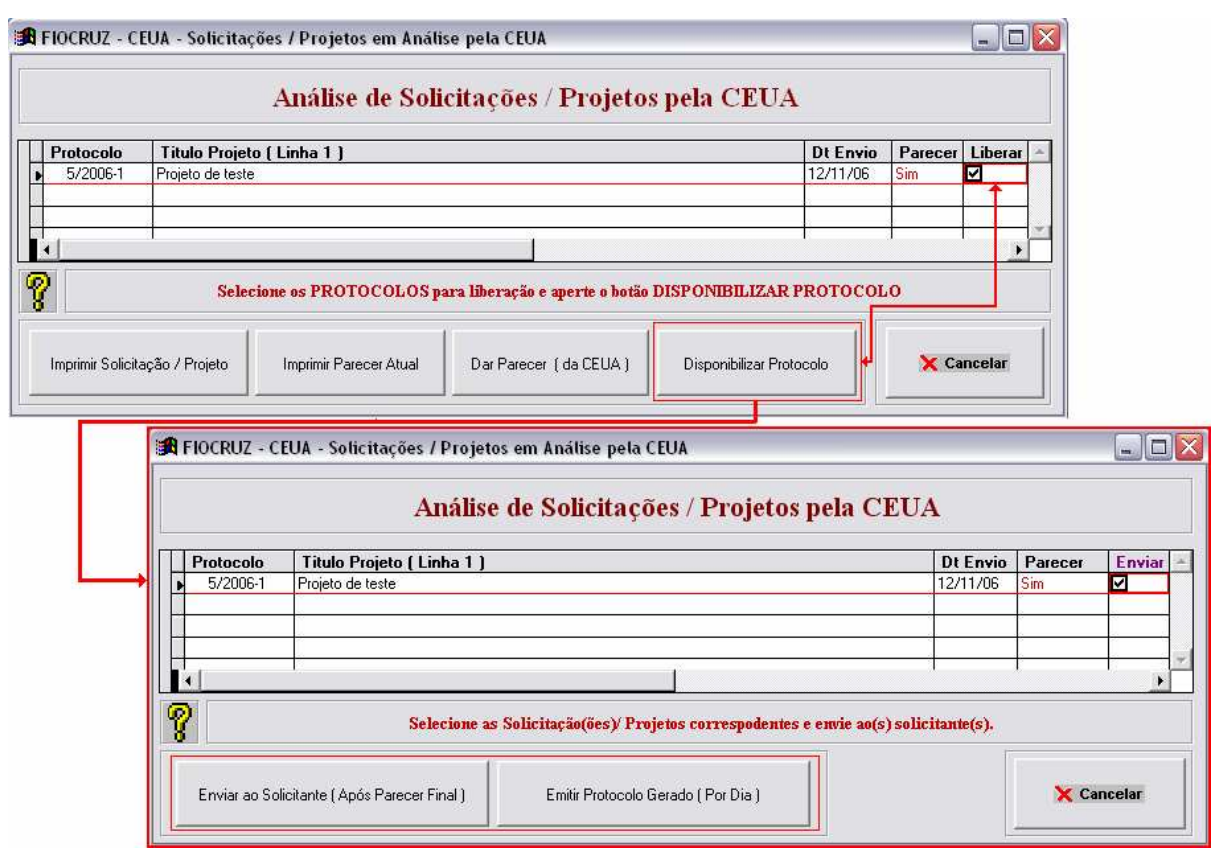

**Figura 53.** Tornar disponível a solicitação para devolução pela secretaria da CEUA

O parecer também pode ser emitido e salvo por meio dos mesmos procedimentos utilizados para salvar a solicitação.

 Para emitir o protocolo, a secretaria da CEUA poderá emiti-los um a um ou todos de um determinado período. Para isto, basta acionar o botão *Emitir Protocolo Gerado,* em destaque na segunda tela da figura 54.

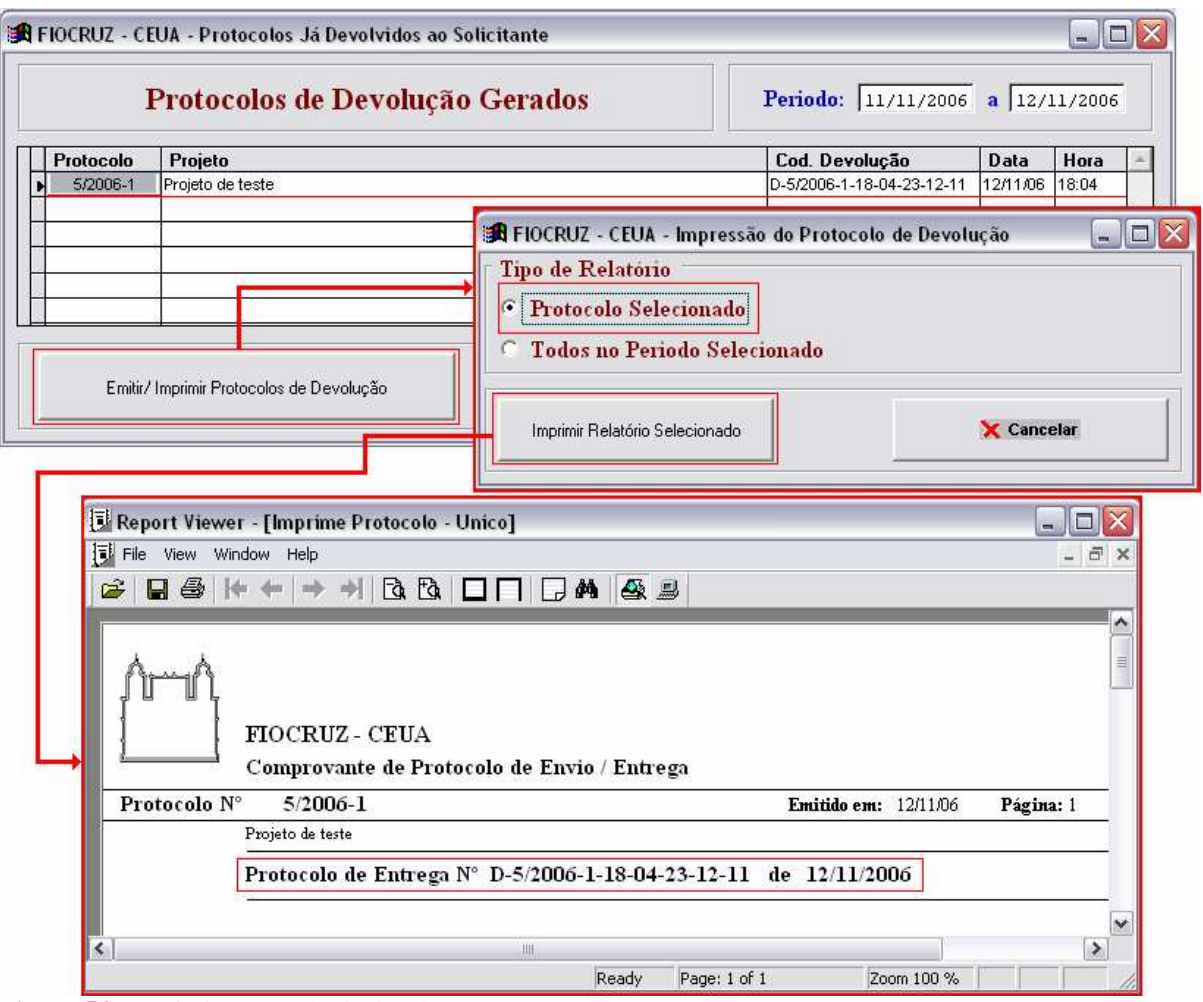

**Figura 54.** Imprimir protocolo de devolução

O número do protocolo é gerado pelo próprio sistema, validando o parecer dos membros da CEUA. Para que o solicitante tenha acesso ao parecer emitido pela CEUA, é necessário que acesse o menu de *Solicitações* e escolha a opção *Consultar Posição*. A seguir, basta selecionar a solicitação desejada e proceder como mostram os destaques da figura 55.

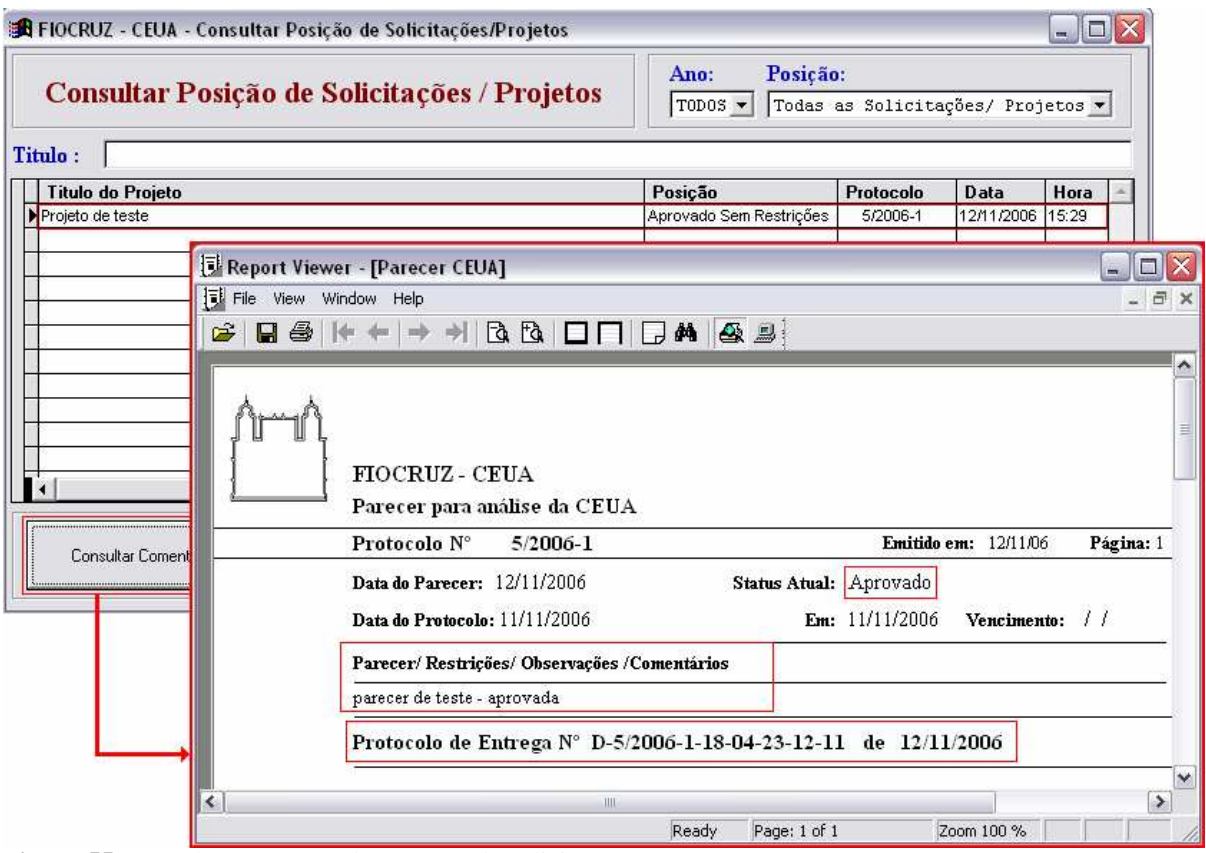

**Figura 55.** Consulta ao parecer da CEUA pelo solicitante

Se o resultado do parecer for favorável, a solicitação ficará armazenada no banco de dados para efeitos de consulta. Se o resultado for "reprovado" ou "aprovado com restrições", o solicitante terá o acesso liberado para efetuar as alterações sugeridas pela CEUA e terá que repetir todos os passos de uma nova solicitação, encerrando, desta forma, o trâmite para a análise e aprovação/reprovação de uma solicitação no novo sistema.

## **7.9 Avaliação do novo sistema e discussão dos resultados**

Um sistema, como vimos no capítulo 5, pode ser entendido como um conjunto de elementos que interagem de modo a atingir determinados objetivos, onde as relações entre seus elementos determinam a forma como o todo funciona (STAIR,1998). No caso de um sistema informatizado, essas relações se estabelecem através da entrada de dados, dos mecanismos de processamento, das saídas e do retorno para o usuário.

Devido à inexistência de uma metodologia de avaliação padrão para sistemas de informação, como vimos no capítulo 6, foi elaborado um questionário de avaliação próprio também apresentado naquele mesmo capítulo, cujos resultados permitem identificar a satisfação dos usuários em relação a cada um dos aspectos referidos nas seções seguintes.

A entrada e a saída de dados foram avaliadas na primeira seção do questionário, que se refere à usabilidade do sistema. Já na segunda seção, foram avaliados os aspectos referentes às informações a serem preenchidas na solicitação de uso de animais de laboratório para pesquisas.

## *7.9.1 Seção I do questionário de avaliação - Quanto ao uso do sistema*

Como foi exposto no capítulo 6, o formulário informatizado utilizado atualmente é de difícil compreensão e manuseio, apresentando problemas na geração do *backup* das informações, e tendo como único objetivo o preenchimento da solicitação de licença.

 Como a compreensão da sistemática de funcionamento de um sistema informatizado é um dos fatores que contribuem para o seu sucesso, procurou-se avaliar o grau de satisfação do usuário aos novos procedimentos de preenchimento e acesso às informações da solicitação; às instruções de ajuda *on-line*; ao *backup* centralizado e automático das informações já digitadas na solicitação; à utilização de um banco de dados central; e à velocidade de resposta do sistema às ações do usuário.

Deve-se destacar que um dos problemas apontado pelos usuários e descrito no capítulo 6 foi, exatamente, o difícil manuseio do sistema em uso atualmente.

 O novo sistema propõe o acesso por meio de menus com opções claramente identificadas e separadas por ações vinculadas a ajudas *on-line*, permitindo que o usuário entenda o funcionamento de cada opção escolhida, de forma a utilizar o sistema da maneira que melhor lhe convier.

O *backup*, também apontado anteriormente pelos usuários como um problema do sistema em uso, foi solucionado oferecendo-se um procedimento do tipo multiusuário, que faz uso de um banco de dados central, relacional, utilizando as características de gerenciamento de um SGBDR, descritas no capítulo 5, e permitindo o *backup* geral automatizado.

 Uma novidade apresentada no novo sistema foi a implementação dos níveis de senha de acesso e das regras de segurança já utilizadas pela Rede Fiocruz, garantindo a confiabilidade das informações colocadas no banco de dados.

Todos esses aspectos foram contemplados na Seção I do questionário de avaliação. A nota média obtida pelo sistema, no que se refere aos aspectos de usabilidade contemplados na referida seção foi de 76,7 (quadro 1), o que na régua de avaliação corresponderia a um ponto entre *satisfatório* e *muito satisfatório*, tendendo para *muito satisfatório*, conforme demonstrado na figura 57.

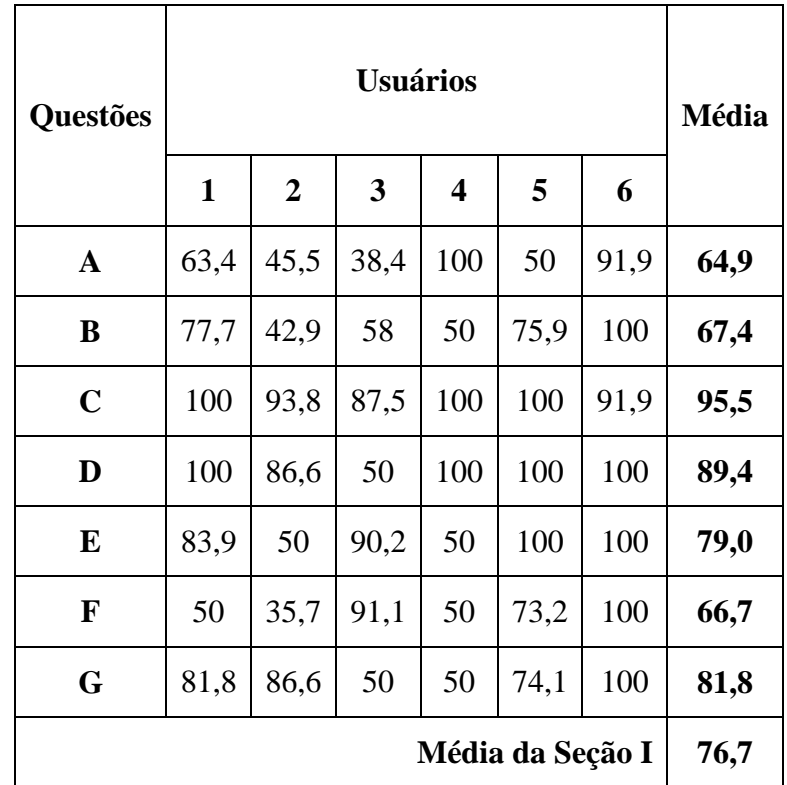

 **Quadro 1.** Notas obtidas pelo sistema quanto aos aspectos de usabilidade

|---------------------------------------|----------------------**X**----------------|

Insatisfatório Satisfatório Muito Satisfatório

**Figura 57. Régua de demonstração da média de satisfação obtida pelo sistema quanto aos aspectos de usabilidade**

# *7.9.2 Seção II do questionário de avaliação - Quanto ao preenchimento do formulário pelo solicitante*

As limitações apontadas no capítulo 6, referentes ao preenchimento do formulário pelo solicitante, foram avaliadas na Seção II do questionário. Nesse aspecto, o sistema proposto também apresenta uma inovação: o trâmite eletrônico da solicitação, que pode diminuir o tempo gasto para a análise da solicitação e minimizar a possibilidade de extravio e de manipulação das informações por pessoas não autorizadas. O novo sistema apresenta, também, uma nova proposta de aprovação dos procedimentos experimentais, fazendo com que o usuário evite problemas de preenchimento e de avaliação.

A nova metodologia de preenchimento do formulário de solicitação introduziu uma série de mudanças. O preenchimento se dá por partes, permitindo o preenchimento parcial sem a perda das informações. Alguns campos já apontam um tipo de informação-padrão que ajuda no preenchimento. Além disso, é possível preencher simultaneamente várias solicitações, característica de um sistema relacional, que atende às principais necessidades apontadas pelos usuários.

A nova sistemática de preenchimento, aprovação e utilização de um procedimento experimental em uma solicitação, com restrições de acesso limitadas somente ao usuário responsável pelo procedimento, permitiu a criação de um banco de dados contendo todos os procedimentos experimentais, aprovados ou não, facilitando consideravelmente o preenchimento da solicitação, um dos pontos críticos e com maior incidência de reprovação de uma solicitação. Esta nova sistemática diminui o risco de reprovação de uma solicitação, por apresentar ao usuário os procedimentos aprovados e disponíveis para sua utilização.

A possibilidade de consulta do andamento da solicitação, após envio para a CEUA, sempre que necessário, mantém o usuário informado sobre o que está acontecendo com a sua solicitação, permitindo uma ação rápida de correção da solicitação, sempre que a CEUA achar necessário, o que possibilita diminuir o prazo de envio, devolução e correção de uma solicitação.

A nota média obtida pelo sistema na Seção II do questionário, referente aos procedimentos de preenchimento do formulário de Solicitação de Licença de Projeto, foi de 81,5 (quadro 2). Na régua de avaliação, essa média corresponde a um ponto entre *satisfatório* e *muito satisfatório*, tendendo para *muito satisfatório*, conforme pode ser visualizado na figura 58.

| Questões          | <b>Usuários</b> |                |     |                         |      |      | Média |  |
|-------------------|-----------------|----------------|-----|-------------------------|------|------|-------|--|
|                   | $\mathbf{1}$    | $\overline{2}$ | 3   | $\overline{\mathbf{4}}$ | 5    | 6    |       |  |
| $\mathbf A$       | 75              | 80,3           | 3,6 | 50                      | 22,3 | 92,8 | 54    |  |
| B                 | 61,6            | 65,3           | 50  | 50                      | 80,3 | 100  | 65,3  |  |
| $\mathbf C$       | 91,1            | 45,6           | 50  | 50                      | 80,3 | 100  | 69,5  |  |
| D                 | 100             | 83,9           | 100 | 50                      | 49,1 | 100  | 80,5  |  |
| E                 | 100             | 93,7           | 100 | 100                     | 78,6 | 100  | 95,4  |  |
| F                 | 67,8            | 94,6           | 100 | 100                     | 81,2 | 100  | 90,6  |  |
| G                 | 100             | 95,5           | 100 | 100                     | 100  | 100  | 99,2  |  |
| $\bf H$           | 100             | 94,6           | 100 | 50                      | 86,6 | 100  | 88,5  |  |
| I                 | 100             | 95,5           | 100 | 100                     | 50   | 100  | 90,9  |  |
| Média da Seção II |                 |                |     |                         |      |      | 81,5  |  |

**Quadro 2.** Notas obtidas pelo sistema quanto aos procedimentos de preenchimento do formulário de Solicitação de Licença de Projeto

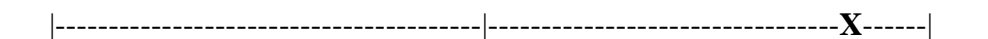

Insatisfatório Satisfatório Satisfatório Nuito Satisfatório

**Figura 58.** Régua de demonstração da média de satisfação obtida pelo sistema quanto aos procedimentos de preenchimento do formulário de Solicitação de Licença de Projeto

 A utilização de um banco de dados relacional atendendo à sua finalidade principal, de armazenamento, busca e atualização das informações nele contidas, envolvendo sempre os componentes principais para a elaboração de um sistema, ou seja, dados e informações, *hardware*, *software* e usuários, foi a contribuição principal para o resultado positivo da avaliação desta seção.

 De modo geral, os usuários avaliaram o sistema como simples e de fácil entendimento. Mas, segundo as observações e comentários feitos no questionário e durante a demonstração do novo sistema no II Curso de Capacitação em Experimentação Animal, houve certa dificuldade inicial para adaptação ao sistema, particularmente quanto à compreensão da nova sistemática de preenchimento e aprovação dos procedimentos experimentais. Outra dificuldade foi a compreensão da geração da solicitação em formato de editor de textos que, após explicações, foi avaliada positivamente.

 Entretanto, observa-se que há a necessidade de aperfeiçoar a forma de acessar e tratar os procedimentos durante o preenchimento da solicitação, além de aperfeiçoar as telas de ajuda *on-line*, tornando-as mais objetivas e alterar alguns títulos nas telas de preenchimento para que fiquem mais claros.

 Os itens reportados como os mais positivos do sistema foram: (1) a utilização de um banco de dados central, proporcionando à CEUA o controle organizado dos seus dados; (2) a metodologia de armazenamento e guarda das informações; (3) o uso de senhas para acesso às solicitações, permitindo o acesso a determinadas informações de acordo com o perfil do usuário; (4) o envio automático da solicitação para a CEUA; (5) e a geração da solicitação em formato de editor de textos.

## **8 CONCLUSÕES**

A principal contribuição deste estudo consistiu no desenvolvimento de um sistema que permite e facilita a padronização das solicitações de projetos e dos procedimentos experimentais, integrando todas as unidades da Fiocruz em um único banco de dados relacional. Sua metodologia de encaminhamento de solicitações para a CEUA com a emissão automática de um protocolo eletrônico, sem a necessidade da impressão e de manuseio em papel, dá agilidade à CEUA na análise das solicitações.

 Os resultados de satisfação do usuário quanto à usabilidade do sistema indicam boa aceitação, mas também apontam a necessidade de aperfeiçoar algumas funcionalidades e o conteúdo das telas de ajuda.

 Os usuários também avaliaram positivamente as informações contidas na nova solicitação eletrônica, que foi elaborada dentro dos padrões éticos exigidos. Sua metodologia de encaminhamento à CEUA também foi favoravelmente avaliada, particularmente por permitir o acompanhamento *on-line* pelo usuário. Entretanto, verificou-se a necessidade de alteração da metodologia de preenchimento dos procedimentos experimentais.

É possível afirmar que o sistema proposto atende ao objetivo geral apresentado pelo estudo, de aprimorar o controle dos procedimentos éticos nas pesquisas com animais de laboratório, no âmbito da Fundação Oswaldo Cruz (Fiocruz). Como vimos, as principais características do sistema desenvolvido foram avaliadas de forma positiva pelos usuários, contemplando os objetivos específicos que inicialmente se pretendia alcançar: um sistema de banco de dados para gerenciamento das solicitações de uso de animais em pesquisas, que automatize o envio, o acompanhamento e a análise das solicitações (com protocolo automático e certificação) e permita o compartilhamento eletrônico e a padronização das informações sobre os procedimentos do uso de animais de laboratório.

Entretanto, como uma ferramenta dinâmica, o sistema pode, ainda, incorporar novas funcionalidades e características que ampliem cada vez mais sua contribuição para o aprimoramento do controle dos procedimentos éticos nas pesquisas com animais de laboratório.

Um desses aperfeiçoamentos, que na avaliação do autor do estudo é de grande relevância, seria tornar o sistema disponível para acesso fora da Rede Fiocruz, por meio do uso de novas tecnologias de segurança e de *softwares* de desenvolvimento. Isso permitiria que o usuário, desde que autorizado, pudesse preencher a solicitação a partir de qualquer lugar, mediante um ponto de acesso à Internet*.* 

O modelo do sistema também pode atender a outras instituições de pesquisa que façam experimentação animal; o que poderia, inclusive, resultar na formação de um único banco de dados nacional de experimentos com animais. Esse banco poderia ser consultado por qualquer cidadão, preservando-se obviamente as informações de caráter restrito, proporcionando às entidades defensoras dos direitos dos animais e aos representantes da sociedade um acesso rápido e imediato a esse conjunto de informações. A maior transparência daí advinda poderia, ainda, estimular cada vez mais os pesquisadores a adotarem procedimentos éticos no uso de animais em seus estudos.

Apesar da tecnologia da informação facilitar e oferecer diversas ferramentas de apoio aos procedimentos éticos, de nada adianta se os pesquisadores não tiverem uma postura ética em suas pesquisas, ou seja, a tecnologia de informação não é capaz de eliminar abusos e ações antiéticas, mas pode contribuir significativamente para preveni-los.

## **REFERÊNCIAS**

ABBAGNANO, N. **Dicionário de Filosofia**. 4. ed. São Paulo: Martins Fontes, 2000.

ANUATE, G. Ciência sem cobaias? **Revista Época**, São Paulo, v. 427, n. 27, p. 64-66, jul. 2006.

ARAUJO, V. M. R. H. Sistemas de informação: nova abordagem teórico-conceitual. **Revista Ciência da Informação,** Campinas, v. 24, n. 1, p. 1-14, 1995.

AROUCK, O. Avaliação dos sistemas de informação: revisão da literatura. **Revista Transinformação**, Belo Horizonte, v. 13, n. 1, p. 7-21, jan./jul. 2001.

BALDUCCI, J. R. O. **Sistemas de informação**: um breve histórico e sua aplicabilidade em bibliotecas universitárias. 2002. Disponível em: <http://www.sibi.ufrj.br/snbu/snbu2002/ oralpdf/63.a.pdf>. Acesso em: 15 out. 2006.

BATISTA, E. O. **Sistemas de informação**: o uso consciente da tecnologia para o gerenciamento. São Paulo: Saraiva, 2004.

BIO, S. R. **Sistemas de Informação**: um enfoque gerencial. São Paulo: Atlas, 1996.

BOSCARIOLI, C. et al. **Uma reflexão sobre banco de dados orientados a objetos**. 2006. Trabalho apresentado no IV Congresso de Tecnologias para Gestão de Dados e Meta Dados do Cone Sul em Cascavel. Disponível em: <http://conged.deinfo.uepg. br/artigo4.pdf>. Acesso em: 18 out. 2006.

BRANCO, M. A. F. **Política nacional de informação em saúde no Brasil:** um olhar alternativo. 2001. Tese (Doutorado em Saúde Coletiva) - Instituto de Medicina Social, Universidade do Estado do Rio de Janeiro, Rio de Janeiro, 2001.

BRANCO, M. A. F. **Informação e saúde**: uma ciência e suas políticas em uma nova era. Rio de Janeiro: Ed. Fiocruz, 2006.

BRASIL. Decreto nº 3.179, de 21 de setembro de 1999. Dispõe sobre a especificação das sanções aplicáveis às condutas e atividades lesivas ao meio ambiente, e dá outras providências. **Diário Oficial [da Republica Federativa do Brasil],** Brasília, 22 set. 1999. CALHAU, L. B. Meio Ambiente e tutela penal nos maus-tratos contra animais. **Revista Juristas**, João Pessoa, ano 2, v. 30, n. 37, p. 99-99, ago. 2005.

CASTELLS, M. **A sociedade em Rede**. São Paulo: Paz e Terra, 1999.

UNIVERSIDADE REGIONAL INTEGRADA DO ALTO URUGUAI E DAS MISSÕES. Comitê de Ética em Pesquisa. **Erechim, 2006**. Ética em experimentação animal: situação atual. Disponível em: <http://www.uri.br/cep/etica\_em\_experimentacao\_animal.html>. Acesso em: 22 set. 2006.

CHIAVENATO, I. **Teoria geral da administração.** 4. ed. São Paulo: Makron Books, 1993. v. l.

COELHO, R. F. Experimentação com animais: ética e legislação. **Revista Hu-USP**, São Paulo, v. 10, n. 2, p. 3-15, jul./dez. 2000.

COLÉGIO BRASILEIRO DE EXPERIMENTAÇÃO ANIMAL (São Paulo). **Por que utilizamos animais?** São Paulo: COBEA, 2006. Disponível em: <http://www.cobea. org.br/cobea.htm>. Acessado em: 5 set. 2006.

CRUZ, T. **Sistemas de informações gerenciais**: tecnologia da informação e a empresa do século XXI. São Paulo: Atlas, 1998.

CUNHA. J. R. A escolha de um banco de dados relacional. **Tematec**, Brasília, ano 1, v. 104, n. 3. p. 1-3, 1991.

D´ACAMPORA, A. J. Utilização de modelos animais em pesquisa. **Revista CREMESC**, Florianópolis, 2006. Disponível em http: <//www.portalmedico.org.br/Regional/crmsc/ revista/revista11.htm>. Acesso em: 5 set. 2006.

DANTAS FILHO, J. L. et al. **Engenharia reversa em sistemas de informação utilizando XMI**. Disponível em: <http://equipe.nce.ufrj.br/eber/fast2000/EngenhariaReversaSI-XMI-Revisado.pdf>. Acesso em: 24 out. 2006.

DATE, C. J. **Introdução a sistemas de bancos de dados**. 7. ed. Rio de Janeiro: Campus, 2000.

DIAS, E. C. **A tutela jurídica dos animais**. Belo Horizonte: Mandamentos, 2000.
DRUCKER, P. F. **Administrando em tempo de grandes mudanças**. São Paulo: Pioneira, 1999.

FALSARELLA, O. M.; CHAVES, E. O. C. **Sistemas de informação e sistemas de apoio à decisão**. 2004. Disponível em: <http://www.chaves.com.br/TEXTSELF/COMPUT/sad.htm>. Acessado em: 10 set. 2006.

GIL, A. L. **Sistemas de informação contábil/financeiros**. São Paulo: Atlas, 1995.

GOLDIM, J. R.; RAYMUNDO, M. M. **Pesquisa em saúde e os direitos dos animais**: princípios gerais das pesquisas com animais. 2. ed. Porto Alegre: HCPA, 1997.

GONDA, B.; JODAL, N. **GeneXus**: Filosofia. 2003. Disponível em: <http://ftpusa.artech.com.uy/files/9226198480\_1161647352//genexus%20filosofia\_pt.pdf>. Acesso em: 18 out. 2006.

JEAM, L. **Ética e pensamento científico**: abordagem filosófica da problemática Bioética. São Paulo: Letras & Letras, 1998.

LAUDON, K. C.; LAUDON, J. P. **Gerenciamento de sistemas de informação**. 3. ed. Rio de Janeiro: LTC, 2001.

MACHADO, F. N. R.; ABREU M. P. **Projeto de banco de dados**: uma visão prática. São Paulo: ÉRICA, 1996.

MACHADO, J. G. S.; PINHEIRO, M. S.; MARÇAL, S. H. Análise bioética da legislação brasileira aplicável ao uso de animais não-humanos em experimentos científicos. **Revista de Saúde do Distrito Federal**, Brasília, p. 215-234, jul./dez. 2004.

MONTEIRO, E. S. **Projeto de sistemas e banco de dados**. Rio de Janeiro: Brasport, 2004.

O´BRIEN, J. A. **Sistemas de informação e as decisões gerenciais na era da Internet**. Tradução Cid Knipel Moreira. São Paulo: Saraiva, 2004.

OLIVEIRA, F. **Uma face da cidadania**. São Paulo: Moderna, 1997.

PAIXÃO, R. L. **Experimentação animal**: razões e emoções para uma ética. 2001. Tese (Doutorado em Saúde Pública) - Escola Nacional de Saúde Pública, Fundação Oswaldo Cruz, Rio de Janeiro, 2001.

PIMENTA, L. G.; SILVA, A. L. Ética e experimentação animal. **Acta Cirúrgica Brasileira**, São Paulo, v. 16, n. 4, p. 2-11, São Paulo, out./dez. 2001.

PLEW, R. R.; STEPHENS, R. K. **Aprenda em 24 horas SQL**. 2. ed. Rio de Janeiro: Campus, 2000.

RAYMUNDO, M. M.; GOLDIM, J. R. Ética da pesquisa em modelo animal. **Revista Bioética**, Brasília, v. 10, p. 32-41, 2002.

ROMERO, A. V. M. **Desenvolvimento de sistemática para análise de sistemas de informação**: uma aplicação para gestão da manutenção. 2001. Dissertação (Mestrado em Engenharia de Produção) - Universidade Federal de Santa Catarina, Florianópolis, 2001.

ROTHSCHILD, H. A. **Manual para técnicos em Bioterismo**. 2. ed. São Paulo: EDUSP, 1996.

SCHNAIDER, T. B.; SOUZA, C. Aspectos éticos da experimentação animal. **Revista Brasileira de Anestesiologia**, Rio de Janeiro, v. 53, n. 2, p. 278-285, mar./abr. 2003.

SELNER, C. **Método para a análise de sistemas de conhecimento**: inspirado no princípio da complementaridade de Niels Bohr. 2006. Tese (Doutorado em Engenharia de Produção) - Universidade Federal de Santa Catarina, Santa Catarina, 2006.

SETZER, V. W. **Dado, informação, conhecimento e competência:** os meios eletrônicos e a educação: uma visão alternativa. São Paulo: Escrituras, 2001. (Coleção Ensaios Transversais, v. 10).

SILBERSCHATZ, A.; KORTH, H. F.; SUDARSHAN, S. **Sistemas de banco de dados**. 3. ed. São Paulo: Makron Books, 1999.

STAIR, R. M. **Princípios de sistemas de informação**: uma abordagem gerencial. Rio de Janeiro: LTC, 1998.

STEINER, R. A. **Filosofia da liberdade**: fundamentos para uma filosofia moderna: resultados com base na observação pensante, segundo o método das ciências naturais. São Paulo: Antroposófica, 2000.

TOLEDO, G. **Resumo para o Projeto Esperança Animal (PEA).** Disponível em: <http://www.pea.org.br/crueldade/testes/resumofinal.pdf>. Acesso em: 25 set. 2006.

UHLMANN, G. W. **Teoria geral dos sistemas:** do atomismo ao sistemismo. (Uma abordagem sintética das principais vertentes contemporâneas desta Proto-Teoria). São Paulo: CISC, 2002.

VALLE, S.; TELLES, J. L. **Bioética e biorrisco**: abordagem transdiciplinar. Rio de Janeiro: Interciência, 2003.

VALLS, A. L. M. **Da ética à Bioética**. Rio de Janeiro: Vozes, 2004.

VIDAL, A. G. R. **Informática na pequena e média empresa**. São Paulo: Pioneira, 1995.

YIN, R. K. **Estudo de caso**: planejamento e métodos. Tradução Daniel Grassi. 3. ed. Porto Alegre: Bookman, 2005.

**ANEXOS** 

# **ANEXO A**

## **REGIMENTO INTERNO**

Comissão de Ética no Uso de Animais Fundação Oswaldo Cruz<br>CEUA – FIOCRUZ

Página 1 de 5

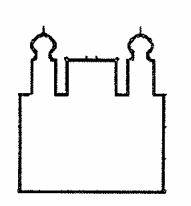

Ministério da Saúde FUNDAÇÃO OSWALDO CRUZ Comissão de Ética no Uso de Animais - CEUA/ FIOCRUZ

## **REGIMENTO INTERNO**

#### **Das Finalidades:**

Art. 1° A Comissão de Ética no Uso de Animais da Fundação Oswaldo Cruz (CEUA-FIOCRUZ), constituída pela Portaria da Presidência nº 099/99-PR, de 06/04/99, visa analisar e qualificar, do ponto de vista ético, as atividades experimentais envolvendo o uso de animais de laboratório na Fiocruz.

§ Único Os animais referidos neste Regimento, são os classificados como filo Chordata, sub-filo Vertebrata, excetuando-se o homem.

Art. 2° A CEUA-FIOCRUZ está encarregada de emitir pareceres quanto aos aspectos éticos de todos os procedimentos envolvendo animais na Fiocruz, considerando a relevância do propósito científico e o impacto de tais atividades sobre a preservação da vida, o bem estar e a proteção dos animais.

§ 1 Estes procedimentos terão que ser enquadrados sob a autoridade de uma Licença que será outorgada pela Comissão, após a aprovação de um protocolo específico.

§ 2° A CEUA-FIOCRUZ deverá desempenhar papel consultivo e educativo, fomentando a reflexão ética sobre a atividade científica envolvendo animais.

#### Da posição e das Ligações Funcionais e Institucionais

Art. 3º A CEUA-FIOCRUZ é uma instância independente e de múnus público, colegiada e interdisciplinar, de caráter, deliberativo e educativo.

Art. 4º A CEUA-FIOCRUZ está diretamente vinculada à Presidência da Fundação Oswaldo Cruz que lhe assegurará os meios adequados para seu funcionamento pleno.

Art. 5° A CEUA-FIOCRUZ cumprirá e fará cumprir, nos limites de suas atribuições, o disposto na legislação nacional e nas demais leis aplicáveis à utilização de animais, no âmbito da Fiocruz.

#### Da Organização

Art. 6° A CEUA-FIOCRUZ é um Colegiado composto por 15(quinze) membros escolhidos entre profissionais da área da saúde, incluindo pelo menos um médico veterinário; profissionais da área de ciências humanas e um representante da sociedade civil e um representante do CECAL.

Página 2 de 5

§ 1º Para ter valor deliberativo, qualquer decisão deverá ser tomada na presença da maioria simples dos membros.

§ 2º A CEUA-FIOCRUZ terá sempre composição multiprofissional.

§ 3º Cada protocolo deverá ter pelo menos o parecer de um Membro-Relator, da Comissão, responsável direto pela análise do processo e sua expoição para votação da licença requerida.

§ 4º No caso de dúvidas específicas poderá ser convidado um consultor ad hoc para participar da análise do projeto.

Art. 7º Os membros da CEUA-FIOCRUZ, no exercício de suas atribuições, terão independência e autonomia na tomada de decisões. Para tanto,

- deverão manter sob caráter confidencial as informações recebidas; a)
- não poderão sofrer qualquer tipo de pressão por parte de superiores hierárquicos e nem  $b)$ pelos interessados no projeto;
- não deverão estar submetidos a conflitos de interesses;  $\mathbf{C}$
- deverão isentar-se de qualquer outro tipo de vantagens pessoais ou de grupo,  $d$ resultantes de suas atividades:
- deverão isentar-se da tomada de decisão, quando diretamente envolvidos em um  $e)$ projeto em exame.

Art. 8º Das decisões proferidas pela CEUA-FIOCRUZ caberá recurso ao Conselho Deliberativo da Fiocruz.

Art. 9º A CEUA-FIOCRUZ deverá protocolar em ordem de chegada e manter em arquivo os projetos analisados.

§ Único Os projetos aprovados e não aprovados, e seus respectivos relatórios serão mantidos por 5 (cinco) anos e depois enviados ao arquivo morto.

Art. 10 A CEUA-FIOCRUZ deverá manter cadastro dos profissionais que realizam procedimentos com animais, no âmbito da Fiocruz.

#### Do Colegiado

Art. 11 Compete aos membros do Colegiado:

- a) comparecer às reuniões ordinárias e às extraordinárias;
- b) eleger o (a) Coordenador(a);
- c) referendar as indicações do(a) Coordenador(a) para as demais funções de Coordenação; analisar projetos e relatá-los aos demais membros do Colegiado para discussão e  $d)$
- deliberação no prazo de 45 dias;
- e) justificar ausência com antecedência;
- indicar membros ad hoc à Coordenação; f)
- g) apreciar o Relatório de Atividade e o Planejamento de atividades futuras;
- h) propor à coordenação medidas que julgar necessárias para o bom funcionamento dos trabalhos.

Página 3 de 5

§ Único: O não comparecimento do membro efetivo a pelo menos 3 reuniões consecutivas será motivo da reavaliação de sua participação na CEUA-FIOCRUZ.

Art. 12 A duração do mandato dos membros do Colegiado é de (2) dois anos podendo haver recondução de pelo menos 1/4 do Colegiado.

Da Coordenação:

Art. 13 A Coordenação é a instância executiva da CEUA-FIOCRUZ.

Art. 14 A Coordenação da CEUA-FIOCRUZ é composta pelo (a) Coordenador(a), eleito(a) pelo Colegiado; pelo(a) Vice-Coordenador(a), indicado(a) pelo(a) Coordenador(a) e referendado pelo Colegiado; pelo Assistente Administrativo selecionado(a) e contratado(a) pela Vice-Presidência de Pesquisa e Ensino.

Art. 15 À Coordenação compete:

- administrar a CEUA-FIOCRUZ e tomar as providências adequadas à execução das a) normas estabelecidas por esta;
- propor normas administrativas e técnicas ao Colegiado, para ulterior aprovação;  $h)$
- elaborar o planejamento e a proposta anual das atividades;  $\mathbf{C}$
- elaborar e apresentar ao Colegiado o relatório de atividades do exercício findo e o d) planejamento das atividades futuras;
- designar membros ad hoc, após proposta de qualquer membro do Colegiado e  $e)$ aceitação do mesmo;
- expedir certificados que se fizerem necessários junto aos órgãos de fomento à  $f$ pesquisa, periódicos científicos ou outros.

Art. 16 A duração do mandato da Coordenação é 2 de (dois) anos, podendo haver recondução de um ou mais membros por igual período.

## Do(a) Coordenador(a):

Art. 17 Compete ao(à) Coordenador(a):

- a) convocar reuniões ordinárias e extraordinárias, coordenando os trabalhos;
- indicar o(a) Vice-Coordenador(a), submetendo a escolha ao referendo do Colegiado;  $b)$
- indicar membros para funções ou tarefas específicas;  $\mathbf{C}$
- submeter à apreciação do Colegiado as propostas de membro ad hoc, de admissão de  $\mathbf{d}$ novos membros ou desligamento de membros do Colegiado;
- e) representar a CEUA-FIOCRUZ ou indicar representantes;
- exercer o voto de desempate;  $f$
- g) supervisionar os atos, notas oficiais, convites, atas e convocações.

Do(a) Vice-coordenador(a)

Art. 18 Compete ao(à) Vice-coordenador(a):

- a) substituir o(a) Coordenador (a) quando necessário;
- b) auxiliar o(a) Coordenador(a) em suas tarefas;
- c) desempenhar tarefas que lhe sejam confiadas pelo(a) Coordenador(a);
- d) supervisionar, com o(a) Coordenador(a), a redação de toda a correspondência.

Página 4 de 5

## Do(a) Assistente Administrativo

Art. 19 Compete ao Assistente Administrativo:

- a) ser responsável pelos serviços administrativos da CEUA-Fiocruz;
- secretariar as reuniões do Colegiado e as reuniões da Coordenação; b)
- supervisionar todo o material a ser despachado pela Coordenação; c)
- divulgar os atos, notas oficiais, convites, atas e convocações aprovadas pela  $d)$ Coordenação e/ ou Colegiado.

## Da escolha dos membros

Art. 20 O Colegiado da CEUA-FIOCRUZ será constituído de 75% de membros do quadro permanente da FIOCRUZ, designados pela Presidência, após consulta à CEUA atual, entre nomes sugeridos pelas Unidades que compõem a FIOCRUZ.

§ 1° A constituição da CEUA deve levar em conta os critérios de heterogeneidade profissional, sendo que 25% dos membros devem ser externos e independentes da Instituição.

§ 2° A substituição de membros afastados deverá seguir os mesmos critérios de indicação definidos neste artigo.

Art. 21 A revisão de cada protocolo culminará com seu enquadramento em uma das seguintes categorias:

- a) aprovado, quando o protocolo de procedimentos preencher todas as condições de eticidade requeridas;
- b) com pendência, quando o protocolo possuir aspectos específicos que requeiram melhor definição. Neste caso, poderá haver necessidade de revisão do protocolo, que deverá ser atendida em 60 (sessenta) dias pelo responsável do projeto;
- c) não aprovado, quando o protocolo ferir os aspectos vigentes;
- d) retirado, quando, transcorrido o prazo, o protocolo permanecer Com Pendência.

§ 1º No parecer deverá constar uma identificação resumida com as implicações éticas e os documentos que estão em estudo.

§ 2º Os membros da CEUA-FIOCRUZ responderão pelos prejuízos que, por dolo, causarem às atividades em andamento.

Art. 22 A CEUA-FIOCRUZ poderá apreciar notificações de abusos que comprometam os princípios éticos nas atividades que envolvam animais de laboratório, e que sejam credenciadas pela Comissão, apurando os fatos e tomando as providências cabíveis.

§ Único A CEUA-FIOCRUZ em caso de denúncias de irregularidades de natureza ética e alheios aos projetos credenciados, requererá à direção da Unidade ou à Presidência providências cabíveis.

## Do funcionamento

Art. 23 A CEUA-FIOCRUZ deve ter sua sede localizada no Campus de Manguinhos.

Página 5 de 5

Art. 24 A CEUA-FIOCRUZ reunir-se-á ordinariamente nas primeiras e terceiras segundasfeiras de cada mês, das 09:00 às 12:00 h, sendo possível a prorrogação em caso de necessidade.

Art. 25 A CEUA-FIOCRUZ poderá ser convocada de forma extraordinária pela Coordenação, ou pelos 2/3 (dois terços) de seus membros, por motivo relevante, sendo que seus membros deverão ser avisados nominalmente com antecedência mínima de 3 (três) dias.

## Disposições gerais e transitórias

Art. 26 O presente Regimento é complementado por normas internas, instruções e outros atos regulamentares que forem expedidos.

Art. 27 O presente Regimento somente poderá ser alterado por proposta de pelo menos 2/3 (dois terços) dos membros da CEUA-FIOCRUZ.

 $\pm$  :

Art. 28 O primeiro mandato da CEUA-FIOCRUZ expira em 06 de abril de 2001.

Art. 29 Os casos omissos no presente Regimento serão resolvidos pela Coordenação.

Alterações aprovadas em Reunião do dia 02 de junho de 2005..

# **ANEXOB**

# SOLICITAÇÃO DE LICENÇA DE PROJETO<br>Comissão de Ética no Uso de Animais

Fundação Oswaldo Cruz CEUA - FIOCRUZ

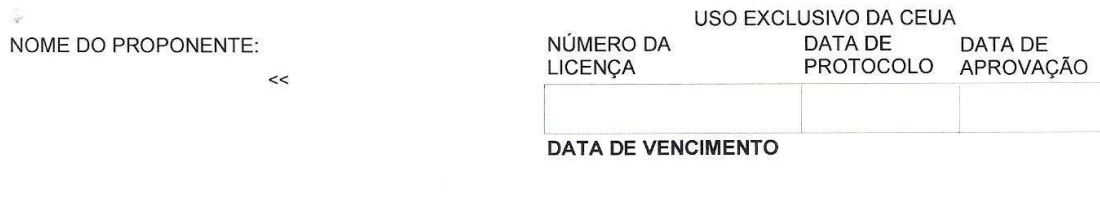

# Comissão de Ética no Uso de Animais da<br>Fundação Oswaldo Cruz **CEUA - FIOCRUZ** SOLICITAÇÃO DE LICENÇA DE PROJETO

1. TÍTULO DO PROJETO

2. DADOS DO SOLICITANTE

a. Nome próprio:

 $\rightarrow$ 

b. Cargo ou posição:

c. Formação e Titulação:

d. Endereço para correspondência:

e. E-mail:

Telefone:

f. Endereço Profissional (se for diferente do acima)

g. E-mail:

Telefone:

3. QUALIFICAÇÃO DO SOLICITANTE

a. Experiência relevante para assumir responsabilidade pelo projeto:

b. Estudos e contribuições relevantes para o campo relativo ao projeto:

 $\frac{1}{2}$ USO EXCLUSIVO DA CEUA NOME DO PROPONENTE: NÚMERO DA DATA DE<br>PROTOCOLO DATA DE<br>APROVAÇÃO LICENÇA  $\,>$  $<<$ **DATA DE VENCIMENTO** 

c. Identificação do(s) procedimentos a serem realizados pelo solicitante:

4. EQUIPE PARTICIPANTE

Nome:

Data de nascimento:

Vinculo institucional:

Identificação da(s) atividade(s) / procedimentos experimentais:

Formação, Titulação acadêmica, qualificação e Experiência:

 $\hat{\mathcal{X}}$ 

ang <sup>k</sup> NOME DO PROPONENTE:  $\rightarrow$  $<<$ 

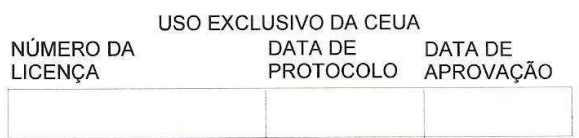

DATA DE VENCIMENTO

## Contribuições relevantes:

 $\mathcal{D}^{\mathcal{C}}$ 

NOME DO PROPONENTE:

 $\,>$  $<<$ 

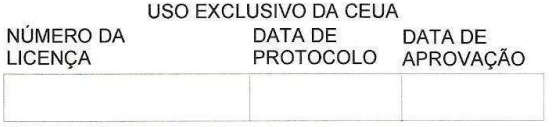

**DATA DE VENCIMENTO** 

Nome:

 $\mu$  m  $^{18}$ 

 $\mathcal{L}$ 

Data de nascimento:

Vinculo institucional:

Identificação da(s) atividade(s) / procedimentos experimentais:

Formação, Titulação acadêmica, qualificação e Experiência:

Nome:

Data de nascimento:

Vínculo institucional:

Identificação da(s) atividade(s) / procedimentos experimentais:

Formação, Titulação acadêmica, qualificação e Experiência:

5. LOCAL DE EXECUÇÃO

a. Nome do estabelecimento onde pretende realizar o projeto:

b. Unidade:

c. Departamento e laboratório onde os animais serão usados:

7. OUTRO LUGAR QUE NÃO O(s) LABORATÓRIO(s) DESIGNADO(s):

i.

Página 4

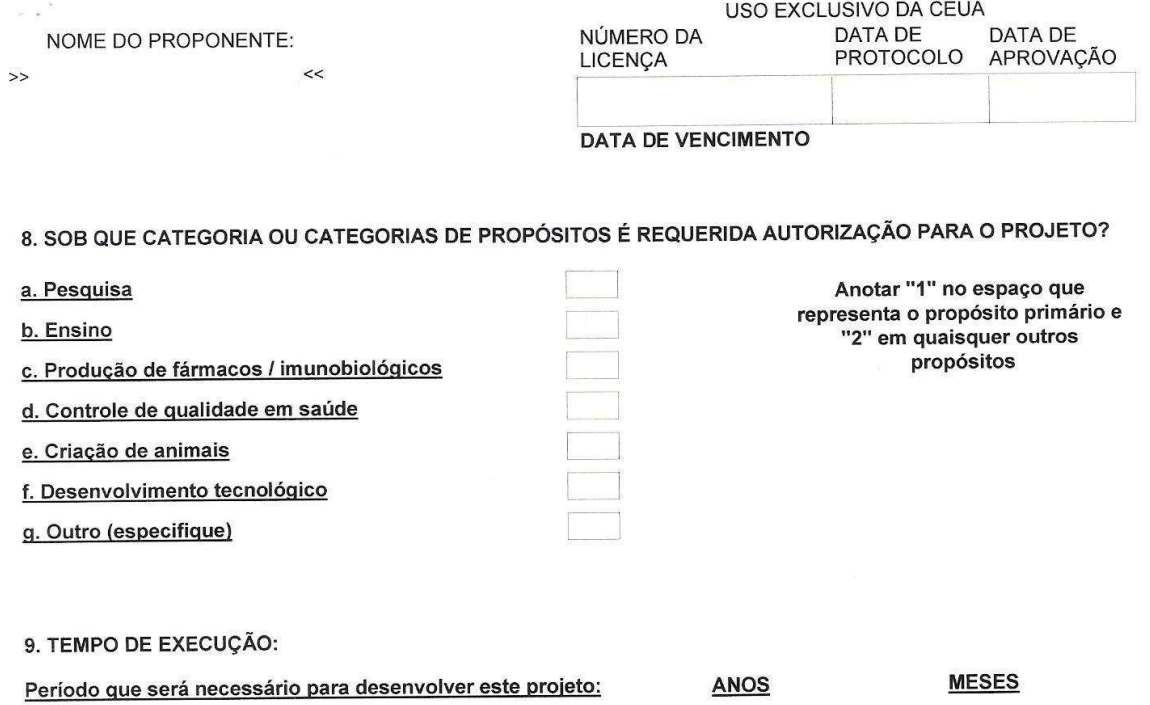

10. BASE TEÓRICA, OBJETIVOS E POTENCIAIS BENEFÍCIOS:

 $\frac{1}{2}$ 

NOME DO PROPONENTE:  $<<$  $\,$ 

USO EXCLUSIVO DA CEUA<br>DATA DE DATA DE PROTOCOLO APROVAÇÃO NÚMERO DA<br>LICENÇA

**DATA DE VENCIMENTO** 

11. DESCRIÇÃO DO PLANO DE TRABALHO: Metodologia e Estratégia de Ação

 $\overline{\mathcal{R}}$ 

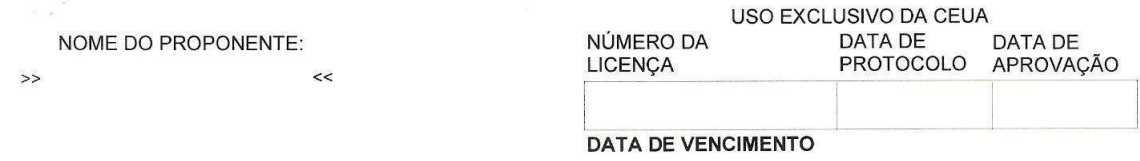

## **12. ÍNDICE DE PROCEDIMENTOS**

í.

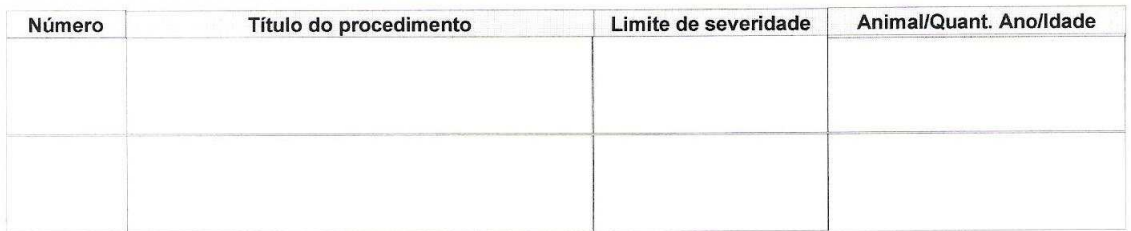

13. DETALHAMENTO DOS PROCEDIMENTOS

: Coleta de amostras para diagnóstico a. Número e título do procedimento. Procedimento

b. Limite de severidade:

c. Indicar a fonte provedora dos animais.

d. No caso do procedimento envolver a experimentação de animais silvestres, indicar se o projeto já recebeu a liberação oficial do IBAMA, incluindo a documentação pertinente.

e. Espécies, estágio de desenvolvimento (idade) e número estimado a ser usado a cada ano:

f. Se os animais foram manipulados e /ou preparados em outro procedimento deste ou de outro protocolo, dê os detalhes:

<u>, número</u> Número da licença

e título do procedimento

g. Descrição do procedimento:

 $\overline{\mathcal{M}}$ 

 $\alpha$ 

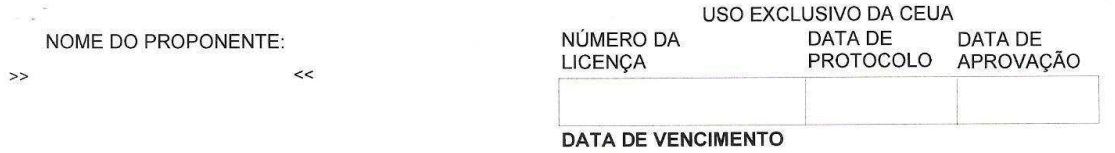

h. Descreva os possíveis efeitos adversos deste procedimento, e métodos propostos de prevenção ou controle.<br>Por exemplo, apresente um plano de acompanhamento, administração de analgésicos e previsão de aplicação de eutanásia nestes casos.

i. Haverá cirurgia?

 $\frac{1}{\tilde{E}_1}$ 

A manipulação cirúrgica resultará em sobrevida?

Cada animal será submetido a múltiplas cirurgias?

Indique o local onde será realizada a cirurgia:

Indique os cuidados e terapias pré e pós cirúrgicos:

Indicar o nome do Médico Veterinário responsável pelo procedimento cirúrgico segundo a Lei nº 5.517 de 23<br>de outubro de 1968 - CAPÍTULO II, Art. 5o. - alínea a.

j. indicar as condições de anestesia neste procedimento:

Se paralizantes musculares forem utilizados, detalhar condições:

Indicar como será avaliado o estado anestésico:

 $\tilde{\mathbf{g}}$ 

k. Na identificação da dor, estresse ou desconforto, que parâmetros serão utilizados?

Página 8

NOME DO PROPONENTE:

 $\rightarrow$ 

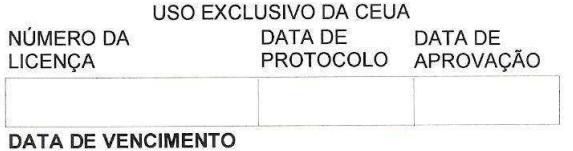

 $\langle \hat{b}_0 \rangle$ 

## I. Ocorrerá contenção prolongada? Se positivo explique:

 $\ll$ 

m. Informar se haverá alteração nos padrões convencionais de fornecimento de água, alimentação, temperatura ambiente, ciclos de luz durante a experimentação, em caso positivo explique:

n. Em caso de infecção, indique o nível de risco da atividade:

o. As condições de biossegurança oferecidas são compatíveis com o risco da atividade?

p. Indique o destino do animal ao final do procedimento:

 $\overline{\mathcal{L}}$ 

g. Descreva como será feito o descarte de carcaças ao final dos procedimentos:

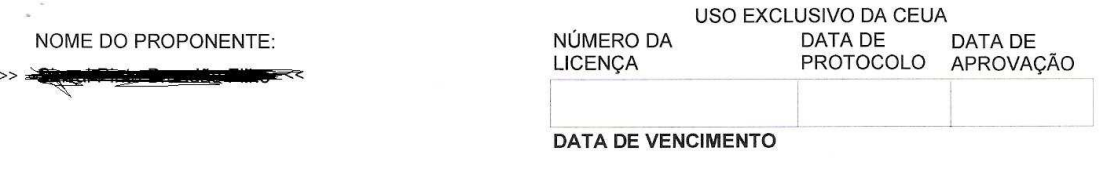

#### **13. DETALHAMENTO DOS PROCEDIMENTOS**

a. Número e título do procedimento. Procedimento 2 : Inoculação em Hamsters

Substancial b. Limite de severidade:

Biotério CPqAM c. Indicar a fonte provedora dos animais.

d. No caso do procedimento envolver a experimentação de animais silvestres, indicar se o projeto já recebeu a liberação oficial do IBAMA, incluindo a documentação pertinente.

e. Espécies, estágio de desenvolvimento (idade) e número estimado a ser usado a cada ano:

Hamsters/20/adulto (primeiro ano); Hamsters/10/adulto (5 meses finais)

f. Se os animais foram manipulados e /ou preparados em outro procedimento deste ou de outro protocolo, dê os detalhes:

e título do procedimento

Número da licença CEUA, número

P.017  $4 - 0.3$ 

#### g. Descrição do procedimento:

Os hamsters serão mantidos no biotério de experimentação do CPqAM. Após contenção física manual, será realizada a inoculação de 0,1 ml de material oriundo de cães (medula, baço ou pele) em solução salina estéril, na região intraperitoneal e/ou palmar no membro anterior direito, com seringas de insulina com capacidade para 1 ml. Cada hamster receberá apenas um inóculo (medula/cão001 + salina estéril, por exemplo). Os animais serão observados e eutanasiados após um período de 3 a 6 meses. A eutanásia será realizada em câmara de CO2, método este de acordo com os princípios éticos em experimentação animal. Após uma précarga do gás, abrindo-se a válvula do cilindro por cerca de 30 segundos, o animal será colocado no interior da câmara onde permanecerá até parar de se mover e respirar. Em geral, isso requer um período de permanência no interior da câmara de CO2 que varia de 3 a 5 minutos.

#### h. Descreva os possíveis efeitos adversos deste procedimento, e métodos propostos de prevenção ou controle. Por exemplo, apresente um plano de acompanhamento, administração de analgésicos e previsão de aplicação de eutanásia nestes casos.

Existe pouca possibilidade de lesão de órgãos abdominais quando da realização de injeções intraperitoneais ou de efeitos adversos em consequência à deposição do inóculo. Quando realizado corretamente, esse procedimento não traz maiores transtornos aos animais. Aqueles que apresentarem quaisquer sinais clínicos serão imediatamente eutanasiados de acordo com a metodologia descrita acima.

i. Haverá cirurgia? Não

A manipulação cirúrgica resultará em sobrevida?

Cada animal será submetido a múltiplas cirurgias?

Indique o local onde será realizada a cirurgia:

#### Indique os cuidados e terapias pré e pós cirúrgicos:

Não se aplica.

Indicar o nome do Médico Veterinário responsável pelo procedimento cirúrgico segundo a Lei nº 5.517 de 23 de outubro de 1968 - CAPÍTULO II, Art. 50. - alínea a.

NOME DO PROPONENTE:  $>$  -  $\frac{1}{2}$  and  $\frac{1}{2}$  and  $\frac{1}{2}$  and  $\frac{1}{2}$  and  $\frac{1}{2}$  and  $\frac{1}{2}$ 

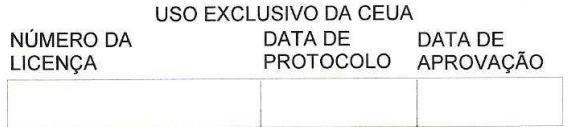

**DATA DE VENCIMENTO** 

## j. indicar as condições de anestesia neste procedimento:

Não se aplica.

Se paralizantes musculares forem utilizados, detalhar condições: Não se aplica.

Indicar como será avaliado o estado anestésico:

Não se aplica.

## k. Na identificação da dor, estresse ou desconforto, que parâmetros serão utilizados?

Poderá haver dor, estresse ou desconforto em decorrência da evolução clínica da doença nos animais. Serão observados os seguintes sintomas: anorexia, inapetência, desidratação, perda de peso, presença de ascite ou lesões cutâneas ou, ainda, distúrbios comportamentais (agressividade, por exemplo). Na observação de um ou mais destes sintomas os animais serão eutanasiados e os órgãos coletados enviados para estudo.

I. Ocorrerá contenção prolongada? Se positivo explique:

Não.

m. Informar se haverá alteração nos padrões convencionais de fornecimento de água, alimentação, temperatura ambiente, ciclos de luz durante a experimentação, em caso positivo explique:

Não se aplica.

n. Em caso de infecção, indique o nível de risco da atividade:

Risco 2

o. As condições de biossegurança oferecidas são compatíveis com o risco da atividade?

Sim

p. Indique o destino do animal ao final do procedimento:

Os animais serão eutanasiados e os órgãos coletados enviados para o estudo.

g. Descreva como será feito o descarte de carcaças ao final dos procedimentos:

As carcaças serão autoclavadas e incineradas.

14. INDICAR A CLASSIFICAÇÃO GERAL DA SEVERIDADE DO PROJETO:

Substancial

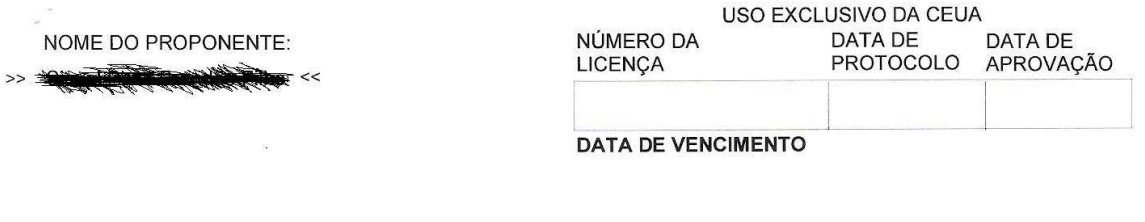

#### 15. DECLARAÇÃO DO SOLICITANTE

Estou ciente dos "Princípios para a Pesquisa Envolvendo o Uso de Animais" aprovados pela Comissão de Ética no Uso de Animais de Laboratório da Fiocruz (CEUA-Fiocruz) em 5 de agosto de 1999.

Declaro ainda que conheço e cumprirei a legislação vigente, que normatiza as formas de conduta e tratamento com os animais.

#### Nesse trabalho intitulado Leishmaniose visceral no município de Paulista, Estado de Pernambuco: prevalência da infecção no cão doméstico

considerei a possibilidade de utilizar métodos alternativos aos modelos animais e concluí que eles não estão disponíveis ou são inadequados por razões científicas.

Afirmo que esse estudo/procedimento não é desnecessariamente duplicativo e tem mérito científico. A equipe que participa desse trabalho foi treinada e é competente para executar os procedimentos descrito nesse protocolo.

Concordo, também, em cumprir as normas estabelecidas por esta comissão no que tange à condução dos procedimentos experimentais descritos anteriormente, e manter disponíveis os registros de estatística de uso para eventuais inspeções.

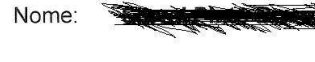

 $\overline{1}$ 

Data:  $\overline{I}$ 

Assinatura:

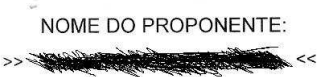

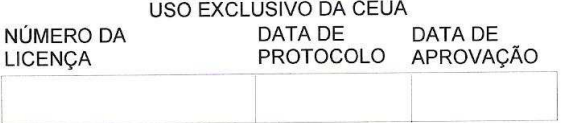

**DATA DE VENCIMENTO** 

16. SUPLEMENTO DA LICENÇA

## UTILIZAÇÃO DE ANIMAIS NÃO CONVENCIONAIS

Note que esta seção não substitui o plano de trabalho (Seção 11).

A CEUA solicita que o uso de qualquer espécie animal definida como não convencional seja especificamente justificado. A autorização para o uso desses animais será fornecida somente quando nenhuma outra espécie for conveniente. todas as seções seguintes de 1 a 5 devem ser respondidas.

1. Por que é essencial a utilização desta(s) espécie(s) animal(is)?

Porque o cão é o principal reservatório doméstico de Leishmania (Leishmania) chagasi no ciclo zoonótico da leishmaniose visceral americana e a prevalência da infecção nesses animais serve como um indicativo de risco para a infecção no homem. O presente projeto permitirá a comparação dos resultados obtidos no inquérito sorológico com aqueles obtidos a partir de exames parasitológicos clássicos e molecular.

2. Liste as espécies e o total de animais a serem utilizados por espécie:

164 (cento e sessenta e quatro) cães domésticos (Canis familiaris).

3. Onde os animais serão criados? Há planejamento para interação positiva?

Não se aplica, pois os animais serão eutanasiados no mesmo dia que chegarem no Centro de Vigilância Ambiental.

## LICENÇA PARA USO DE PRIMATAS NÃO-HUMANOS CAPTURADOS SÓ SERÁ FORNECIDA CASO SEJAM ESTABELECIDAS JUSTIFICATIVAS ESCEPCIONAIS E ESPECÍFICAS

4. Se os primatas a serem usados precisarem ser capturados, explicar porque isto é essencial:

Não se aplica.

5. Explique o mecanismo de captura:

Não se aplica.

6. Por favor identifique a origem dos primatas capturados (se conhecida):

Não se aplica.

Nome do responsável direto pela captura:

Não se aplica.

Endereço:

Não se aplica.

Contato:

Não se aplica.

**ASSINATURA:** 

DATA:

 $\overline{I}$  $\mathcal{L}$ 

NOTA: A CEUA-Fiocruz irá requerer do solicitante a devida licença do IBAMA no caso do uso de qualquer animal silvestre, como determina o decreto 3.179 da Presidência da República (disponível na página da VPPqE na internet).

# **ANEXO C**

# QUESTIONÁRIO DE AVALIAÇÃO<br>Sistema CEUA

## **Questionário de avaliação do sistema CEUA**

Este questionário tem como objetivo a avaliação do novo sistema CEUA, proposto para informatizar a solicitação de uso de animais de laboratório em pesquisas no âmbito da Fundação Oswaldo Cruz, com a finalidade de facilitar a análise da Comissão de Ética no Uso de Animais de Laboratório.

O questionário está dividido em duas seções:

Seção I - Quanto à usabilidade do sistema;

Seção II - Quanto ao preenchimento do formulário pelo Solicitante (pesquisador).

 Cada pergunta deve ser respondida avaliando o grau de satisfação do usuário com o item apresentado, que tem como opções *Insatisfatório*, *Satisfatório* e *Muito Satisfatório*, devendo o usuário sinalizar na régua de medição disponível em cada pergunta o seu grau de satisfação.

## Exemplo:

 Se o usuário avaliar que o item é *Muito Satisfatório*, deverá sinalizar no final da régua de avaliação:

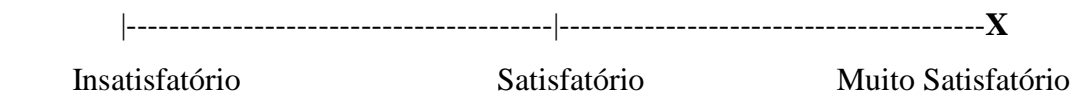

 Se o usuário avaliar que o item não é *Muito Satisfatório*, mas está acima de *Satisfatório*, deverá sinalizar entre os dois índices, levando em consideração o grau de satisfação alcançado. Quanto mais satisfeito, mais perto do índice *Muito Satisfatório* a régua deverá ser marcada. A mesma lógica de marcação se aplica às demais classificações da régua: *Insatisfatório* e *Satisfatório*.

## **Seção I**

 Esta parte da avaliação pretende medir o grau de satisfação quanto à usabilidade do sistema.

 Indique o seu grau de satisfação sobre cada aspecto indagado nas perguntas que se seguem:

a) O sistema é de fácil compreensão e entendimento?

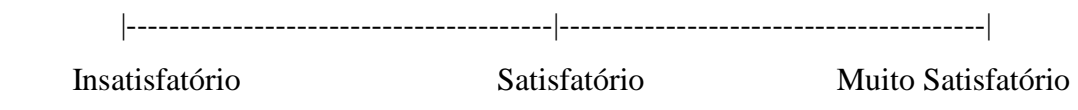

b) A apresentação das telas do sistema, a apresentação e descrição dos botões e a disposição dos menus, estão dispostos de forma que facilite o manuseio do sistema?

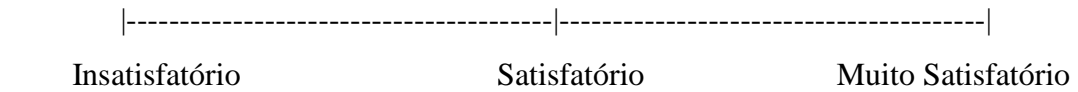

c) A velocidade de resposta do sistema às ações do usuário atende ao esperado?

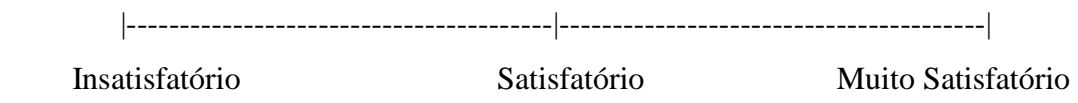

d) O sistema foi elaborado para utilizar um banco de dados central, com *backup* centralizado e protegido por todas as regras de segurança já em uso pela Rede Fiocruz, restringindo o acesso somente aos usuários cadastrados na Rede Fiocruz e no uso do sistema. Como você avalia o grau de confiabilidade das informações assim armazenadas pelo sistema?

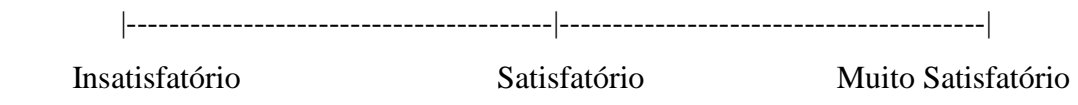

e) Como você avalia a ajuda *on-line* no preenchimento dos campos, onde foram elaboradas telas de observações e ajuda, com o intuito de explicar o conteúdo e o manuseio de cada tela e de alguns campos de preenchimento obrigatório? Não considere para esta avaliação o conteúdo da ajuda.

 |----------------------------------------|----------------------------------------| Insatisfatório Satisfatório Muito Satisfatório

f) O manual do usuário, contendo as orientações necessárias para a instalação e manuseio do sistema, é de fácil compreensão e atende às necessidades para a resolução de dúvidas sobre o manuseio do sistema?

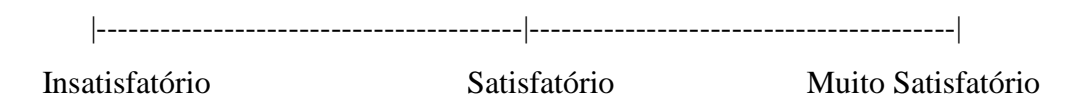

g) A sistemática de acesso às telas do sistema é composta por níveis de senha e permite o acesso às telas de cadastro de procedimentos, tabelas, preenchimento da solicitação e avaliação pela CEUA. O usuário que só faz o preenchimento da solicitação só tem acesso ao Cadastro de Procedimentos e ao preenchimento da solicitação. Por sua vez, se o usuário for também membro da CEUA, terá ainda acesso ao módulo de avaliação da CEUA. O que você acha dessa sistemática de acesso às telas?

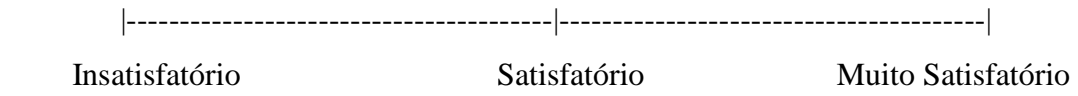

Faça seus comentários/ sugestões sobre os itens apresentados neste módulo:

## **Seção II**

Quanto ao preenchimento do formulário por parte do Solicitante (pesquisador).

 Esta seção contempla a avaliação quanto ao preenchimento, entendimento dos textos de tela e do conteúdo das observações pré-definidas e implementadas nas telas do sistema.

 Indique o grau de satisfação sobre cada aspecto indagado nas perguntas que se seguem:

a) Você considera os títulos dos itens e textos apresentados nas telas de preenchimento do sistema claros e de fácil compreensão, atendendo o objetivo proposto nas telas apresentadas?

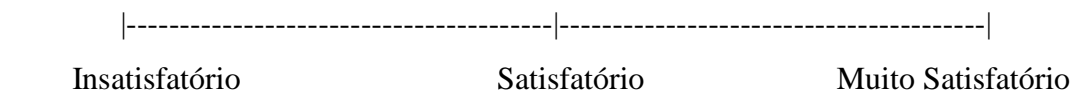

b) O conteúdo das janelas de ajuda *on-line*, apresentado no acesso às telas e também em alguns campos de preenchimento obrigatório, são claros, de fácil compreensão e atingem o objetivo proposto?

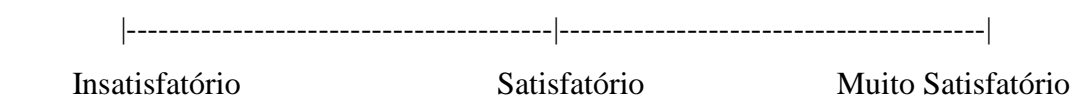

c) Como você avalia a metodologia apresentada para o preenchimento do formulário?

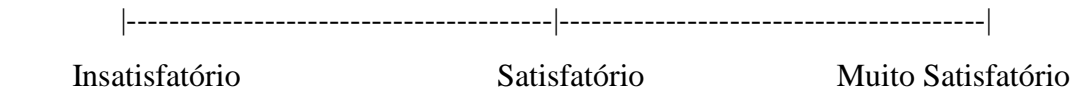

d) Como você avalia a disposição dos módulos de preenchimento que permitem o retorno para outro item do formulário, sem a necessidade do preenchimento de itens anteriores?

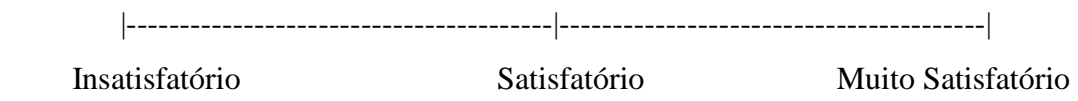

e) Como você avalia a facilidade de interromper o preenchimento, sem que haja perda de informações e com a possibilidade de retornar no momento que for mais oportuno?

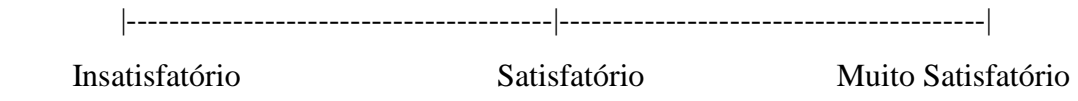

f) O sistema permite a criação de um banco de dados com os procedimentos adotados nas pesquisas. Este banco de dados dispõe de regras de segurança, permitindo que somente o pesquisador, autor do procedimento, tenha acesso ao mesmo. Entretanto, o pesquisador também poderá liberar o procedimento para uso comum, permitindo sua utilização por outros pesquisadores autorizados. Como você avalia esta metodologia de armazenamento, segurança e liberação dos procedimentos?

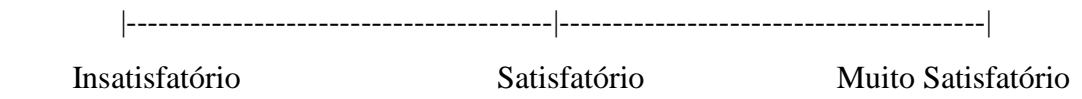

g) O sistema possibilita a consulta do *status* corrente das solicitações de Licença de Projeto. Ela é *on-line* e pode ser acessada a qualquer momento, pelo solicitante. Como você avalia este tipo de consulta?

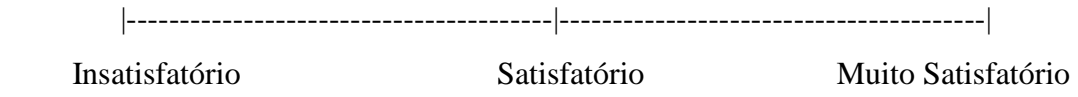

h) Como você avalia a liberação *on-line* do parecer final da CEUA, que pode ser feita independentemente do resultado da análise, após devolução da solicitação pela CEUA?

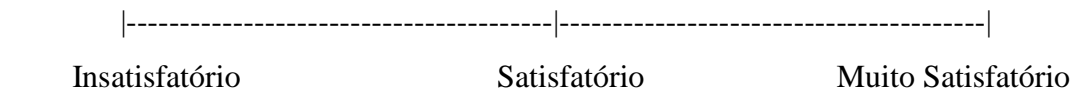

i) Como você avalia a possibilidade de gerar a solicitação em arquivo de texto do tipo 'DOC ', possibilitando a guarda da cópia da solicitação enviada à CEUA para análise, em qualquer tipo de mídia, *hard disk*, disquete ou CD-ROM?

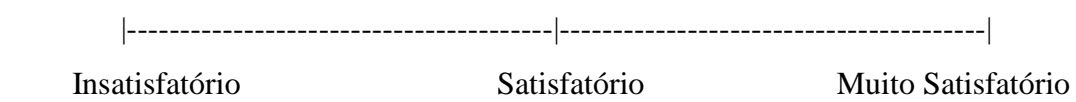

Faça seus comentários/ sugestões sobre os itens apresentados neste módulo: